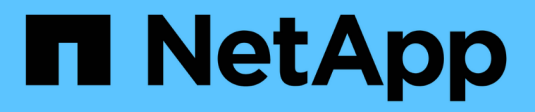

## **S3-REST-API VERWENDEN**

StorageGRID 11.8

NetApp May 17, 2024

This PDF was generated from https://docs.netapp.com/de-de/storagegrid-118/s3/index.html on May 17, 2024. Always check docs.netapp.com for the latest.

# **Inhalt**

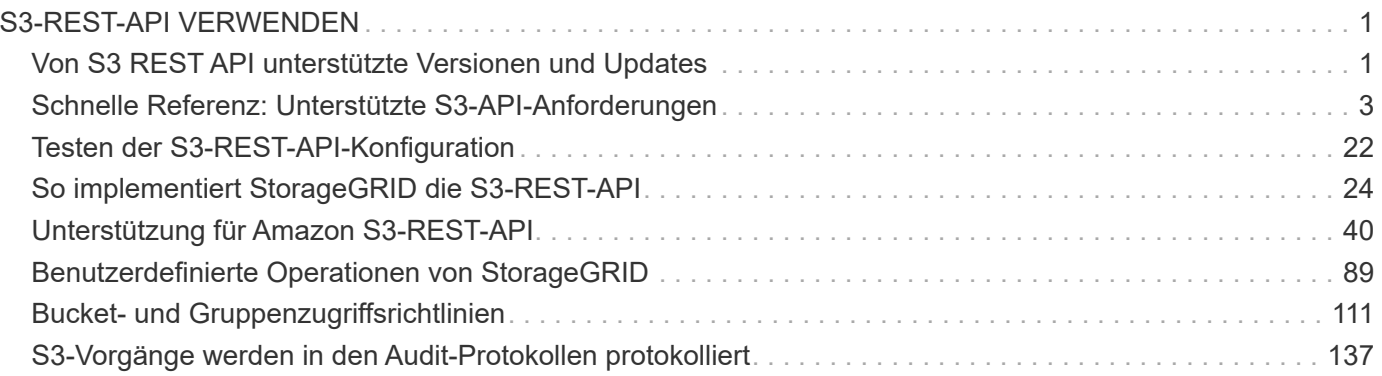

# <span id="page-2-0"></span>**S3-REST-API VERWENDEN**

## <span id="page-2-1"></span>**Von S3 REST API unterstützte Versionen und Updates**

StorageGRID unterstützt die S3-API (Simple Storage Service), die als Satz Rest-Web-Services (Representational State Transfer) implementiert wird.

Dank der Unterstützung für die S3-REST-API können serviceorientierte Applikationen, die für S3-Web-Services entwickelt wurden, mit On-Premises-Objekt-Storage verbunden werden, der das StorageGRID-System verwendet. Es sind minimale Änderungen an der aktuellen Nutzung von S3-REST-API-Aufrufen einer Client-Applikation erforderlich.

## **Unterstützte Versionen**

StorageGRID unterstützt die folgenden spezifischen Versionen von S3 und HTTP.

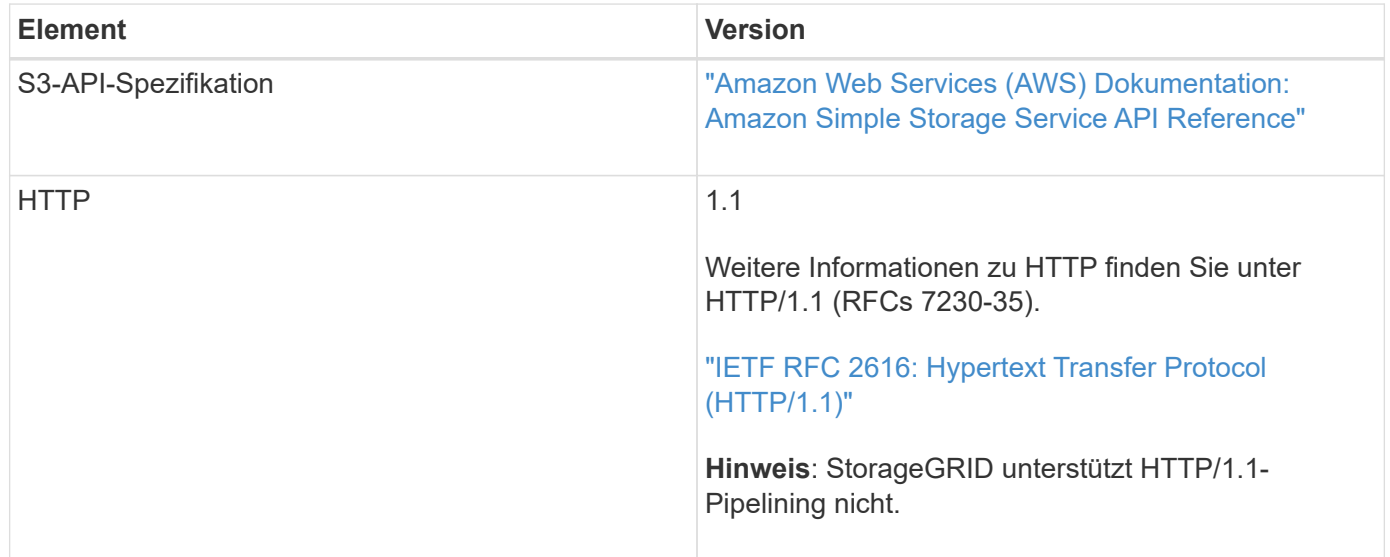

## **Updates für die S3-REST-API-Unterstützung**

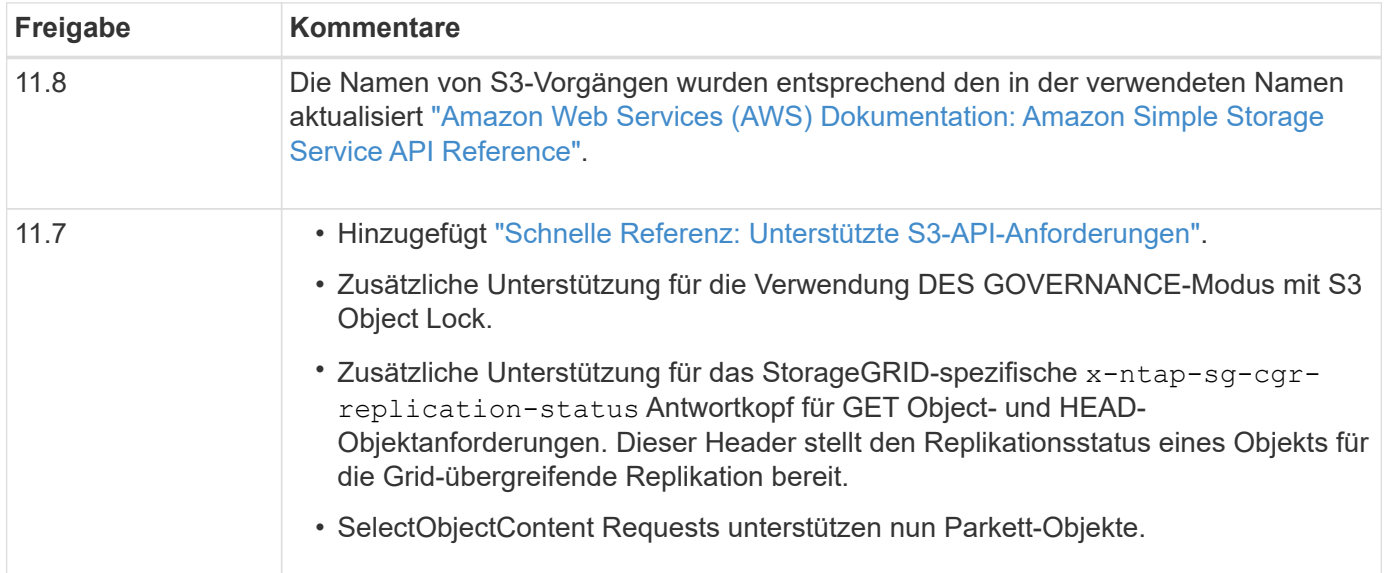

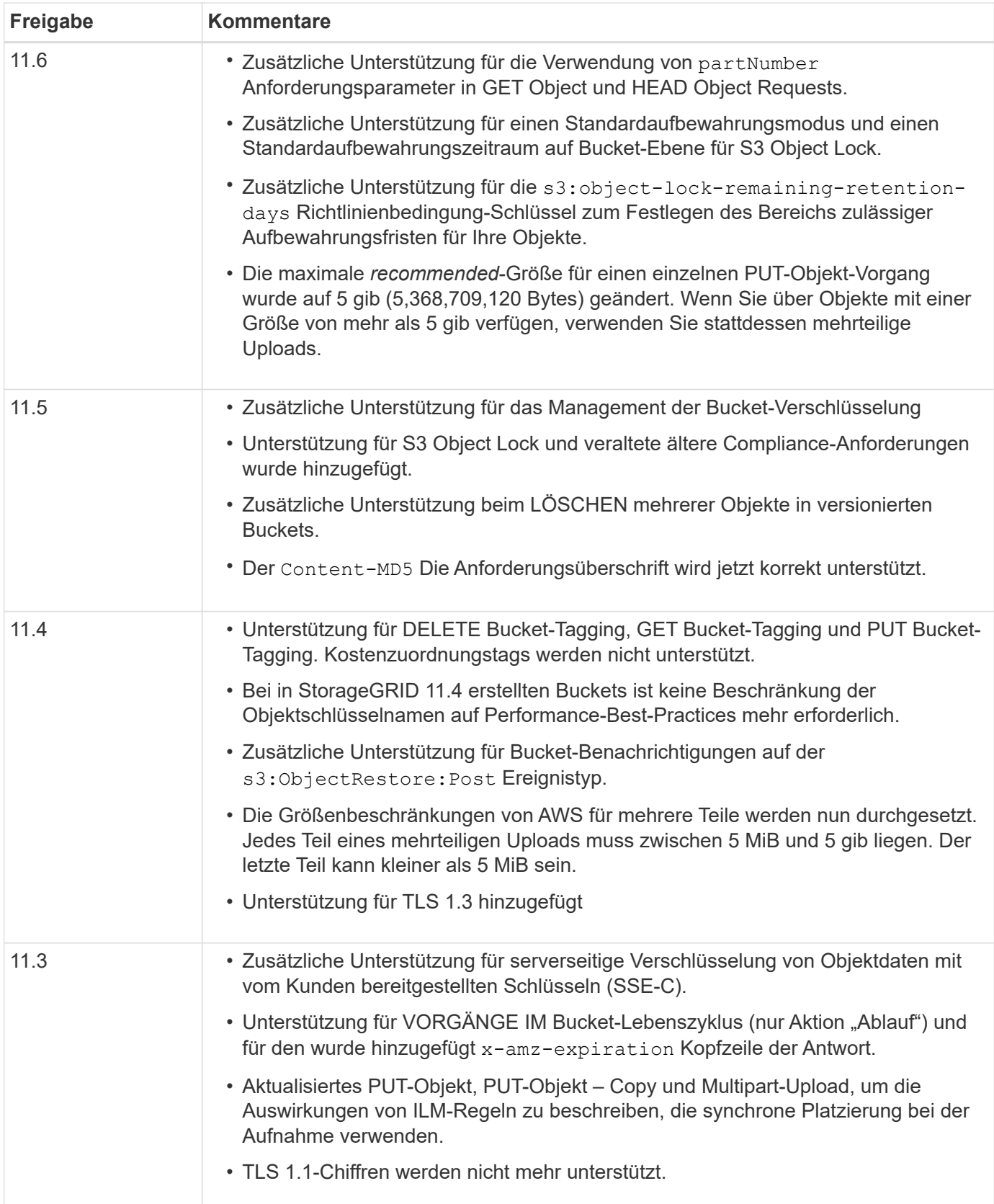

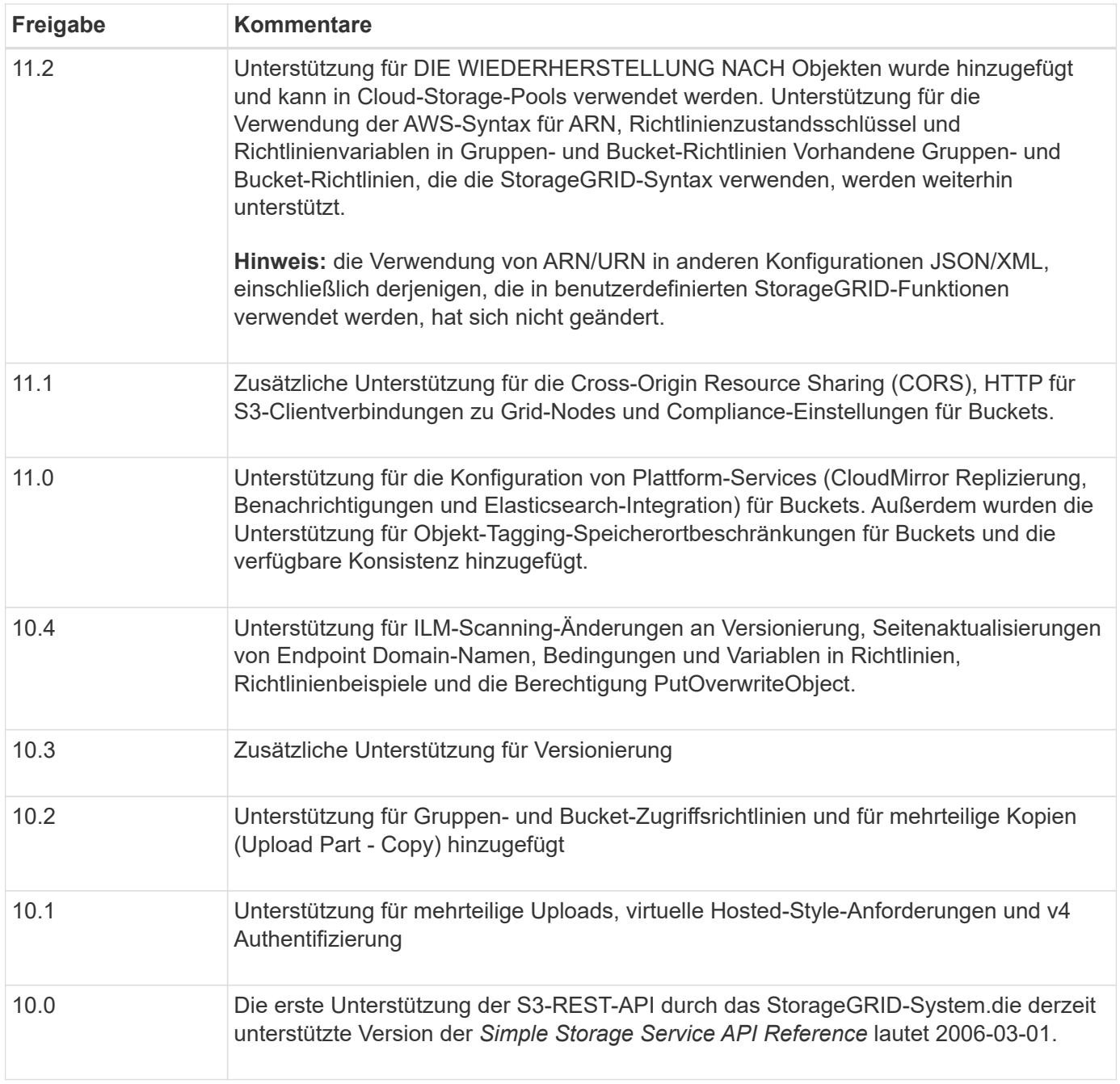

## <span id="page-4-0"></span>**Schnelle Referenz: Unterstützte S3-API-Anforderungen**

Auf dieser Seite wird zusammengefasst, wie StorageGRID Amazon Simple Storage Service (S3) APIs unterstützt.

Diese Seite umfasst nur die S3-Vorgänge, die von StorageGRID unterstützt werden.

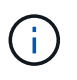

Um die AWS Dokumentation für jeden Vorgang anzuzeigen, klicken Sie in der Überschrift auf den Link.

## **Allgemeine URI-Abfrageparameter und Anforderungsheader**

Sofern nicht angegeben, werden die folgenden gängigen URI-Abfrageparameter unterstützt:

• versionId (Bei Bedarf für Objekt-Operationen)

Sofern nicht anders angegeben, werden die folgenden gängigen Anforderungsheader unterstützt:

- Authorization
- Connection
- Content-Length
- Content-MD5
- Content-Type
- Date
- Expect
- Host
- x-amz-date

## **Verwandte Informationen**

- ["Details zur S3-REST-API-Implementierung"](#page-41-1)
- ["Amazon Simple Storage Service API-Referenz: Common Request Header"](https://docs.aws.amazon.com/AmazonS3/latest/API/RESTCommonRequestHeaders.html)

## **["AbortMehrteilaUpload"](https://docs.aws.amazon.com/AmazonS3/latest/API/API_AbortMultipartUpload.html)**

#### **URI-Abfrageparameter und Anforderungskopfzeilen**

StorageGRID unterstützt alle Allgemeine Parameter und Kopfzeilen Für diese Anforderung plus diesen zusätzlichen URI-Abfrageparameter:

• uploadId

#### **Text anfordern**

Keine

**StorageGRID-Dokumentation**

["Vorgänge für mehrteilige Uploads"](#page-79-0)

## **["CompleteMultipartUpload"](https://docs.aws.amazon.com/AmazonS3/latest/API/API_CompleteMultipartUpload.html)**

## **URI-Abfrageparameter und Anforderungskopfzeilen**

StorageGRID unterstützt alle Allgemeine Parameter und Kopfzeilen Für diese Anforderung plus diesen zusätzlichen URI-Abfrageparameter:

• uploadId

## **Text-XML-Tags anfordern**

StorageGRID unterstützt folgende XML-Tags für Anforderungstext:

- CompleteMultipartUpload
- ETag
- Part
- PartNumber

## **StorageGRID-Dokumentation**

["CompleteMultipartUpload"](#page-80-0)

## **["CopyObject"](https://docs.aws.amazon.com/AmazonS3/latest/API/API_CopyObject.html)**

#### **URI-Abfrageparameter und Anforderungskopfzeilen**

StorageGRID unterstützt alle Allgemeine Parameter und Kopfzeilen Für diese Anfrage, plus diese zusätzlichen Kopfzeilen:

- x-amz-copy-source
- x-amz-copy-source-if-match
- x-amz-copy-source-if-modified-since
- x-amz-copy-source-if-none-match
- x-amz-copy-source-if-unmodified-since
- x-amz-copy-source-server-side-encryption-customer-algorithm
- x-amz-copy-source-server-side-encryption-customer-key
- x-amz-copy-source-server-side-encryption-customer-key-MD5
- x-amz-metadata-directive
- x-amz-object-lock-legal-hold
- x-amz-object-lock-mode
- x-amz-object-lock-retain-until-date
- x-amz-server-side-encryption
- x-amz-server-side-encryption-customer-algorithm
- x-amz-server-side-encryption-customer-key
- x-amz-server-side-encryption-customer-key-MD5
- x-amz-storage-class
- x-amz-tagging
- x-amz-tagging-directive
- x-amz-meta-<metadata-name>

#### **Text anfordern**

Keine

#### **StorageGRID-Dokumentation**

## **["CreateBucket"](https://docs.aws.amazon.com/AmazonS3/latest/API/API_CreateBucket.html)**

#### **URI-Abfrageparameter und Anforderungskopfzeilen**

StorageGRID unterstützt alle Allgemeine Parameter und Kopfzeilen Für diese Anfrage, plus diese zusätzlichen Kopfzeilen:

• x-amz-bucket-object-lock-enabled

#### **Text anfordern**

StorageGRID unterstützt alle Parameter des Abforderungskörpers, die zum Zeitpunkt der Implementierung von der Amazon S3 REST-API definiert wurden.

#### **StorageGRID-Dokumentation**

["Operationen auf Buckets"](#page-43-0)

## **["CreateMultipartUpload"](https://docs.aws.amazon.com/AmazonS3/latest/API/API_CreateMultipartUpload.html)**

## **URI-Abfrageparameter und Anforderungskopfzeilen**

StorageGRID unterstützt alle Allgemeine Parameter und Kopfzeilen Für diese Anfrage, plus diese zusätzlichen Kopfzeilen:

- Cache-Control
- Content-Disposition
- Content-Encoding
- Content-Language
- Expires
- x-amz-server-side-encryption
- x-amz-storage-class
- x-amz-server-side-encryption-customer-algorithm
- x-amz-server-side-encryption-customer-key
- x-amz-server-side-encryption-customer-key-MD5
- x-amz-tagging
- x-amz-object-lock-mode
- x-amz-object-lock-retain-until-date
- x-amz-object-lock-legal-hold
- x-amz-meta-<metadata-name>

#### **Text anfordern**

Keine

#### **StorageGRID-Dokumentation**

["CreateMultipartUpload"](#page-82-0)

## **["DeleteBucket"](https://docs.aws.amazon.com/AmazonS3/latest/API/API_DeleteBucket.html)**

## **URI-Abfrageparameter und Anforderungskopfzeilen**

StorageGRID unterstützt alle Allgemeine Parameter und Kopfzeilen Für diese Anfrage.

## **StorageGRID-Dokumentation**

["Operationen auf Buckets"](#page-43-0)

## **["DeleteBucketCors"](https://docs.aws.amazon.com/AmazonS3/latest/API/API_DeleteBucketCors.html)**

## **URI-Abfrageparameter und Anforderungskopfzeilen**

StorageGRID unterstützt alle Allgemeine Parameter und Kopfzeilen Für diese Anfrage.

## **Text anfordern** Keine

## **StorageGRID-Dokumentation**

["Operationen auf Buckets"](#page-43-0)

## **["DeleteBucketEncryption"](https://docs.aws.amazon.com/AmazonS3/latest/API/API_DeleteBucketEncryption.html)**

## **URI-Abfrageparameter und Anforderungskopfzeilen**

StorageGRID unterstützt alle Allgemeine Parameter und Kopfzeilen Für diese Anfrage.

## **Text anfordern**

Keine

## **StorageGRID-Dokumentation**

["Operationen auf Buckets"](#page-43-0)

## **["DeleteBucketLifecycle"](https://docs.aws.amazon.com/AmazonS3/latest/API/API_DeleteBucketLifecycle.html)**

## **URI-Abfrageparameter und Anforderungskopfzeilen**

StorageGRID unterstützt alle Allgemeine Parameter und Kopfzeilen Für diese Anfrage.

#### **Text anfordern**

Keine

## **StorageGRID-Dokumentation**

- ["Operationen auf Buckets"](#page-43-0)
- ["S3-Lebenszykluskonfiguration erstellen"](#page-35-0)

## **["DeleteBucketRichtlinien"](https://docs.aws.amazon.com/AmazonS3/latest/API/API_DeleteBucketPolicy.html)**

#### **URI-Abfrageparameter und Anforderungskopfzeilen**

StorageGRID unterstützt alle Allgemeine Parameter und Kopfzeilen Für diese Anfrage.

## **Text anfordern**

Keine

#### **StorageGRID-Dokumentation**

["Operationen auf Buckets"](#page-43-0)

## **["DeleteBucketReplication"](https://docs.aws.amazon.com/AmazonS3/latest/API/API_DeleteBucketReplication.html)**

#### **URI-Abfrageparameter und Anforderungskopfzeilen**

StorageGRID unterstützt alle Allgemeine Parameter und Kopfzeilen Für diese Anfrage.

**Text anfordern** Keine

**StorageGRID-Dokumentation**

["Operationen auf Buckets"](#page-43-0)

## **["DeleteBucketTagging"](https://docs.aws.amazon.com/AmazonS3/latest/API/API_DeleteBucketTagging.html)**

#### **URI-Abfrageparameter und Anforderungskopfzeilen**

StorageGRID unterstützt alle Allgemeine Parameter und Kopfzeilen Für diese Anfrage.

**Text anfordern** Keine

#### **StorageGRID-Dokumentation**

["Operationen auf Buckets"](#page-43-0)

## **["DeleteObject"](https://docs.aws.amazon.com/AmazonS3/latest/API/API_DeleteObject.html)**

#### **URI-Abfrageparameter und Anforderungskopfzeilen**

StorageGRID unterstützt alle Allgemeine Parameter und Kopfzeilen Für diese Anforderung plus diesen zusätzlichen Anforderungsheader:

• x-amz-bypass-governance-retention

#### **Text anfordern**

Keine

**StorageGRID-Dokumentation**

["Operationen für Objekte"](#page-50-0)

## **["Objekte deObjekteObjekte"](https://docs.aws.amazon.com/AmazonS3/latest/API/API_DeleteObjects.html)**

#### **URI-Abfrageparameter und Anforderungskopfzeilen**

StorageGRID unterstützt alle Allgemeine Parameter und Kopfzeilen Für diese Anforderung plus diesen zusätzlichen Anforderungsheader:

• x-amz-bypass-governance-retention

#### **Text anfordern**

StorageGRID unterstützt alle Parameter des Abforderungskörpers, die zum Zeitpunkt der Implementierung von der Amazon S3 REST-API definiert wurden.

#### **StorageGRID-Dokumentation**

["Operationen für Objekte"](#page-50-0)

## **["DeleteObjectTagging"](https://docs.aws.amazon.com/AmazonS3/latest/API/API_DeleteObjectTagging.html)**

StorageGRID unterstützt alle Allgemeine Parameter und Kopfzeilen Für diese Anfrage.

**Text anfordern** Keine

**StorageGRID-Dokumentation**

["Operationen für Objekte"](#page-50-0)

## **["GetBucketAcl"](https://docs.aws.amazon.com/AmazonS3/latest/API/API_GetBucketAcl.html)**

**URI-Abfrageparameter und Anforderungskopfzeilen** StorageGRID unterstützt alle Allgemeine Parameter und Kopfzeilen Für diese Anfrage.

**Text anfordern** Keine

**StorageGRID-Dokumentation** ["Operationen auf Buckets"](#page-43-0)

## **["GetBucketCors"](https://docs.aws.amazon.com/AmazonS3/latest/API/API_GetBucketCors.html)**

## **URI-Abfrageparameter und Anforderungskopfzeilen** StorageGRID unterstützt alle Allgemeine Parameter und Kopfzeilen Für diese Anfrage.

**Text anfordern** Keine

**StorageGRID-Dokumentation** ["Operationen auf Buckets"](#page-43-0)

## **["GetBucketEncryption"](https://docs.aws.amazon.com/AmazonS3/latest/API/API_GetBucketEncryption.html)**

## **URI-Abfrageparameter und Anforderungskopfzeilen** StorageGRID unterstützt alle Allgemeine Parameter und Kopfzeilen Für diese Anfrage.

**Text anfordern** Keine

**StorageGRID-Dokumentation** ["Operationen auf Buckets"](#page-43-0)

## **["GetBucketLifecycleKonfiguration"](https://docs.aws.amazon.com/AmazonS3/latest/API/API_GetBucketLifecycleConfiguration.html)**

## **URI-Abfrageparameter und Anforderungskopfzeilen**

StorageGRID unterstützt alle Allgemeine Parameter und Kopfzeilen Für diese Anfrage.

## **Text anfordern**

Keine

## **StorageGRID-Dokumentation**

- ["Operationen auf Buckets"](#page-43-0)
- ["S3-Lebenszykluskonfiguration erstellen"](#page-35-0)

## **["GetBucketLocation"](https://docs.aws.amazon.com/AmazonS3/latest/API/API_GetBucketLocation.html)**

## **URI-Abfrageparameter und Anforderungskopfzeilen**

StorageGRID unterstützt alle Allgemeine Parameter und Kopfzeilen Für diese Anfrage.

**Text anfordern** Keine

## **StorageGRID-Dokumentation**

["Operationen auf Buckets"](#page-43-0)

## **["GetBucketNotificationConfiguration"](https://docs.aws.amazon.com/AmazonS3/latest/API/API_GetBucketNotificationConfiguration.html)**

## **URI-Abfrageparameter und Anforderungskopfzeilen**

StorageGRID unterstützt alle Allgemeine Parameter und Kopfzeilen Für diese Anfrage.

**Text anfordern**

Keine

## **StorageGRID-Dokumentation** ["Operationen auf Buckets"](#page-43-0)

## **["GetBucketPolicy"](https://docs.aws.amazon.com/AmazonS3/latest/API/API_GetBucketPolicy.html)**

**URI-Abfrageparameter und Anforderungskopfzeilen** StorageGRID unterstützt alle Allgemeine Parameter und Kopfzeilen Für diese Anfrage.

**Text anfordern** Keine

**StorageGRID-Dokumentation** ["Operationen auf Buckets"](#page-43-0)

## **["GetBucketReplication"](https://docs.aws.amazon.com/AmazonS3/latest/API/API_GetBucketReplication.html)**

## **URI-Abfrageparameter und Anforderungskopfzeilen**

StorageGRID unterstützt alle Allgemeine Parameter und Kopfzeilen Für diese Anfrage.

#### **Text anfordern**

Keine

## **StorageGRID-Dokumentation**

["Operationen auf Buckets"](#page-43-0)

## **["GetBucketTagging"](https://docs.aws.amazon.com/AmazonS3/latest/API/API_GetBucketTagging.html)**

## **URI-Abfrageparameter und Anforderungskopfzeilen**

StorageGRID unterstützt alle Allgemeine Parameter und Kopfzeilen Für diese Anfrage.

**Text anfordern** Keine

**StorageGRID-Dokumentation**

["Operationen auf Buckets"](#page-43-0)

## **["GetBucketVersioning"](https://docs.aws.amazon.com/AmazonS3/latest/API/API_GetBucketVersioning.html)**

## **URI-Abfrageparameter und Anforderungskopfzeilen**

StorageGRID unterstützt alle Allgemeine Parameter und Kopfzeilen Für diese Anfrage.

## **Text anfordern**

Keine

**StorageGRID-Dokumentation**

["Operationen auf Buckets"](#page-43-0)

## **["GetObject"](https://docs.aws.amazon.com/AmazonS3/latest/API/API_GetObject.html)**

## **URI-Abfrageparameter und Anforderungskopfzeilen**

StorageGRID unterstützt alle Allgemeine Parameter und Kopfzeilen Für diese Anforderung plus die folgenden zusätzlichen URI-Abfrageparameter:

- partNumber
- response-cache-control
- response-content-disposition
- response-content-encoding
- response-content-language
- response-content-type
- response-expires

Und diese zusätzlichen Anforderungsheader:

- Range
- x-amz-server-side-encryption-customer-algorithm
- x-amz-server-side-encryption-customer-key
- x-amz-server-side-encryption-customer-key-MD5
- If-Match
- If-Modified-Since
- If-None-Match
- If-Unmodified-Since

## **Text anfordern**

Keine

**StorageGRID-Dokumentation**

["GetObject"](#page-63-0)

## **["GetObjectAcl"](https://docs.aws.amazon.com/AmazonS3/latest/API/API_GetObjectAcl.html)**

**URI-Abfrageparameter und Anforderungskopfzeilen** StorageGRID unterstützt alle Allgemeine Parameter und Kopfzeilen Für diese Anfrage.

**Text anfordern** Keine

**StorageGRID-Dokumentation**

["Operationen für Objekte"](#page-50-0)

## **["GetObjectLegalHold"](https://docs.aws.amazon.com/AmazonS3/latest/API/API_GetObjectLegalHold.html)**

## **URI-Abfrageparameter und Anforderungskopfzeilen**

StorageGRID unterstützt alle Allgemeine Parameter und Kopfzeilen Für diese Anfrage.

**Text anfordern** Keine

**StorageGRID-Dokumentation** ["Konfigurieren Sie die S3-Objektsperre über die S3-REST-API"](#page-29-0)

## **["GetObjectLockConfiguration"](https://docs.aws.amazon.com/AmazonS3/latest/API/API_GetObjectLockConfiguration.html)**

**URI-Abfrageparameter und Anforderungskopfzeilen** StorageGRID unterstützt alle Allgemeine Parameter und Kopfzeilen Für diese Anfrage.

**Text anfordern** Keine **StorageGRID-Dokumentation**

["Konfigurieren Sie die S3-Objektsperre über die S3-REST-API"](#page-29-0)

## **["GetObjectRetention"](https://docs.aws.amazon.com/AmazonS3/latest/API/API_GetObjectRetention.html)**

#### **URI-Abfrageparameter und Anforderungskopfzeilen**

StorageGRID unterstützt alle Allgemeine Parameter und Kopfzeilen Für diese Anfrage.

**Text anfordern**

Keine

**StorageGRID-Dokumentation** ["Konfigurieren Sie die S3-Objektsperre über die S3-REST-API"](#page-29-0)

## **["GetObjectTagging"](https://docs.aws.amazon.com/AmazonS3/latest/API/API_GetObjectTagging.html)**

## **URI-Abfrageparameter und Anforderungskopfzeilen**

StorageGRID unterstützt alle Allgemeine Parameter und Kopfzeilen Für diese Anfrage.

**Text anfordern** Keine

## **StorageGRID-Dokumentation**

["Operationen für Objekte"](#page-50-0)

## **["HeadBucket"](https://docs.aws.amazon.com/AmazonS3/latest/API/API_HeadBucket.html)**

**URI-Abfrageparameter und Anforderungskopfzeilen** StorageGRID unterstützt alle Allgemeine Parameter und Kopfzeilen Für diese Anfrage.

**Text anfordern** Keine

**StorageGRID-Dokumentation**

["Operationen auf Buckets"](#page-43-0)

## **["HeadObject"](https://docs.aws.amazon.com/AmazonS3/latest/API/API_HeadObject.html)**

#### **URI-Abfrageparameter und Anforderungskopfzeilen**

StorageGRID unterstützt alle Allgemeine Parameter und Kopfzeilen Für diese Anfrage, plus diese zusätzlichen Kopfzeilen:

- x-amz-server-side-encryption-customer-algorithm
- x-amz-server-side-encryption-customer-key
- x-amz-server-side-encryption-customer-key-MD5
- If-Match
- If-Modified-Since
- If-None-Match
- If-Unmodified-Since
- Range

## **Text anfordern**

Keine

#### **StorageGRID-Dokumentation**

["HeadObject"](#page-65-0)

## **["ListBuchs"](https://docs.aws.amazon.com/AmazonS3/latest/API/API_ListBuckets.html)**

## **URI-Abfrageparameter und Anforderungskopfzeilen**

StorageGRID unterstützt alle Allgemeine Parameter und Kopfzeilen Für diese Anfrage.

**Text anfordern** Keine

**StorageGRID-Dokumentation [Operationen für den Dienst](#page-42-0) [›](#page-42-0) [ListBuckets](#page-42-0)**

## **["ListMultipartUploads"](https://docs.aws.amazon.com/AmazonS3/latest/API/API_ListMultipartUploads.html)**

## **URI-Abfrageparameter und Anforderungskopfzeilen**

StorageGRID unterstützt alle Allgemeine Parameter und Kopfzeilen Für diese Anforderung plus die folgenden zusätzlichen Parameter:

- delimiter
- encoding-type
- key-marker
- max-uploads
- prefix
- upload-id-marker

#### **Text anfordern**

Keine

## **StorageGRID-Dokumentation**

["ListMultipartUploads"](#page-85-0)

## **["ListObjekte"](https://docs.aws.amazon.com/AmazonS3/latest/API/API_ListObjects.html)**

## **URI-Abfrageparameter und Anforderungskopfzeilen**

StorageGRID unterstützt alle Allgemeine Parameter und Kopfzeilen Für diese Anforderung plus die folgenden zusätzlichen Parameter:

- delimiter
- encoding-type
- marker
- max-keys

• prefix

**Text anfordern**

Keine

**StorageGRID-Dokumentation**

["Operationen auf Buckets"](#page-43-0)

## **["ListObjekteV2"](https://docs.aws.amazon.com/AmazonS3/latest/API/API_ListObjectsV2.html)**

## **URI-Abfrageparameter und Anforderungskopfzeilen**

StorageGRID unterstützt alle Allgemeine Parameter und Kopfzeilen Für diese Anforderung plus die folgenden zusätzlichen Parameter:

- continuation-token
- delimiter
- encoding-type
- fetch-owner
- max-keys
- prefix
- start-after

## **Text anfordern**

Keine

#### **StorageGRID-Dokumentation**

["Operationen auf Buckets"](#page-43-0)

## **["ListObjectVersions"](https://docs.aws.amazon.com/AmazonS3/latest/API/API_ListObjectVersions.html)**

## **URI-Abfrageparameter und Anforderungskopfzeilen**

StorageGRID unterstützt alle Allgemeine Parameter und Kopfzeilen Für diese Anforderung plus die folgenden zusätzlichen Parameter:

- delimiter
- encoding-type
- key-marker
- max-keys
- prefix
- version-id-marker

## **Text anfordern**

Keine

## **StorageGRID-Dokumentation**

## **["ListenTeile"](https://docs.aws.amazon.com/AmazonS3/latest/API/API_ListParts.html)**

## **URI-Abfrageparameter und Anforderungskopfzeilen**

StorageGRID unterstützt alle Allgemeine Parameter und Kopfzeilen Für diese Anforderung plus die folgenden zusätzlichen Parameter:

- max-parts
- part-number-marker
- uploadId

#### **Text anfordern**

Keine

**StorageGRID-Dokumentation**

["ListMultipartUploads"](#page-85-0)

## **["PutBucketCors"](https://docs.aws.amazon.com/AmazonS3/latest/API/API_PutBucketCors.html)**

#### **URI-Abfrageparameter und Anforderungskopfzeilen**

StorageGRID unterstützt alle Allgemeine Parameter und Kopfzeilen Für diese Anfrage.

#### **Text anfordern**

StorageGRID unterstützt alle Parameter des Abforderungskörpers, die zum Zeitpunkt der Implementierung von der Amazon S3 REST-API definiert wurden.

#### **StorageGRID-Dokumentation**

["Operationen auf Buckets"](#page-43-0)

## **["PutBucketEncryption"](https://docs.aws.amazon.com/AmazonS3/latest/API/API_PutBucketEncryption.html)**

#### **URI-Abfrageparameter und Anforderungskopfzeilen**

StorageGRID unterstützt alle Allgemeine Parameter und Kopfzeilen Für diese Anfrage.

#### **Text-XML-Tags anfordern**

StorageGRID unterstützt folgende XML-Tags für Anforderungstext:

- ApplyServerSideEncryptionByDefault
- Rule
- ServerSideEncryptionConfiguration
- SSEAlgorithm

#### **StorageGRID-Dokumentation**

["Operationen auf Buckets"](#page-43-0)

## **["PutBucketLifecycleKonfiguration"](https://docs.aws.amazon.com/AmazonS3/latest/API/API_PutBucketLifecycleConfiguration.html)**

## **URI-Abfrageparameter und Anforderungskopfzeilen**

StorageGRID unterstützt alle Allgemeine Parameter und Kopfzeilen Für diese Anfrage.

## **Text-XML-Tags anfordern**

StorageGRID unterstützt folgende XML-Tags für Anforderungstext:

- And
- Days
- Expiration
- ExpiredObjectDeleteMarker
- Filter
- ID
- Key
- LifecycleConfiguration
- NewerNoncurrentVersions
- NoncurrentDays
- NoncurrentVersionExpiration
- Prefix
- Rule
- Status
- Tag
- Value

## **StorageGRID-Dokumentation**

- ["Operationen auf Buckets"](#page-43-0)
- ["S3-Lebenszykluskonfiguration erstellen"](#page-35-0)

## **["PutBucketNotificationKonfiguration"](https://docs.aws.amazon.com/AmazonS3/latest/API/API_PutBucketNotificationConfiguration.html)**

## **URI-Abfrageparameter und Anforderungskopfzeilen**

StorageGRID unterstützt alle Allgemeine Parameter und Kopfzeilen Für diese Anfrage.

## **Text-XML-Tags anfordern**

StorageGRID unterstützt folgende XML-Tags für Anforderungstext:

- Event
- Filter
- FilterRule
- Id
- Name
- NotificationConfiguration
- Prefix
- S3Key
- Suffix
- Topic
- TopicConfiguration
- Value

## **StorageGRID-Dokumentation**

["Operationen auf Buckets"](#page-43-0)

## **["PutBucketPolicy"](https://docs.aws.amazon.com/AmazonS3/latest/API/API_PutBucketPolicy.html)**

## **URI-Abfrageparameter und Anforderungskopfzeilen**

StorageGRID unterstützt alle Allgemeine Parameter und Kopfzeilen Für diese Anfrage.

## **Text anfordern**

Weitere Informationen zu den unterstützten JSON-Textfeldern finden Sie unter ["Verwendung von Bucket- und](#page-112-1) [Gruppenzugriffsrichtlinien".](#page-112-1)

## **["PutBucketReplication"](https://docs.aws.amazon.com/AmazonS3/latest/API/API_PutBucketReplication.html)**

#### **URI-Abfrageparameter und Anforderungskopfzeilen**

StorageGRID unterstützt alle Allgemeine Parameter und Kopfzeilen Für diese Anfrage.

## **Text-XML-Tags anfordern**

- Bucket
- Destination
- Prefix
- ReplicationConfiguration
- Rule
- Status
- StorageClass

## **StorageGRID-Dokumentation**

["Operationen auf Buckets"](#page-43-0)

## **["PutBucketTagging"](https://docs.aws.amazon.com/AmazonS3/latest/API/API_PutBucketTagging.html)**

#### **URI-Abfrageparameter und Anforderungskopfzeilen**

StorageGRID unterstützt alle Allgemeine Parameter und Kopfzeilen Für diese Anfrage.

## **Text anfordern**

StorageGRID unterstützt alle Parameter des Abforderungskörpers, die zum Zeitpunkt der Implementierung von der Amazon S3 REST-API definiert wurden.

## **StorageGRID-Dokumentation**

["Operationen auf Buckets"](#page-43-0)

## **["PutBucketVersioning"](https://docs.aws.amazon.com/AmazonS3/latest/API/API_PutBucketVersioning.html)**

#### **URI-Abfrageparameter und Anforderungskopfzeilen**

StorageGRID unterstützt alle Allgemeine Parameter und Kopfzeilen Für diese Anfrage.

#### **Body-Parameter anfordern**

StorageGRID unterstützt die folgenden Parameter des Anfragenkörpers:

- VersioningConfiguration
- Status

#### **StorageGRID-Dokumentation**

["Operationen auf Buckets"](#page-43-0)

## **["PutObject"](https://docs.aws.amazon.com/AmazonS3/latest/API/API_PutObject.html)**

#### **URI-Abfrageparameter und Anforderungskopfzeilen**

StorageGRID unterstützt alle Allgemeine Parameter und Kopfzeilen Für diese Anfrage, plus diese zusätzlichen Kopfzeilen:

- Cache-Control
- Content-Disposition
- Content-Encoding
- Content-Language
- x-amz-server-side-encryption
- x-amz-storage-class
- x-amz-server-side-encryption-customer-algorithm
- x-amz-server-side-encryption-customer-key
- x-amz-server-side-encryption-customer-key-MD5
- x-amz-tagging
- x-amz-object-lock-mode
- x-amz-object-lock-retain-until-date
- x-amz-object-lock-legal-hold
- x-amz-meta-<metadata-name>

#### **Text anfordern**

• Binäre Daten des Objekts

#### **StorageGRID-Dokumentation**

["PutObject"](#page-68-0)

## **["PutObjectLegalHold"](https://docs.aws.amazon.com/AmazonS3/latest/API/API_PutObjectLegalHold.html)**

#### **URI-Abfrageparameter und Anforderungskopfzeilen**

StorageGRID unterstützt alle Allgemeine Parameter und Kopfzeilen Für diese Anfrage.

#### **Text anfordern**

StorageGRID unterstützt alle Parameter des Abforderungskörpers, die zum Zeitpunkt der Implementierung von der Amazon S3 REST-API definiert wurden.

## **StorageGRID-Dokumentation**

["Konfigurieren Sie die S3-Objektsperre über die S3-REST-API"](#page-29-0)

## **["PutObjectLockKonfiguration"](https://docs.aws.amazon.com/AmazonS3/latest/API/API_PutObjectLockConfiguration.html)**

#### **URI-Abfrageparameter und Anforderungskopfzeilen**

StorageGRID unterstützt alle Allgemeine Parameter und Kopfzeilen Für diese Anfrage.

#### **Text anfordern**

StorageGRID unterstützt alle Parameter des Abforderungskörpers, die zum Zeitpunkt der Implementierung von der Amazon S3 REST-API definiert wurden.

#### **StorageGRID-Dokumentation**

["Konfigurieren Sie die S3-Objektsperre über die S3-REST-API"](#page-29-0)

## **["PutObjectRetention"](https://docs.aws.amazon.com/AmazonS3/latest/API/API_PutObjectRetention.html)**

#### **URI-Abfrageparameter und Anforderungskopfzeilen**

StorageGRID unterstützt alle Allgemeine Parameter und Kopfzeilen Für diese Anfrage, plus diese zusätzliche Kopfzeile:

• x-amz-bypass-governance-retention

#### **Text anfordern**

StorageGRID unterstützt alle Parameter des Abforderungskörpers, die zum Zeitpunkt der Implementierung von der Amazon S3 REST-API definiert wurden.

#### **StorageGRID-Dokumentation**

["Konfigurieren Sie die S3-Objektsperre über die S3-REST-API"](#page-29-0)

## **["PutObjectTagging"](https://docs.aws.amazon.com/AmazonS3/latest/API/API_PutObjectTagging.html)**

#### **URI-Abfrageparameter und Anforderungskopfzeilen**

StorageGRID unterstützt alle Allgemeine Parameter und Kopfzeilen Für diese Anfrage.

#### **Text anfordern**

StorageGRID unterstützt alle Parameter des Abforderungskörpers, die zum Zeitpunkt der Implementierung von der Amazon S3 REST-API definiert wurden.

#### **StorageGRID-Dokumentation**

["Operationen für Objekte"](#page-50-0)

## **["Objekt restoreObject"](https://docs.aws.amazon.com/AmazonS3/latest/API/API_RestoreObject.html)**

#### **URI-Abfrageparameter und Anforderungskopfzeilen**

StorageGRID unterstützt alle Allgemeine Parameter und Kopfzeilen Für diese Anfrage.

#### **Text anfordern**

Weitere Informationen zu den unterstützten Textfeldern finden Sie unter ["Objekt restoreObject"](#page-73-0).

## **["SelektierObjectContent"](https://docs.aws.amazon.com/AmazonS3/latest/API/API_SelectObjectContent.html)**

#### **URI-Abfrageparameter und Anforderungskopfzeilen**

StorageGRID unterstützt alle Allgemeine Parameter und Kopfzeilen Für diese Anfrage.

## **Text anfordern**

Weitere Informationen zu den unterstützten Textfeldern finden Sie in den folgenden Informationen:

- ["Verwenden Sie S3 Select"](#page-55-0)
- ["SelektierObjectContent"](#page-75-0)

## **["UploadTeil"](https://docs.aws.amazon.com/AmazonS3/latest/API/API_UploadPart.html)**

#### **URI-Abfrageparameter und Anforderungskopfzeilen**

StorageGRID unterstützt alle Allgemeine Parameter und Kopfzeilen Für diese Anforderung plus die folgenden zusätzlichen URI-Abfrageparameter:

- partNumber
- uploadId

Und diese zusätzlichen Anforderungsheader:

- x-amz-server-side-encryption-customer-algorithm
- x-amz-server-side-encryption-customer-key
- x-amz-server-side-encryption-customer-key-MD5

#### **Text anfordern**

• Binäre Daten des Teils

#### **StorageGRID-Dokumentation**

["UploadTeil"](#page-85-1)

## **["UploadPartCopy"](https://docs.aws.amazon.com/AmazonS3/latest/API/API_UploadPartCopy.html)**

## **URI-Abfrageparameter und Anforderungskopfzeilen**

StorageGRID unterstützt alle Allgemeine Parameter und Kopfzeilen Für diese Anforderung plus die folgenden zusätzlichen URI-Abfrageparameter:

- partNumber
- uploadId

Und diese zusätzlichen Anforderungsheader:

- x-amz-copy-source
- x-amz-copy-source-if-match
- x-amz-copy-source-if-modified-since
- x-amz-copy-source-if-none-match
- x-amz-copy-source-if-unmodified-since
- x-amz-copy-source-range
- x-amz-server-side-encryption-customer-algorithm
- x-amz-server-side-encryption-customer-key
- x-amz-server-side-encryption-customer-key-MD5
- x-amz-copy-source-server-side-encryption-customer-algorithm
- x-amz-copy-source-server-side-encryption-customer-key
- x-amz-copy-source-server-side-encryption-customer-key-MD5

## **Text anfordern**

Keine

## **StorageGRID-Dokumentation**

["UploadPartCopy"](#page-86-0)

## <span id="page-23-0"></span>**Testen der S3-REST-API-Konfiguration**

Sie können die Amazon Web Services Command Line Interface (AWS CLI) verwenden, um die Verbindung zum System zu testen und zu überprüfen, ob Objekte gelesen und geschrieben werden können.

## **Bevor Sie beginnen**

- Sie haben die AWS CLI von heruntergeladen und installiert ["aws.amazon.com/cli"](https://aws.amazon.com/cli).
- Optional haben Sie ["Ein Load Balancer-Endpunkt wurde erstellt".](https://docs.netapp.com/de-de/storagegrid-118/admin/configuring-load-balancer-endpoints.html) Andernfalls kennen Sie die IP-Adresse des zu verbindenden Storage-Node und die zu verwendende Port-Nummer. Siehe ["IP-Adressen und Ports](https://docs.netapp.com/de-de/storagegrid-118/admin/summary-ip-addresses-and-ports-for-client-connections.html) [für Client-Verbindungen"](https://docs.netapp.com/de-de/storagegrid-118/admin/summary-ip-addresses-and-ports-for-client-connections.html).
- Das ist schon ["S3-Mandantenkonto wurde erstellt"](https://docs.netapp.com/de-de/storagegrid-118/admin/creating-tenant-account.html).
- Sie haben sich beim Mieter und angemeldet ["Zugriffsschlüssel erstellt"](https://docs.netapp.com/de-de/storagegrid-118/tenant/creating-your-own-s3-access-keys.html).

Weitere Informationen zu diesen Schritten finden Sie unter ["Client-Verbindungen konfigurieren".](https://docs.netapp.com/de-de/storagegrid-118/admin/configuring-client-connections.html)

## **Schritte**

1. Konfigurieren Sie die AWS-CLI-Einstellungen so, dass das im StorageGRID-System erstellte Konto verwendet wird:

- a. Konfigurationsmodus aufrufen: aws configure
- b. Geben Sie die Zugriffsschlüssel-ID für das von Ihnen erstellte Konto ein.
- c. Geben Sie den geheimen Zugriffsschlüssel für das von Ihnen erstellte Konto ein.
- d. Geben Sie die Standardregion ein, die verwendet werden soll. Beispiel: us-east-1.
- e. Geben Sie das zu verwendende Standardausgabeformat ein, oder drücken Sie **Enter**, um JSON auszuwählen.
- 2. Erstellen eines Buckets:

In diesem Beispiel wird davon ausgegangen, dass Sie einen Load Balancer-Endpunkt für die Verwendung der IP-Adresse 10.96.101.17 und des Ports 10443 konfiguriert haben.

```
aws s3api --endpoint-url https://10.96.101.17:10443
--no-verify-ssl create-bucket --bucket testbucket
```
Wenn der Bucket erfolgreich erstellt wurde, wird der Speicherort des Buckets zurückgegeben, wie im folgenden Beispiel zu sehen:

```
"Location": "/testbucket"
```
3. Hochladen eines Objekts.

```
aws s3api --endpoint-url https://10.96.101.17:10443 --no-verify-ssl
put-object --bucket testbucket --key s3.pdf --body C:\s3-
test\upload\s3.pdf
```
Wenn das Objekt erfolgreich hochgeladen wurde, wird ein ETAG zurückgegeben, der ein Hash der Objektdaten ist.

4. Listen Sie den Inhalt des Buckets auf, um zu überprüfen, ob das Objekt hochgeladen wurde.

```
aws s3api --endpoint-url https://10.96.101.17:10443 --no-verify-ssl
list-objects --bucket testbucket
```
5. Löschen Sie das Objekt.

```
aws s3api --endpoint-url https://10.96.101.17:10443 --no-verify-ssl
delete-object --bucket testbucket --key s3.pdf
```
6. Löschen Sie den Bucket.

```
aws s3api --endpoint-url https://10.96.101.17:10443 --no-verify-ssl
delete-bucket --bucket testbucket
```
## <span id="page-25-0"></span>**So implementiert StorageGRID die S3-REST-API**

## **In Konflikt stehende Clientanforderungen**

Widersprüchliche Clientanforderungen, wie z. B. zwei Clients, die in denselben Schlüssel schreiben, werden auf der Grundlage der "neuesten Wins" gelöst.

Der Zeitpunkt für die Bewertung "neuester Erfolge" basiert auf dem Zeitpunkt, an dem das StorageGRID System eine bestimmte Anforderung abgeschlossen hat und nicht auf dem Zeitpunkt, an dem S3-Clients einen Vorgang starten.

## **Konsistenzwerte**

Konsistenz bietet ein Gleichgewicht zwischen der Verfügbarkeit der Objekte und der Konsistenz dieser Objekte über verschiedene Storage-Nodes und Standorte hinweg. Sie können die Konsistenz entsprechend den Anforderungen Ihrer Anwendung ändern.

Standardmäßig garantiert StorageGRID eine Lese-/Nachher-Konsistenz für neu erstellte Objekte. Jeder GET nach einem erfolgreich abgeschlossenen PUT wird in der Lage sein, die neu geschriebenen Daten zu lesen. Überschreibungen vorhandener Objekte, Metadatenaktualisierungen und -Löschungen sind schließlich konsistent. Überschreibungen dauern in der Regel nur wenige Sekunden oder Minuten, können jedoch bis zu 15 Tage in Anspruch nehmen.

Wenn Sie Objektoperationen mit einer anderen Konsistenz durchführen möchten, haben Sie folgende Möglichkeiten:

- Geben Sie eine Konsistenz für an Jeden Eimer.
- Geben Sie eine Konsistenz für an Jeder API-Vorgang.
- Ändern Sie die standardmäßige Konsistenz für das gesamte Grid, indem Sie eine der folgenden Aufgaben ausführen:
	- Gehen Sie im Grid Manager zu **CONFIGURATION** > **System** > **Storage settings** > **Default Consistency**.

◦ .

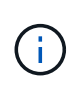

Eine Änderung der Konsistenz für das gesamte Grid gilt nur für Buckets, die nach der Änderung der Einstellung erstellt wurden. Informationen zur Bestimmung der Details einer Änderung finden Sie im Auditprotokoll unter /var/local/log (suche nach **Konsistenzstufe**).

## **Konsistenzwerte**

Die Konsistenz wirkt sich auf die Verteilung der Metadaten, die StorageGRID zum Nachverfolgen von Objekten verwendet, auf die Nodes aus und damit auf die Verfügbarkeit von Objekten für Client-Anforderungen.

Sie können die Konsistenz für einen Bucket oder eine API-Operation auf einen der folgenden Werte festlegen:

- **All**: Alle Knoten erhalten die Daten sofort, oder die Anfrage schlägt fehl.
- **Strong-global**: Garantiert Lese-nach-Schreiben-Konsistenz für alle Client-Anfragen über alle Standorte hinweg.
- **Strong-site**: Garantiert Lese-nach-Schreiben Konsistenz für alle Client-Anfragen innerhalb einer Site.
- **Read-after-New-write**: (Standard) bietet Read-after-write-Konsistenz für neue Objekte und eventuelle Konsistenz für Objektaktualisierungen. Hochverfügbarkeit und garantierte Datensicherung Empfohlen für die meisten Fälle.
- **Verfügbar**: Bietet eventuelle Konsistenz für neue Objekte und Objekt-Updates. Verwenden Sie für S3- Buckets nur nach Bedarf (z. B. für einen Bucket mit Protokollwerten, die nur selten gelesen werden, oder für HEAD- oder GET-Vorgänge für nicht vorhandene Schlüssel). Nicht unterstützt für S3 FabricPool-Buckets.

## Verwenden Sie die Konsistenz "Read-after-New-write" und "available"

Wenn ein HEAD- oder GET-Vorgang die Konsistenz von Read-after-New-write verwendet, führt StorageGRID die Suche in mehreren Schritten durch:

- Es sieht zunächst das Objekt mit einer niedrigen Konsistenz.
- Wenn diese Suche fehlschlägt, wiederholt sie die Suche beim nächsten Konsistenzwert, bis sie eine Konsistenz erreicht, die dem Verhalten für Strong-Global entspricht.

Wenn eine HEAD- oder GET-Operation die Konsistenz "Read-after-New-write" verwendet, das Objekt aber nicht existiert, erreicht die Objekt-Lookup immer eine Konsistenz, die dem Verhalten für strong-global entspricht. Da für diese Konsistenz mehrere Kopien der Objektmetadaten an jedem Standort verfügbar sein müssen, können Sie eine hohe Anzahl von 500 internen Serverfehlern erhalten, wenn zwei oder mehr Storage-Nodes am selben Standort nicht verfügbar sind.

Sofern Sie keine Konsistenzgarantien ähnlich Amazon S3 benötigen, können Sie diese Fehler für HEAD- und GET-Operationen verhindern, indem Sie die Konsistenz auf "verfügbar" setzen. Wenn ein HEAD- oder GET-Betrieb die "verfügbare" Konsistenz verwendet, bietet StorageGRID letztendlich nur Konsistenz. Bei einem fehlgeschlagenen Vorgang wird nicht erneut versucht, die Konsistenz zu erhöhen, daher müssen nicht mehrere Kopien der Objekt-Metadaten verfügbar sein.

#### **Geben Sie die Konsistenz für den API-Vorgang an**

Um die Konsistenz für eine individuelle API-Operation festzulegen, müssen die Konsistenzwerte für den Vorgang unterstützt werden, und Sie müssen die Konsistenz in der Anforderungsheader angeben. In diesem Beispiel wird die Konsistenz für eine GetObject-Operation auf "strong-site" gesetzt.

```
GET /bucket/object HTTP/1.1
Date: date
Authorization: authorization name
Host: host
Consistency-Control: strong-site
```
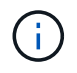

Sie müssen für die PutObject- und GetObject-Operationen dieselbe Konsistenz verwenden.

## **Geben Sie die Konsistenz für Bucket an**

Zum Festlegen der Konsistenz für Bucket können Sie die StorageGRID verwenden ["PUT Bucket-Konsistenz"](#page-92-0) Anfrage. Oder Sie können ["Ändern der Konsistenz eines Buckets"](https://docs.netapp.com/de-de/storagegrid-118/tenant/manage-bucket-consistency.html#change-bucket-consistency) Aus dem Mandantenmanager.

Beachten Sie beim Festlegen der Konsistenz für einen Bucket Folgendes:

- Durch das Festlegen der Konsistenz für einen Bucket wird bestimmt, welche Konsistenz für S3-Vorgänge verwendet wird, die an den Objekten in der Bucket oder in der Bucket-Konfiguration durchgeführt werden. Er hat keine Auswirkungen auf die Vorgänge auf dem Bucket selbst.
- Die Konsistenz einer einzelnen API-Operation überschreibt die Konsistenz für den Bucket.
- Im Allgemeinen sollten Buckets die Standardkonsistenz "Read-after-New-write" verwenden. Wenn die Anforderungen nicht korrekt funktionieren, ändern Sie das Client-Verhalten der Anwendung, wenn möglich. Oder konfigurieren Sie den Client so, dass die Konsistenz für jede API-Anforderung angegeben wird. Legen Sie die Konsistenz auf Bucket-Ebene nur als letzte Option fest.

## **wie Konsistenz- und ILM-Regeln interagieren, um den Datenschutz zu beeinträchtigen**

Sowohl Ihre Wahl der Konsistenz als auch Ihre ILM-Regel beeinflussen die Art und Weise, wie Objekte geschützt werden. Diese Einstellungen können interagieren.

Beispielsweise wirkt sich die bei der Speicherung eines Objekts verwendete Konsistenz auf die anfängliche Platzierung von Objekt-Metadaten aus, während das für die ILM-Regel ausgewählte Aufnahmeverhalten sich auf die anfängliche Platzierung von Objektkopien auswirkt. StorageGRID benötigt zur Erfüllung von Clientanfragen Zugriff auf die Metadaten und die Daten eines Objekts. Durch die Auswahl einer passenden Sicherungsstufe für die Konsistenz und das Aufnahmeverhalten können die Daten am Anfang besser gesichert und Systemantworten besser vorhersehbar sein.

Im Folgenden ["Aufnahmeoptionen"](https://docs.netapp.com/de-de/storagegrid-118/ilm/data-protection-options-for-ingest.html) Sind für ILM-Regeln verfügbar:

## **Doppelte Provisionierung**

StorageGRID erstellt sofort Zwischenkopien des Objekts und gibt den Erfolg an den Client zurück. Kopien, die in der ILM-Regel angegeben sind, werden nach Möglichkeit erstellt.

## **Streng**

Bevor der Erfolg an den Client zurückgegeben wird, müssen alle in der ILM-Regel angegebenen Kopien erstellt werden.

## **Ausgeglichen**

StorageGRID versucht, bei der Aufnahme alle in der ILM-Regel angegebenen Kopien zu erstellen. Ist dies nicht möglich, werden Zwischenkopien erstellt und der Erfolg wird an den Client zurückgegeben. Die Kopien, die in der ILM-Regel angegeben sind, werden, wenn möglich gemacht.

## **Beispiel für die Interaktion der Konsistenz- und ILM-Regel**

Angenommen, Sie haben ein Grid mit zwei Standorten mit der folgenden ILM-Regel und folgender Konsistenz:

- **ILM-Regel**: Erstellen Sie zwei Objektkopien, eine am lokalen Standort und eine an einem entfernten Standort. Strikte Aufnahme-Verhaltensweise
- **Konsistenz**: Stark-global (Objektmetadaten werden sofort an alle Standorte verteilt).

Wenn ein Client ein Objekt im Grid speichert, erstellt StorageGRID sowohl Objektkopien als auch verteilt Metadaten an beiden Standorten, bevor der Kunde zum Erfolg zurückkehrt.

Das Objekt ist zum Zeitpunkt der Aufnahme der Nachricht vollständig gegen Verlust geschützt. Wenn beispielsweise der lokale Standort kurz nach der Aufnahme verloren geht, befinden sich Kopien der Objektdaten und der Objektmetadaten am Remote-Standort weiterhin. Das Objekt kann vollständig abgerufen werden.

Wenn Sie stattdessen dieselbe ILM-Regel und die Konsistenz für starke Standorte verwenden, erhält der Client möglicherweise eine Erfolgsmeldung, nachdem die Objektdaten am Remote-Standort repliziert wurden, jedoch bevor die Objektmetadaten dort verteilt werden. In diesem Fall entspricht die Sicherung von Objektmetadaten nicht dem Schutzniveau für Objektdaten. Falls der lokale Standort kurz nach der Aufnahme verloren geht, gehen Objektmetadaten verloren. Das Objekt kann nicht abgerufen werden.

Die Beziehung zwischen Konsistenz- und ILM-Regeln kann komplex sein. Wenden Sie sich an den NetApp, wenn Sie Hilfe benötigen.

## <span id="page-28-0"></span>**Objektversionierung**

Sie können den Versionsstatus eines Buckets festlegen, wenn Sie mehrere Versionen jedes Objekts beibehalten möchten. Die Aktivierung der Versionierung für einen Bucket kann zum Schutz vor versehentlichem Löschen von Objekten beitragen und ermöglicht es Ihnen, frühere Versionen eines Objekts abzurufen und wiederherzustellen.

Das StorageGRID System implementiert Versionierung mit Unterstützung für die meisten Funktionen und weist einige Einschränkungen auf. StorageGRID unterstützt bis zu 1,000 Versionen jedes Objekts.

Die Objektversionierung kann mit StorageGRID Information Lifecycle Management (ILM) oder mit der S3 Bucket Lifecycle-Konfiguration kombiniert werden. Sie müssen die Versionierung für jeden Bucket explizit aktivieren. Wenn die Versionierung für einen Bucket aktiviert ist, wird jedem dem Bucket hinzugefügten Objekt eine Versions-ID zugewiesen, die vom StorageGRID System generiert wird.

Die Verwendung von MFA (Multi-Faktor-Authentifizierung) Löschen wird nicht unterstützt.

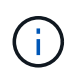

Die Versionierung kann nur auf Buckets aktiviert werden, die mit StorageGRID Version 10.3 oder höher erstellt wurden.

## **ILM und Versionierung**

ILM-Richtlinien werden auf jede Version eines Objekts angewendet. Ein ILM-Scanprozess scannt kontinuierlich alle Objekte und bewertet sie anhand der aktuellen ILM-Richtlinie neu. Alle Änderungen, die Sie an ILM-Richtlinien vornehmen, werden auf alle zuvor aufgenommenen Objekte angewendet. Dies umfasst bereits aufgenommene Versionen, wenn die Versionierung aktiviert ist. Beim ILM-Scannen werden neue ILM-Änderungen an zuvor aufgenommenen Objekten angewendet.

Bei S3-Objekten in versionierungsfähigen Buckets können Sie mithilfe der Versionsunterstützung ILM-Regeln erstellen, die "nicht aktuelle Zeit" als Referenzzeit verwenden. (Wählen Sie **Ja** für die Frage "Diese Regel nur auf ältere Objektversionen anwenden?" aus. Zoll ["Schritt 1 des Assistenten zum Erstellen einer ILM-Regel"](https://docs.netapp.com/de-de/storagegrid-118/ilm/create-ilm-rule-enter-details.html)). Wenn ein Objekt aktualisiert wird, werden seine vorherigen Versionen nicht aktuell. Mithilfe eines Filters "nicht aktuelle Zeit" können Sie Richtlinien erstellen, die die Auswirkungen vorheriger Objektversionen auf den Storage verringern.

 $\mathbf{f}$ 

Wenn Sie eine neue Version eines Objekts über einen mehrteiligen Upload-Vorgang hochladen, wird der nicht aktuelle Zeitpunkt für die Originalversion des Objekts angezeigt, wenn der mehrteilige Upload für die neue Version erstellt wurde, nicht erst nach Abschluss des mehrteiligen Uploads. In begrenzten Fällen kann die nicht aktuelle Zeit der ursprünglichen Version Stunden oder Tage früher als die Zeit für die aktuelle Version sein.

## **Verwandte Informationen**

- ["Löschen von S3-versionierten Objekten"](https://docs.netapp.com/de-de/storagegrid-118/ilm/how-objects-are-deleted.html#how-s3-versioned-objects-are-deleted)
- ["ILM-Regeln und Richtlinien für versionierte S3-Objekte \(Beispiel 4\)".](https://docs.netapp.com/de-de/storagegrid-118/ilm/example-4-ilm-rules-and-policy-for-s3-versioned-objects.html)

## <span id="page-29-0"></span>**Konfigurieren Sie die S3-Objektsperre über die S3-REST-API**

Wenn die globale S3-Objektsperrung für Ihr StorageGRID-System aktiviert ist, können Sie Buckets mit aktivierter S3-Objektsperrung erstellen. Sie können für jeden Bucket oder die Aufbewahrungseinstellungen für jede Objektversion die Standardaufbewahrung festlegen.

## **Aktivieren der S3-Objektsperre für einen Bucket**

Wenn die globale S3-Objektsperreneinstellung für Ihr StorageGRID-System aktiviert ist, können Sie bei der Erstellung jedes Buckets optional die S3-Objektsperre aktivieren.

S3 Object Lock ist eine permanente Einstellung, die nur beim Erstellen eines Buckets aktiviert werden kann. Sie können S3-Objektsperre nicht hinzufügen oder deaktivieren, nachdem ein Bucket erstellt wurde.

Verwenden Sie eine der folgenden Methoden, um S3 Object Lock für einen Bucket zu aktivieren:

- Erstellen Sie den Bucket mit Tenant Manager. Siehe ["S3-Bucket erstellen"](https://docs.netapp.com/de-de/storagegrid-118/tenant/creating-s3-bucket.html).
- Erstellen Sie den Bucket mithilfe einer CreateBucket-Anforderung mit dem x-amz-bucket-objectlock-enabled Kopfzeile der Anfrage. Siehe ["Operationen auf Buckets".](#page-43-0)

S3 Object Lock erfordert eine Bucket-Versionierung, die beim Erstellen des Buckets automatisch aktiviert wird. Die Versionierung für den Bucket kann nicht unterbrochen werden. Siehe ["Objektversionierung".](#page-28-0)

#### **Standardeinstellungen für die Aufbewahrung eines Buckets**

Wenn S3 Object Lock für einen Bucket aktiviert ist, können Sie optional die Standardaufbewahrung für den Bucket aktivieren und einen Standardaufbewahrungsmodus und die Standardaufbewahrungsdauer festlegen.

#### **Standardaufbewahrungsmodus**

- Im COMPLIANCE-Modus:
	- Das Objekt kann erst gelöscht werden, wenn das Aufbewahrungsdatum erreicht ist.
	- Das Aufbewahrungsdatum des Objekts kann erhöht, aber nicht verringert werden.
	- Das Aufbewahrungsdatum des Objekts kann erst entfernt werden, wenn dieses Datum erreicht ist.
- Im GOVERNANCE-Modus:
	- Benutzer mit s3:BypassGovernanceRetention Berechtigung kann den verwenden x-amzbypass-governance-retention: true Kopfzeile anfordern, um Aufbewahrungseinstellungen zu umgehen.
- Diese Benutzer können eine Objektversion löschen, bevor das Aufbewahrungsdatum erreicht ist.
- Diese Benutzer können das Aufbewahrungsdatum eines Objekts erhöhen, verringern oder entfernen.

#### **Standardaufbewahrungszeitraum**

Für jeden Bucket kann ein Standardaufbewahrungszeitraum in Jahren oder Tagen angegeben werden.

## **Festlegen der Standardaufbewahrung für einen Bucket**

Verwenden Sie eine der folgenden Methoden, um die Standardaufbewahrung für einen Bucket festzulegen:

- Managen Sie die Bucket-Einstellungen über den Tenant Manager. Siehe ["Erstellen eines S3-Buckets"](https://docs.netapp.com/de-de/storagegrid-118/tenant/creating-s3-bucket.html) Und ["Aktualisieren Sie die S3 Object Lock-Standardaufbewahrung"](https://docs.netapp.com/de-de/storagegrid-118/tenant/update-default-retention-settings.html).
- Geben Sie eine PutObjectLockConfiguration-Anforderung für den Bucket aus, um den Standardmodus und die Standardanzahl von Tagen oder Jahren festzulegen.

## **PutObjectLockKonfiguration**

Mit der PutObjectLockConfiguration-Anforderung können Sie den Standardaufbewahrungsmodus und den Standardaufbewahrungszeitraum für einen Bucket festlegen und ändern, für den S3 Object Lock aktiviert ist. Sie können auch zuvor konfigurierte Standardeinstellungen entfernen.

Wenn neue Objektversionen in den Bucket aufgenommen werden, wird der standardmäßige Aufbewahrungsmodus angewendet, wenn x-amz-object-lock-mode Und x-amz-object-lockretain-until-date Sind nicht angegeben. Der Standardaufbewahrungszeitraum wird verwendet, um das Aufbewahrungsdatum von IF zu berechnen x-amz-object-lock-retain-until-date Ist nicht angegeben.

Wenn der Standardaufbewahrungszeitraum nach der Aufnahme einer Objektversion geändert wird, bleibt das "bis-Aufbewahrung"-Datum der Objektversion identisch und wird im neuen Standardaufbewahrungszeitraum nicht neu berechnet.

Sie müssen die haben s3:PutBucketObjectLockConfiguration Berechtigung, oder Konto root, um diesen Vorgang abzuschließen.

Der Content-MD5 Der Anforderungskopf muss in der PUT-Anforderung angegeben werden.

## **Anforderungsbeispiel**

In diesem Beispiel wird S3 Object Lock für einen Bucket aktiviert und der Standardaufbewahrungsmodus auf COMPLIANCE und der Standardaufbewahrungszeitraum auf 6 Jahre festgelegt.

```
PUT /bucket?object-lock HTTP/1.1
Accept-Encoding: identity
Content-Length: 308
Host: host
Content-MD5: request header
User-Agent: s3sign/1.0.0 requests/2.24.0 python/3.8.2
X-Amz-Date: date
X-Amz-Content-SHA256: authorization-string
Authorization: authorization-string
<ObjectLockConfiguration>
      <ObjectLockEnabled>Enabled</ObjectLockEnabled>
      <Rule>
          <DefaultRetention>
              <Mode>COMPLIANCE</Mode>
              <Years>6</Years>
          </DefaultRetention>
      </Rule>
</ObjectLockConfiguration>
```
## **Bestimmen der Standardaufbewahrung für einen Bucket**

Verwenden Sie eine der folgenden Methoden, um zu ermitteln, ob S3 Object Lock für einen Bucket aktiviert ist und den Standardaufbewahrungsmodus und den Standardaufbewahrungszeitraum anzuzeigen:

- Zeigen Sie den Bucket im Tenant Manager an. Siehe ["S3 Buckets anzeigen".](https://docs.netapp.com/de-de/storagegrid-118/tenant/viewing-s3-bucket-details.html)
- Stellen Sie eine GetObjectLockConfiguration-Anforderung aus.

#### **GetObjectLockConfiguration**

Mit der GetObjectLockConfiguration-Anforderung können Sie festlegen, ob S3 Object Lock für einen Bucket aktiviert ist. Wenn diese Option aktiviert ist, können Sie prüfen, ob für den Bucket ein Standardaufbewahrungsmodus und eine Aufbewahrungsfrist konfiguriert sind.

Wenn neue Objektversionen in den Bucket aufgenommen werden, wird der standardmäßige Aufbewahrungsmodus angewendet, wenn x-amz-object-lock-mode Ist nicht angegeben. Der Standardaufbewahrungszeitraum wird verwendet, um das Aufbewahrungsdatum von IF zu berechnen x-amzobject-lock-retain-until-date Ist nicht angegeben.

Sie müssen die haben s3:GetBucketObjectLockConfiguration Berechtigung, oder Konto root, um diesen Vorgang abzuschließen.

#### **Anforderungsbeispiel**

```
GET /bucket?object-lock HTTP/1.1
Host: host
Accept-Encoding: identity
User-Agent: aws-cli/1.18.106 Python/3.8.2 Linux/4.4.0-18362-Microsoft
botocore/1.17.29
x-amz-date: date
x-amz-content-sha256: authorization-string
Authorization: authorization-string
```
## **Antwortbeispiel**

```
HTTP/1.1 200 OK
x-amz-id-2:
iVmcB7OXXJRkRH1FiVq1151/T24gRfpwpuZrEG11Bb9ImOMAAe98oxSpXlknabA0LTvBYJpSIX
k=x-amz-request-id: B34E94CACB2CEF6D
Date: Fri, 04 Sep 2020 22:47:09 GMT
Transfer-Encoding: chunked
Server: AmazonS3
<?xml version="1.0" encoding="UTF-8"?>
<ObjectLockConfiguration xmlns="http://s3.amazonaws.com/doc/2006-03-01/">
      <ObjectLockEnabled>Enabled</ObjectLockEnabled>
      <Rule>
          <DefaultRetention>
              <Mode>COMPLIANCE</Mode>
              <Years>6</Years>
          </DefaultRetention>
      </Rule>
</ObjectLockConfiguration>
```
#### **Festlegen von Aufbewahrungseinstellungen für ein Objekt**

Ein Bucket mit aktivierter S3-Objektsperrung kann eine Kombination von Objekten mit und ohne Aufbewahrungseinstellungen für S3-Objektsperrung enthalten.

Aufbewahrungseinstellungen auf Objektebene werden über die S3-REST-API angegeben. Die Aufbewahrungseinstellungen für ein Objekt überschreiben alle Standardaufbewahrungseinstellungen für den Bucket.

Sie können für jedes Objekt die folgenden Einstellungen festlegen:

- **Retention Mode**: Entweder COMPLIANCE oder GOVERNANCE.
- **Bis-Datum behalten**: Ein Datum, das angibt, wie lange die Objektversion von StorageGRID beibehalten werden muss.
- Wenn im COMPLIANCE-Modus das Aufbewahrungsdatum in der Zukunft liegt, kann das Objekt abgerufen, aber nicht geändert oder gelöscht werden. Das Aufbewahrungsdatum kann erhöht werden, aber dieses Datum kann nicht verringert oder entfernt werden.
- Im GOVERNANCE-Modus können Benutzer mit besonderer Berechtigung die Einstellung "bis zum Datum behalten" umgehen. Sie können eine Objektversion löschen, bevor der Aufbewahrungszeitraum abgelaufen ist. Außerdem können sie das Aufbewahrungsdatum erhöhen, verringern oder sogar entfernen.
- **Legal Hold**: Die Anwendung eines gesetzlichen Hold auf eine Objektversion sperrt diesen Gegenstand sofort. Beispielsweise müssen Sie ein Objekt, das mit einer Untersuchung oder einem Rechtsstreit zusammenhängt, rechtlich festhalten. Eine gesetzliche Aufbewahrungspflichten haben kein Ablaufdatum, bleiben aber bis zur ausdrücklichen Entfernung erhalten.

Die Legal Hold-Einstellung für ein Objekt ist unabhängig vom Aufbewahrungsmodus und dem Aufbewahrungsdatum. Befindet sich eine Objektversion unter einem Legal Hold, kann diese Version nicht gelöscht werden.

Wenn Sie beim Hinzufügen einer Objektversion zu einem Bucket S3-Objektsperreinstellungen angeben möchten, geben Sie ein ["PutObject",](#page-68-0) ["CopyObject",](#page-59-0) Oder ["CreateMultipartUpload"](#page-82-0) Anfrage.

Sie können Folgendes verwenden:

• x-amz-object-lock-mode, Die COMPLIANCE oder GOVERNANCE sein können (Groß- /Kleinschreibung beachten).

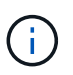

Wenn Sie angeben x-amz-object-lock-mode, Sie müssen auch angeben x-amzobject-lock-retain-until-date.

- x-amz-object-lock-retain-until-date
	- Der Wert für "bis-Datum beibehalten" muss das Format aufweisen 2020-08-10T21:46:00Z. Fraktionale Sekunden sind zulässig, aber nur 3 Dezimalstellen bleiben erhalten (Präzision in Millisekunden). Andere ISO 8601-Formate sind nicht zulässig.
	- Das "Aufbewahrung bis"-Datum muss in der Zukunft liegen.
- x-amz-object-lock-legal-hold

Wenn die gesetzliche Aufbewahrungspflichten LIEGEN (Groß-/Kleinschreibung muss beachtet werden), wird das Objekt unter einer gesetzlichen Aufbewahrungspflichten platziert. Wenn die gesetzliche Aufbewahrungspflichten AUS DEM WEG gehen, wird keine gesetzliche Aufbewahrungspflichten platziert. Jeder andere Wert führt zu einem 400-Fehler (InvalidArgument).

Wenn Sie eine dieser Anfrageheadern verwenden, beachten Sie die folgenden Einschränkungen:

- Der Content-MD5 Der Anforderungskopf ist erforderlich x-amz-object-lock-\* Request Header ist in der PutObject Anfrage vorhanden. Content-MD5 Ist für CopyObject oder CreateMultipartUpload nicht erforderlich.
- Wenn für den Bucket die S3-Objektsperre nicht aktiviert ist und ein x-amz-object-lock-\* Der Anforderungskopf ist vorhanden, es wird ein 400-Fehler (InvalidRequest) zurückgegeben.
- Die PutObject-Anfrage unterstützt die Verwendung von x-amz-storage-class: REDUCED REDUNDANCY Passend zum Verhalten von AWS. Wird ein Objekt jedoch mit aktivierter S3-Objektsperre in einen Bucket aufgenommen, führt StorageGRID immer eine Dual-Commit-Aufnahme

durch.

• Eine nachfolgende GET- oder HeadObject-Versionsantwort enthält die Header x-amz-object-lockmode, x-amz-object-lock-retain-until-date, und x-amz-object-lock-legal-hold, Wenn konfiguriert und wenn der Anforderungssender die richtige hat s3:Get\* Berechtigungen.

Sie können das verwenden s3:object-lock-remaining-retention-days Policy Condition Key zur Begrenzung der minimalen und maximalen zulässigen Aufbewahrungsfristen für Ihre Objekte.

## **Aktualisieren von Aufbewahrungseinstellungen für ein Objekt**

Wenn Sie die Einstellungen für die gesetzliche Aufbewahrungs- oder Aufbewahrungseinstellung einer vorhandenen Objektversion aktualisieren müssen, können Sie die folgenden Vorgänge der Unterressource des Objekts ausführen:

• PutObjectLegalHold

Wenn der neue Legal-Hold-Wert AKTIVIERT ist, wird das Objekt unter einer gesetzlichen Aufbewahrungspflichten platziert. Wenn DER Rechtsvorenthalten-Wert DEAKTIVIERT ist, wird die gesetzliche Aufbewahrungspflichten aufgehoben.

- PutObjectRetention
	- Der Wert des Modus kann COMPLIANCE oder GOVERNANCE sein (Groß-/Kleinschreibung muss beachtet werden).
	- Der Wert für "bis-Datum beibehalten" muss das Format aufweisen 2020-08-10T21:46:00Z. Fraktionale Sekunden sind zulässig, aber nur 3 Dezimalstellen bleiben erhalten (Präzision in Millisekunden). Andere ISO 8601-Formate sind nicht zulässig.
	- Wenn eine Objektversion über ein vorhandenes Aufbewahrungsdatum verfügt, können Sie sie nur erhöhen. Der neue Wert muss in der Zukunft liegen.

## **So verwenden Sie DEN GOVERNANCE-Modus**

Benutzer, die über das verfügen s3:BypassGovernanceRetention Berechtigung kann die aktiven Aufbewahrungseinstellungen eines Objekts umgehen, das DEN GOVERNANCE-Modus verwendet. Alle LÖSCHVORGÄNGE oder PutObjectRetention müssen den enthalten x-amz-bypass-governanceretention:true Kopfzeile der Anfrage. Diese Benutzer können die folgenden zusätzlichen Vorgänge ausführen:

• Führen Sie DeleteObject- oder DeleteObjects-Vorgänge durch, um eine Objektversion vor Ablauf des Aufbewahrungszeitraums zu löschen.

Objekte, die sich unter einem Legal Hold befinden, können nicht gelöscht werden. Legal Hold muss DEAKTIVIERT sein.

• Führen Sie PutObjectRetention-Vorgänge durch, die den Modus einer Objektversion vor Ablauf DER Aufbewahrungsfrist von GOVERNANCE in COMPLIANCE ändern.

Die Änderung des Modus von COMPLIANCE zu GOVERNANCE ist niemals zulässig.

• Führen Sie PutObjectRetention-Operationen aus, um die Aufbewahrungsfrist einer Objektversion zu erhöhen, zu verringern oder zu entfernen.

## **Verwandte Informationen**

- ["Objekte managen mit S3 Object Lock"](https://docs.netapp.com/de-de/storagegrid-118/ilm/managing-objects-with-s3-object-lock.html)
- ["Verwenden Sie S3 Objektsperre, um Objekte beizubehalten"](https://docs.netapp.com/de-de/storagegrid-118/tenant/using-s3-object-lock.html)
- ["Amazon Simple Storage Service Benutzerhandbuch: S3 Object Lock verwenden"](https://docs.aws.amazon.com/AmazonS3/latest/userguide/object-lock.html)

## <span id="page-35-0"></span>**S3-Lebenszykluskonfiguration erstellen**

Sie können eine S3-Lebenszyklukonfiguration erstellen, um zu steuern, wann bestimmte Objekte aus dem StorageGRID System gelöscht werden.

Das einfache Beispiel in diesem Abschnitt veranschaulicht, wie eine S3-Lebenszykluskonfiguration das Löschen bestimmter Objekte aus bestimmten S3-Buckets kontrollieren kann. Das Beispiel in diesem Abschnitt dient nur zu Illustrationszwecken. Weitere Informationen zum Erstellen von S3-Lebenszykluskonfigurationen finden Sie unter ["Amazon Simple Storage Service User Guide: Objekt-Lifecycle-Management"](https://docs.aws.amazon.com/AmazonS3/latest/dev/object-lifecycle-mgmt.html). Beachten Sie, dass StorageGRID nur Aktionen nach Ablauf unterstützt. Es werden keine Aktionen zur Transition unterstützt.

## **Welche Lifecycle-Konfiguration ist**

Eine Lifecycle-Konfiguration ist ein Satz von Regeln, die auf die Objekte in bestimmten S3-Buckets angewendet werden. Jede Regel gibt an, welche Objekte betroffen sind und wann diese Objekte ablaufen (an einem bestimmten Datum oder nach einigen Tagen).

StorageGRID unterstützt in einer Lebenszykluskonfiguration bis zu 1,000 Lebenszyklusregeln. Jede Regel kann die folgenden XML-Elemente enthalten:

- Ablauf: Löschen eines Objekts, wenn ein bestimmtes Datum erreicht wird oder wenn eine bestimmte Anzahl von Tagen erreicht wird, beginnend mit dem Zeitpunkt der Aufnahme des Objekts.
- NoncurrentVersionExpiration: Löschen Sie ein Objekt, wenn eine bestimmte Anzahl von Tagen erreicht wird, beginnend ab dem Zeitpunkt, an dem das Objekt nicht mehr aktuell wurde.
- Filter (Präfix, Tag)
- Status
- ID

Jedes Objekt folgt den Aufbewahrungseinstellungen eines S3 Bucket-Lebenszyklus oder einer ILM-Richtlinie. Wenn ein S3-Bucket-Lebenszyklus konfiguriert ist, überschreiben die Lifecycle-Ablaufaktionen die ILM-Richtlinie für Objekte, die mit dem Bucket-Lifecycle-Filter übereinstimmen. Objekte, die nicht mit dem Bucket-Lebenszyklusfilter übereinstimmen, verwenden die Aufbewahrungseinstellungen der ILM-Richtlinie. Wenn ein Objekt mit einem Bucket-Lebenszyklusfilter übereinstimmt und keine Ablaufaktionen explizit angegeben werden, werden die Aufbewahrungseinstellungen der ILM-Richtlinie nicht verwendet, und es wird impliziert, dass Objektversionen für immer aufbewahrt werden. Siehe ["Beispielprioritäten für den S3-Bucket-](https://docs.netapp.com/de-de/storagegrid-118/ilm/example-8-priorities-for-s3-bucket-lifecycle-and-ilm-policy.html)[Lebenszyklus und die ILM-Richtlinie"](https://docs.netapp.com/de-de/storagegrid-118/ilm/example-8-priorities-for-s3-bucket-lifecycle-and-ilm-policy.html).

Aus diesem Grund kann ein Objekt aus dem Grid entfernt werden, obwohl die Speicheranweisungen in einer ILM-Regel noch auf das Objekt gelten. Alternativ kann ein Objekt auch dann im Grid aufbewahrt werden, wenn eine ILM-Platzierungsanleitung für das Objekt abgelaufen ist. Weitere Informationen finden Sie unter ["Funktionsweise von ILM während der gesamten Nutzungsdauer eines Objekts"](https://docs.netapp.com/de-de/storagegrid-118/ilm/how-ilm-operates-throughout-objects-life.html).

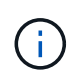

Die Bucket-Lifecycle-Konfiguration kann für Buckets verwendet werden, für die S3-Objektsperre aktiviert ist. Die Bucket-Lifecycle-Konfiguration wird jedoch für ältere Buckets, die Compliance verwenden, nicht unterstützt.

StorageGRID unterstützt den Einsatz der folgenden Bucket-Operationen zum Management der
Lebenszykluskonfigurationen:

- DeleteBucketLifecycle
- GetBucketLifecycleKonfiguration
- PutBucketLifecycleKonfiguration

## **Lebenszyklukonfiguration erstellen**

Als erster Schritt beim Erstellen einer Lebenszykluskonfiguration erstellen Sie eine JSON-Datei mit einem oder mehreren Regeln. Diese JSON-Datei enthält beispielsweise drei Regeln:

- 1. Regel 1 gilt nur für Objekte, die mit dem Präfix übereinstimmen category1/ Und das hat ein key2 Der Wert von tag2. Der Expiration Der Parameter gibt an, dass Objekte, die dem Filter entsprechen, um Mitternacht am 22. August 2020 ablaufen.
- 2. Regel 2 gilt nur für Objekte, die dem Präfix entsprechen category2/. Der Expiration Parameter gibt an, dass Objekte, die dem Filter entsprechen, 100 Tage nach der Aufnahme ablaufen.

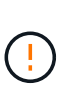

Regeln, die eine Anzahl von Tagen angeben, sind relativ zu dem Zeitpunkt, an dem das Objekt aufgenommen wurde. Wenn das aktuelle Datum das Aufnahmedatum plus die Anzahl der Tage überschreitet, werden einige Objekte möglicherweise aus dem Bucket entfernt, sobald die Lebenszykluskonfiguration angewendet wird.

3. Regel 3 gilt nur für Objekte, die dem Präfix entsprechen category3/. Der Expiration Parameter gibt an, dass nicht aktuelle Versionen übereinstimmender Objekte 50 Tage nach deren Nichtstrom ablaufen.

```
{
       "Rules": [
            {
                 "ID": "rule1",
                 "Filter": {
                      "And": {
                           "Prefix": "category1/",
                           "Tags": [
{
                                      "Key": "key2",
                                      "Value": "tag2"
  }
and the contract of the contract of the contract of the contract of the contract of the contract of the contract of
                     }
                 },
                 "Expiration": {
                      "Date": "2020-08-22T00:00:00Z"
                 },
                 "Status": "Enabled"
            },
            {
                 "ID": "rule2",
                 "Filter": {
                      "Prefix": "category2/"
                 },
                 "Expiration": {
                    "Days": 100
                 },
                 "Status": "Enabled"
            },
            {
                 "ID": "rule3",
                 "Filter": {
                      "Prefix": "category3/"
                 },
                 "NoncurrentVersionExpiration": {
                    "NoncurrentDays": 50
                 },
                 "Status": "Enabled"
           }
      ]
}
```
## **Lifecycle-Konfiguration auf Bucket anwenden**

Nachdem Sie die Lebenszykluskonfigurationsdatei erstellt haben, wenden Sie sie auf einen Bucket an, indem Sie eine Anforderung von PutkBucketLifecycleConfiguration ausgeben.

Diese Anforderung wendet die Lebenszykluskonfiguration in der Beispieldatei auf Objekte in einem Bucket mit dem Namen an testbucket.

```
aws s3api --endpoint-url <StorageGRID endpoint> put-bucket-lifecycle-
configuration
--bucket testbucket --lifecycle-configuration file://bktjson.json
```
Um zu überprüfen, ob eine Lebenszykluskonfiguration erfolgreich auf den Bucket angewendet wurde, geben Sie eine GetBucketLifecycleConfiguration-Anforderung aus. Beispiel:

```
aws s3api --endpoint-url <StorageGRID endpoint> get-bucket-lifecycle-
configuration
  --bucket testbucket
```
Eine erfolgreiche Antwort zeigt die Konfiguration des Lebenszyklus, die Sie gerade angewendet haben.

#### **Überprüfen, ob der Bucket-Lebenszyklus für das Objekt gilt**

Sie können festlegen, ob eine Ablaufregel in der Lebenszykluskonfiguration für ein bestimmtes Objekt gilt, wenn Sie eine PutObject-, HeadObject- oder GetObject-Anforderung ausgeben. Wenn eine Regel zutrifft, enthält die Antwort ein Expiration Parameter, der angibt, wann das Objekt abläuft und welche Ablaufregel übereinstimmt.

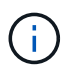

Da der Bucket-Lebenszyklus ILM überschreibt, wird der expiry-date Hier wird das tatsächliche Datum angezeigt, an dem das Objekt gelöscht wird. Weitere Informationen finden Sie unter ["Wie die Aufbewahrung von Objekten bestimmt wird".](https://docs.netapp.com/de-de/storagegrid-118/ilm/how-object-retention-is-determined.html)

Zum Beispiel wurde diese PutObject-Anforderung am 22. Juni 2020 ausgegeben und setzt ein Objekt in der testbucket Eimer.

```
aws s3api --endpoint-url <StorageGRID endpoint> put-object
--bucket testbucket --key obj2test2 --body bktjson.json
```
Die Erfolgsreaktion zeigt an, dass das Objekt in 100 Tagen (01. Oktober 2020) abläuft und dass es mit Regel 2 der Lebenszykluskonfiguration übereinstimmt.

```
{
        *"Expiration": "expiry-date=\"Thu, 01 Oct 2020 09:07:49 GMT\", rule-
id=\"rule2\"",
        "ETag": "\"9762f8a803bc34f5340579d4446076f7\""
}
```
Diese HeadObject-Anforderung wurde beispielsweise verwendet, um Metadaten für dasselbe Objekt im testbucket-Bucket zu erhalten.

```
aws s3api --endpoint-url <StorageGRID endpoint> head-object
--bucket testbucket --key obj2test2
```
Die Erfolgsreaktion umfasst die Metadaten des Objekts und gibt an, dass das Objekt in 100 Tagen abläuft und dass es mit Regel 2 übereinstimmt.

```
{
        "AcceptRanges": "bytes",
        *"Expiration": "expiry-date=\"Thu, 01 Oct 2020 09:07:48 GMT\", rule-
id=\"rule2\"",
        "LastModified": "2020-06-23T09:07:48+00:00",
        "ContentLength": 921,
        "ETag": "\"9762f8a803bc34f5340579d4446076f7\""
        "ContentType": "binary/octet-stream",
        "Metadata": {}
}
```
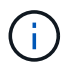

Für Buckets mit aktivierter Versionierung wird der angezeigt x-amz-expiration Antwortkopf gilt nur für aktuelle Versionen von Objekten.

## **Empfehlungen für die Implementierung der S3-REST-API**

Bei der Implementierung der S3-REST-API zur Verwendung mit StorageGRID sollten Sie diese Empfehlungen beachten.

## **Empfehlungen für Köpfe zu nicht vorhandenen Objekten**

Wenn Ihre Anwendung regelmäßig prüft, ob ein Objekt an einem Pfad existiert, wo Sie nicht erwarten, dass das Objekt tatsächlich existiert, sollten Sie die Option "verfügbar" verwenden. ["Konsistenz".](#page-25-0) Sie sollten beispielsweise die Konsistenz "verfügbar" verwenden, wenn Ihre Anwendung einen Speicherort vorgibt, bevor Sie ihn verwenden.

Wenn der HAUPTVORGANG das Objekt nicht findet, erhalten Sie möglicherweise eine hohe Anzahl von 500 internen Serverfehlern, wenn zwei oder mehr Storage Nodes am selben Standort nicht verfügbar sind oder ein Remote-Standort nicht erreichbar ist.

Sie können die "verfügbaren" Konsistenz für jeden Bucket mithilfe von festlegen ["PUT Bucket-Konsistenz"](#page-92-0) Anforderung oder Sie können die Konsistenz in der Anforderungsheader für eine einzelne API-Operation angeben.

## **Empfehlungen für Objektschlüssel**

Befolgen Sie diese Empfehlungen für Objektschlüsselnamen auf Basis des ersten Erstells des Buckets.

## **Buckets, die in StorageGRID 11.4 oder früher erstellt wurden**

- Verwenden Sie keine Zufallswerte als die ersten vier Zeichen von Objektschlüsseln. Dies steht im Gegensatz zu der früheren AWS Empfehlung für wichtige Präfixe. Verwenden Sie stattdessen nicht zufällige, nicht eindeutige Präfixe, z. B. image.
- Wenn Sie der früheren AWS-Empfehlung folgen, zufällige und eindeutige Zeichen in Schlüsselpräfixen zu verwenden, setzen Sie den Objektschlüsseln einen Verzeichnisnamen vor. Verwenden Sie dieses Format:

mybucket/mydir/f8e3-image3132.jpg

Anstelle dieses Formats:

mybucket/f8e3-image3132.jpg

## **Buckets, die in StorageGRID 11.4 oder höher erstellt wurden**

Es ist nicht erforderlich, Objektschlüsselnamen auf die Best Practices für die Performance zu beschränken. In den meisten Fällen können Sie zufällige Werte für die ersten vier Zeichen von Objektschlüsselnamen verwenden.

 $\left( 6\right)$ 

Eine Ausnahme ist ein S3-Workload, der nach kurzer Zeit kontinuierlich alle Objekte entfernt. Um die Auswirkungen auf die Performance in diesem Anwendungsfall zu minimieren, variieren Sie alle tausend Objekte mit einem ähnlichen Datum einen führenden Teil des Schlüsselnamens. Angenommen, ein S3-Client schreibt in der Regel 2,000 Objekte/Sekunde, und die ILM- oder Bucket-Lifecycle-Richtlinie entfernt alle Objekte nach drei Tagen. Um die Auswirkungen auf die Performance zu minimieren, können Sie Schlüssel anhand eines Musters wie folgt benennen: /mybucket/mydir/*yyyymmddhhmmss*-*random\_UUID*.jpg

## **Empfehlungen für "Range Reads"**

Wenn der ["Globale Option zum Komprimieren gespeicherter Objekte"](https://docs.netapp.com/de-de/storagegrid-118/admin/configuring-stored-object-compression.html) Ist aktiviert, sollten S3-Client-Anwendungen die Ausführung von GetObject-Operationen vermeiden, die einen Bereich von Bytes angeben, die zurückgegeben werden sollen. Diese Vorgänge beim Lesen von Range sind ineffizient, da StorageGRID Objekte effektiv dekomprimieren muss, um auf die angeforderten Bytes zuzugreifen. GetObject Operationen, die einen kleinen Bereich von Bytes von einem sehr großen Objekt anfordern, sind besonders ineffizient; zum Beispiel ist es ineffizient, einen 10 MB Bereich von einem 50 GB komprimierten Objekt zu lesen.

Wenn Bereiche von komprimierten Objekten gelesen werden, können Client-Anforderungen eine Zeitdauer haben.

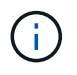

Wenn Sie Objekte komprimieren müssen und Ihre Client-Applikation Bereichslesevorgänge verwenden muss, erhöhen Sie die Zeitüberschreitung beim Lesen der Anwendung.

# **Unterstützung für Amazon S3-REST-API**

## **Details zur S3-REST-API-Implementierung**

Das StorageGRID System implementiert die Simple Storage Service API (API Version 2006-03-01) mit Unterstützung der meisten Operationen und mit einigen Einschränkungen. Wenn Sie S3 REST-API-Client-Applikationen integrieren, sind die Implementierungsdetails bekannt.

Das StorageGRID System unterstützt sowohl Virtual-Hosted-Style-Anforderungen als auch Anforderungen im Pfadstil.

## **Umgang mit Daten**

Die StorageGRID Implementierung der S3-REST-API unterstützt nur gültige HTTP-Datumsformate.

Das StorageGRID-System unterstützt nur gültige HTTP-Datumsformate für alle Header, die Datumswerte akzeptieren. Der Zeitbereich des Datums kann im Greenwich Mean Time (GMT)-Format oder im UTC-Format (Universal Coordinated Time) ohne Zeitzonenversatz angegeben werden (+0000 muss angegeben werden). Wenn Sie die einschließen x-amz-date Kopfzeile in Ihrer Anfrage, es überschreibt alle Werte, die in der Kopfzeile der Datumsanforderung angegeben sind. Bei Verwendung von AWS Signature Version 4, das xamz-date Die Kopfzeile muss in der signierten Anforderung vorhanden sein, da die Datumsüberschrift nicht unterstützt wird.

## **Allgemeine Anfragemöpfe**

Das StorageGRID-System unterstützt die von definierten allgemeinen Anforderungsheader ["Amazon Simple](https://docs.aws.amazon.com/AmazonS3/latest/API/RESTCommonRequestHeaders.html) [Storage Service API-Referenz: Common Request Header",](https://docs.aws.amazon.com/AmazonS3/latest/API/RESTCommonRequestHeaders.html) Mit einer Ausnahme.

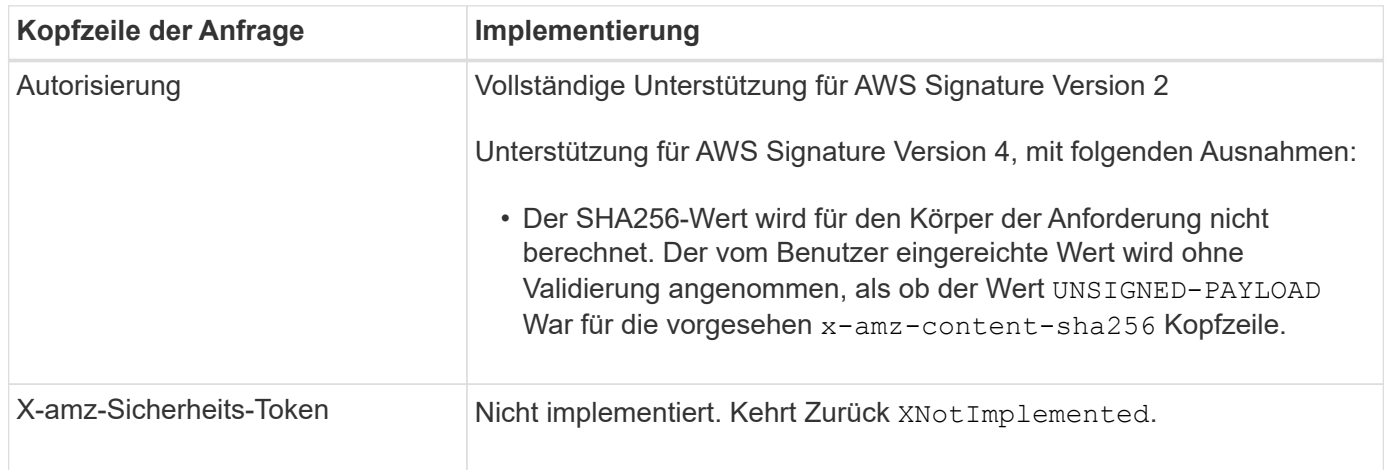

## **Allgemeine Antwortkopfzeilen**

Das StorageGRID System unterstützt alle gängigen Antwortheader, die durch die *Simple Storage Service API Reference* definiert wurden. Eine Ausnahme bilden die Antwort.

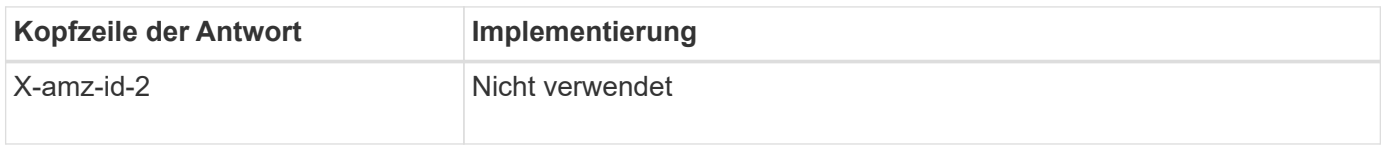

## **Authentifizieren von Anfragen**

Das StorageGRID-System unterstützt über die S3-API sowohl authentifizierten als auch anonymen Zugriff auf Objekte.

Die S3-API unterstützt Signature Version 2 und Signature Version 4 zur Authentifizierung von S3-API-Anforderungen.

Authentifizierte Anfragen müssen mit Ihrer Zugriffsschlüssel-ID und Ihrem geheimen Zugriffsschlüssel signiert werden.

Das StorageGRID System unterstützt zwei Authentifizierungsmethoden: Den HTTP Authorization Kopfzeile und Verwendung von Abfrageparametern.

## **Verwenden Sie den HTTP-Autorisierungskopf**

Das HTTP Authorization Kopfzeile wird von allen S3-API-Operationen verwendet außer anonymen Anfragen, sofern dies durch die Bucket-Richtlinie zulässig ist. Der Authorization Der Header enthält alle erforderlichen Signierungsdaten, um eine Anforderung zu authentifizieren.

## **Abfrageparameter verwenden**

Sie können Abfrageparameter verwenden, um Authentifizierungsinformationen zu einer URL hinzuzufügen. Dies wird als Vorsignierung der URL bezeichnet, mit der ein temporärer Zugriff auf bestimmte Ressourcen gewährt werden kann. Benutzer mit der vorgeschichteten URL müssen den geheimen Zugriffsschlüssel nicht kennen, um auf die Ressource zuzugreifen. So können Sie beschränkten Zugriff von Drittanbietern auf eine Ressource bereitstellen.

## **Betrieb auf dem Service**

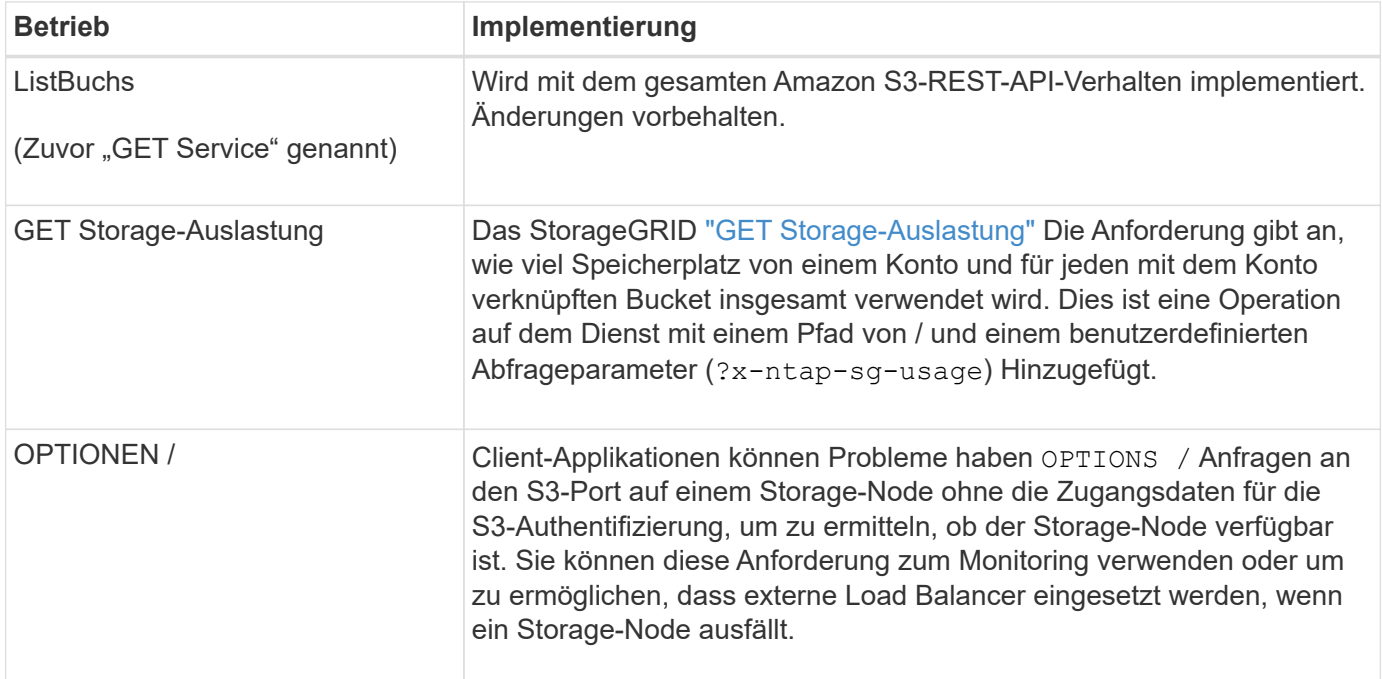

Das StorageGRID System unterstützt die folgenden Vorgänge beim Service.

## **Operationen auf Buckets**

Das StorageGRID System unterstützt für jedes S3-Mandantenkonto maximal 1,000 Buckets.

Einschränkungen für Bucket-Namen folgen den regionalen Einschränkungen des AWS US Standard. Sie sollten sie jedoch weiter auf DNS-Namenskonventionen beschränken, um Anforderungen im virtuellen Hosted-Stil von S3 zu unterstützen.

Weitere Informationen finden Sie im Folgenden:

- ["Amazon Simple Storage Service User Guide: Bucket-Einschränkungen und -Beschränkungen"](https://docs.aws.amazon.com/AmazonS3/latest/dev/BucketRestrictions.html)
- ["Konfigurieren Sie die Domänennamen des S3-Endpunkts"](https://docs.netapp.com/de-de/storagegrid-118/admin/configuring-s3-api-endpoint-domain-names.html)

Die Operationen ListObjects (GET Bucket) und ListObjectVersions (GET Bucket Object Versions) unterstützen StorageGRID ["Konsistenzwerte".](#page-25-0)

Sie können überprüfen, ob für einzelne Buckets Updates zur letzten Zugriffszeit aktiviert oder deaktiviert wurden. Siehe ["ZEITPUNKT des letzten Zugriffs FÜR den Bucket ABRUFEN"](#page-93-0).

In der folgenden Tabelle wird beschrieben, wie StorageGRID S3-REST-API-Bucket-Operationen implementiert Um einen dieser Vorgänge durchzuführen, müssen die erforderlichen Anmeldedaten für den Zugriff für das Konto bereitgestellt werden.

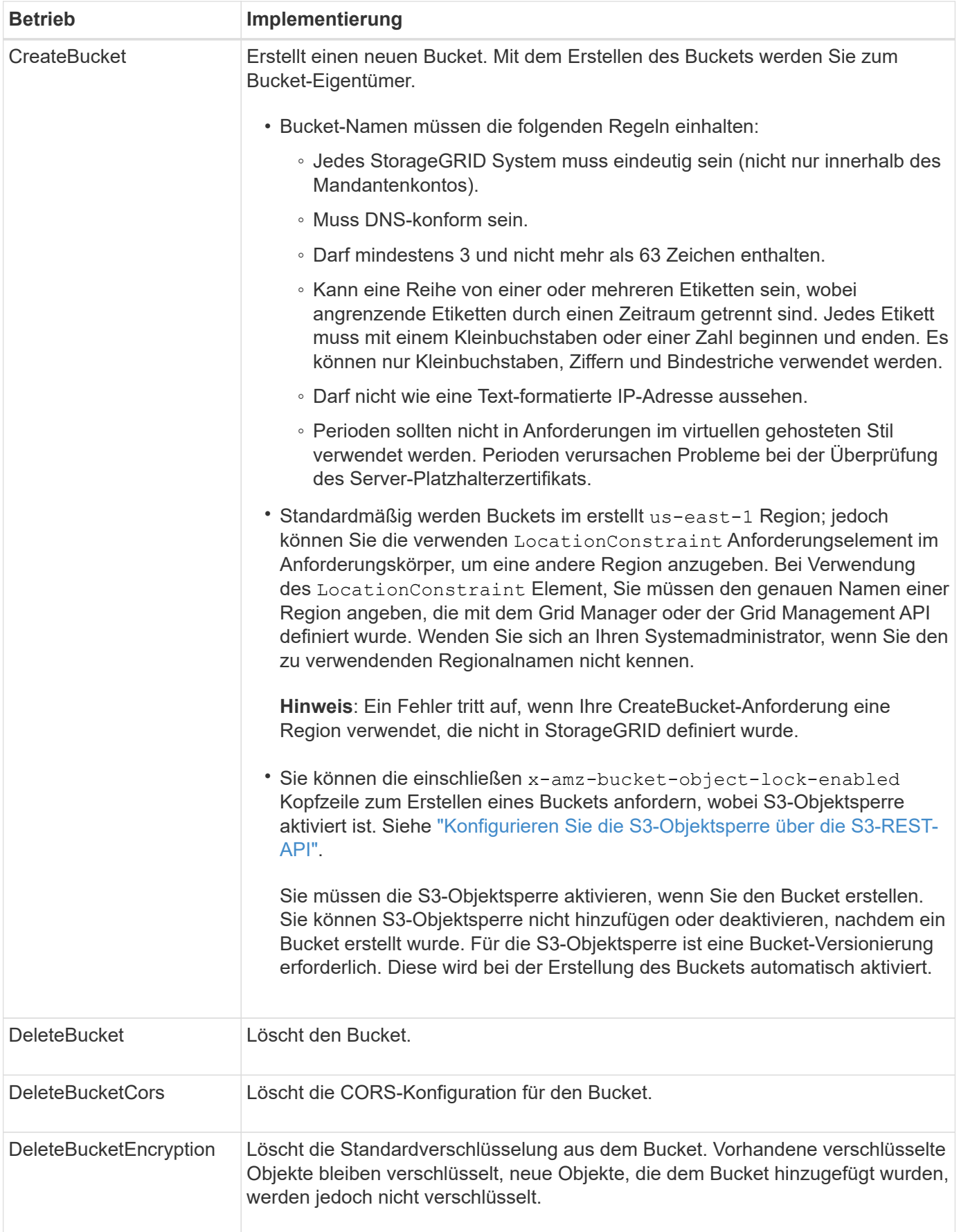

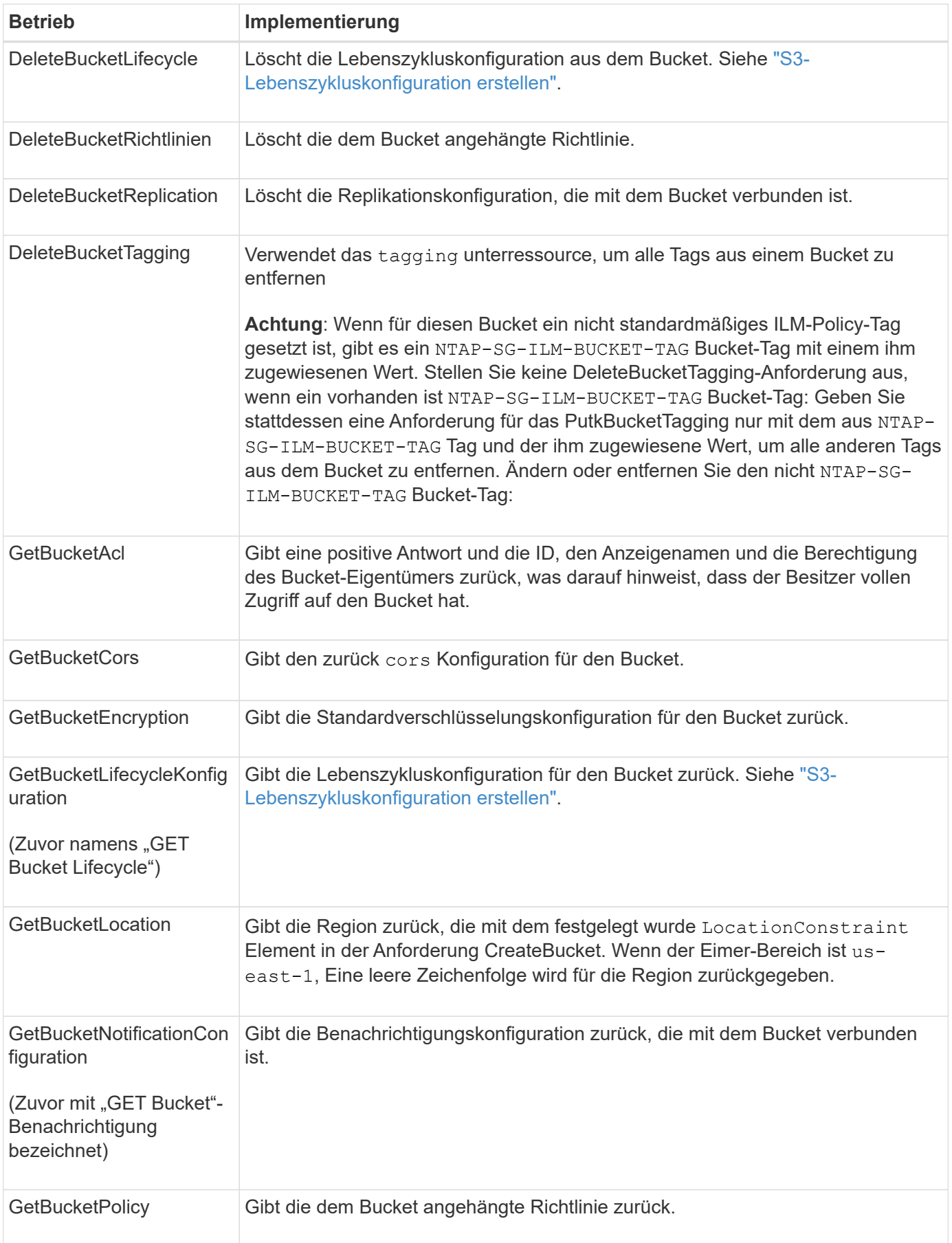

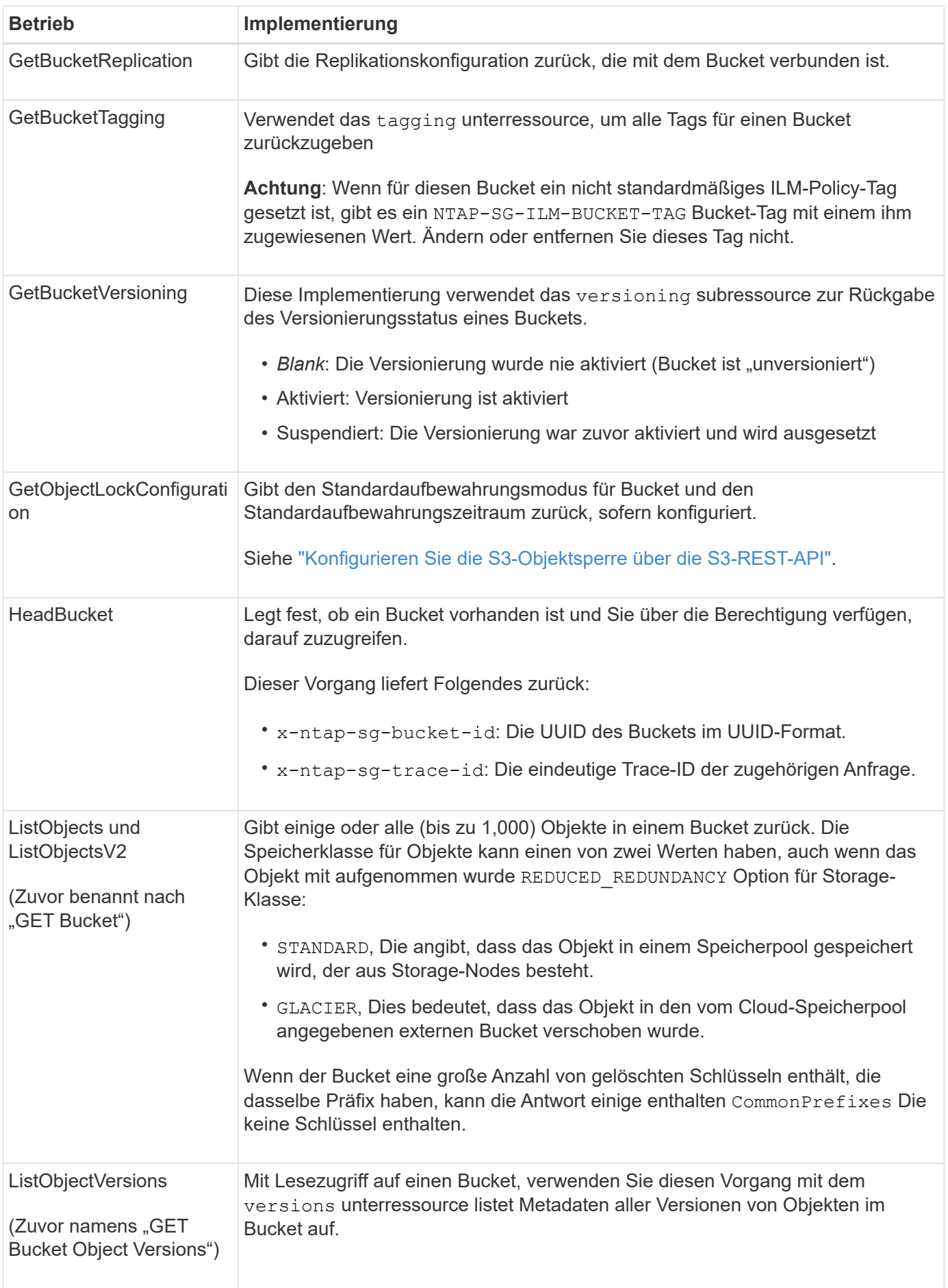

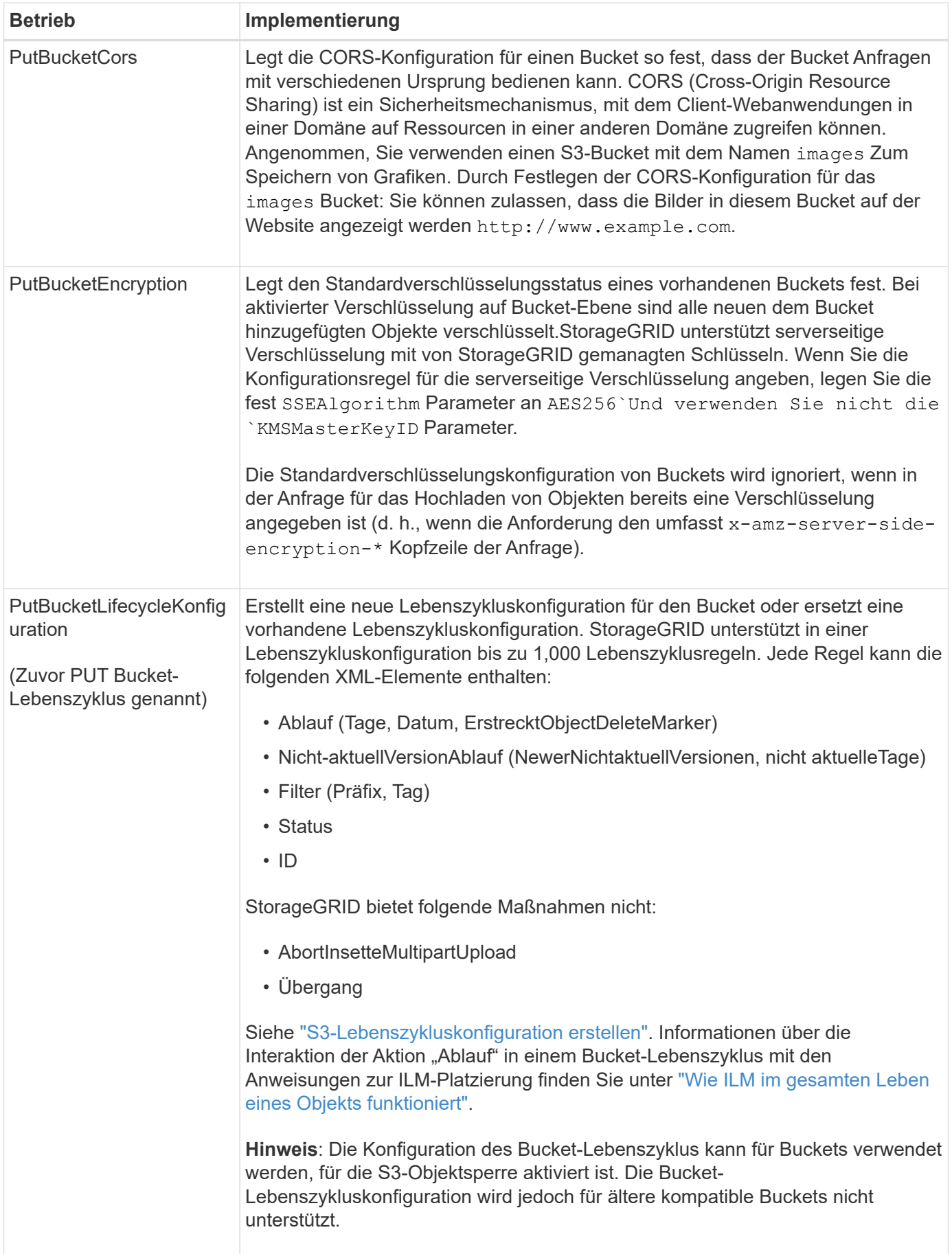

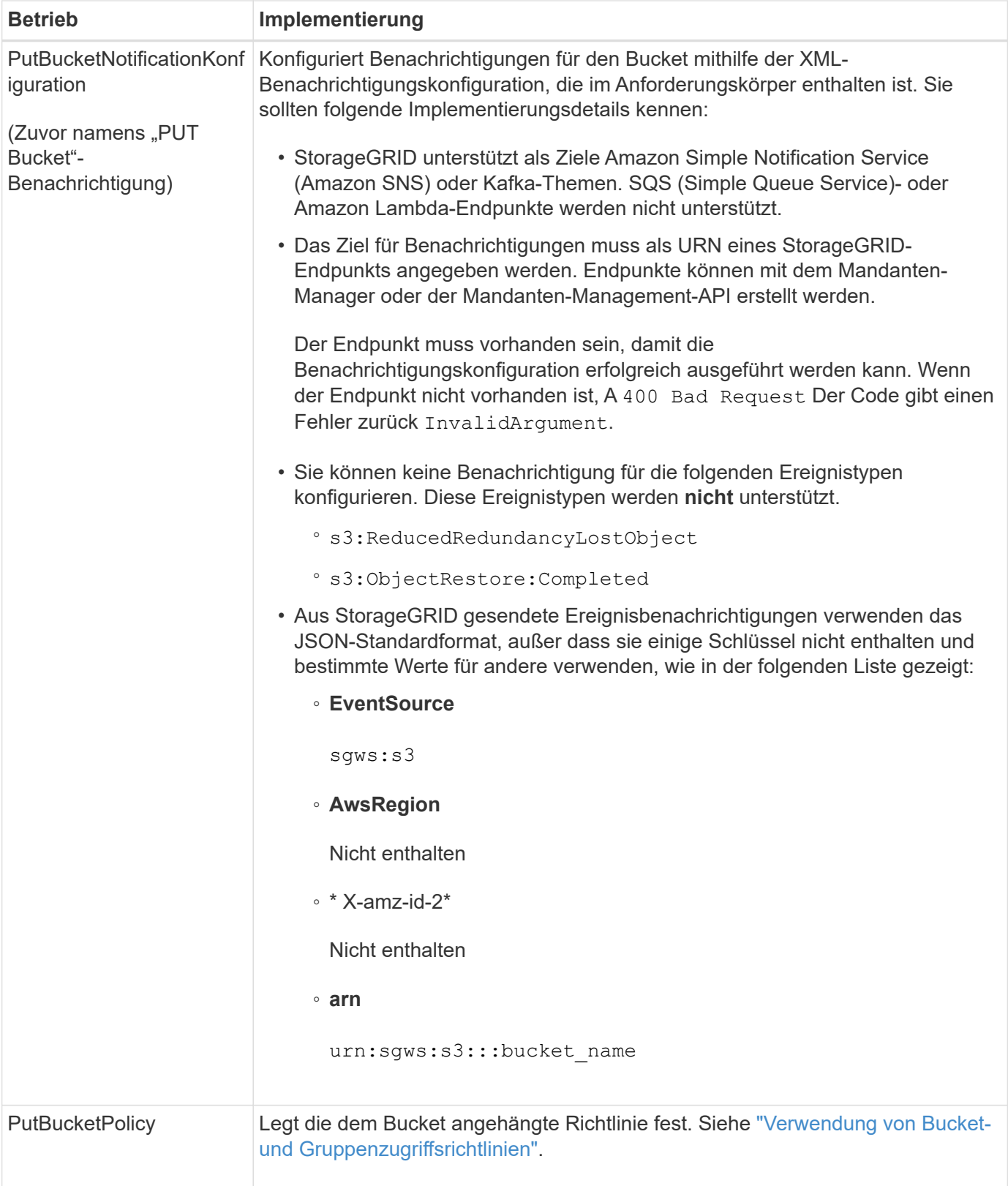

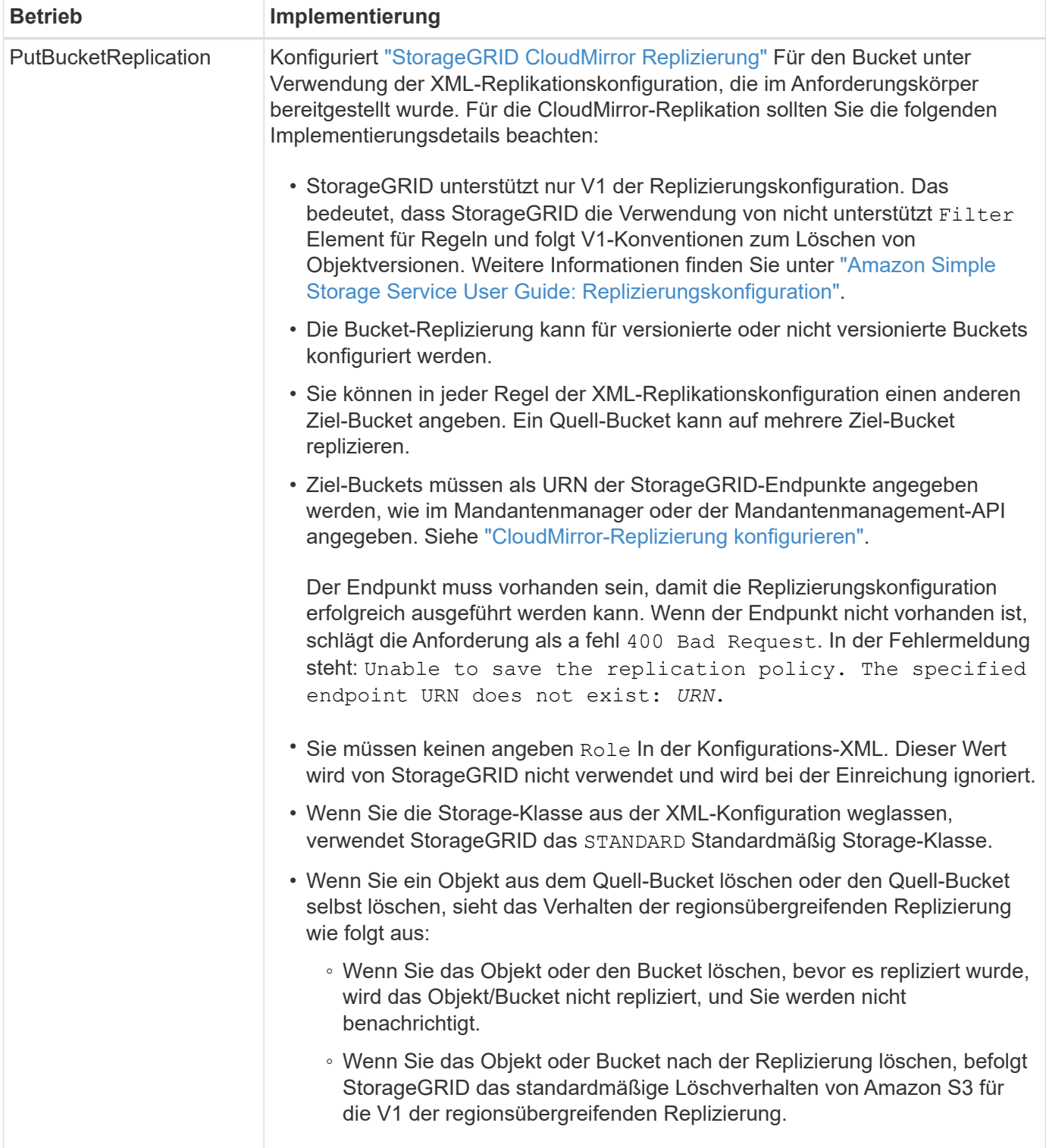

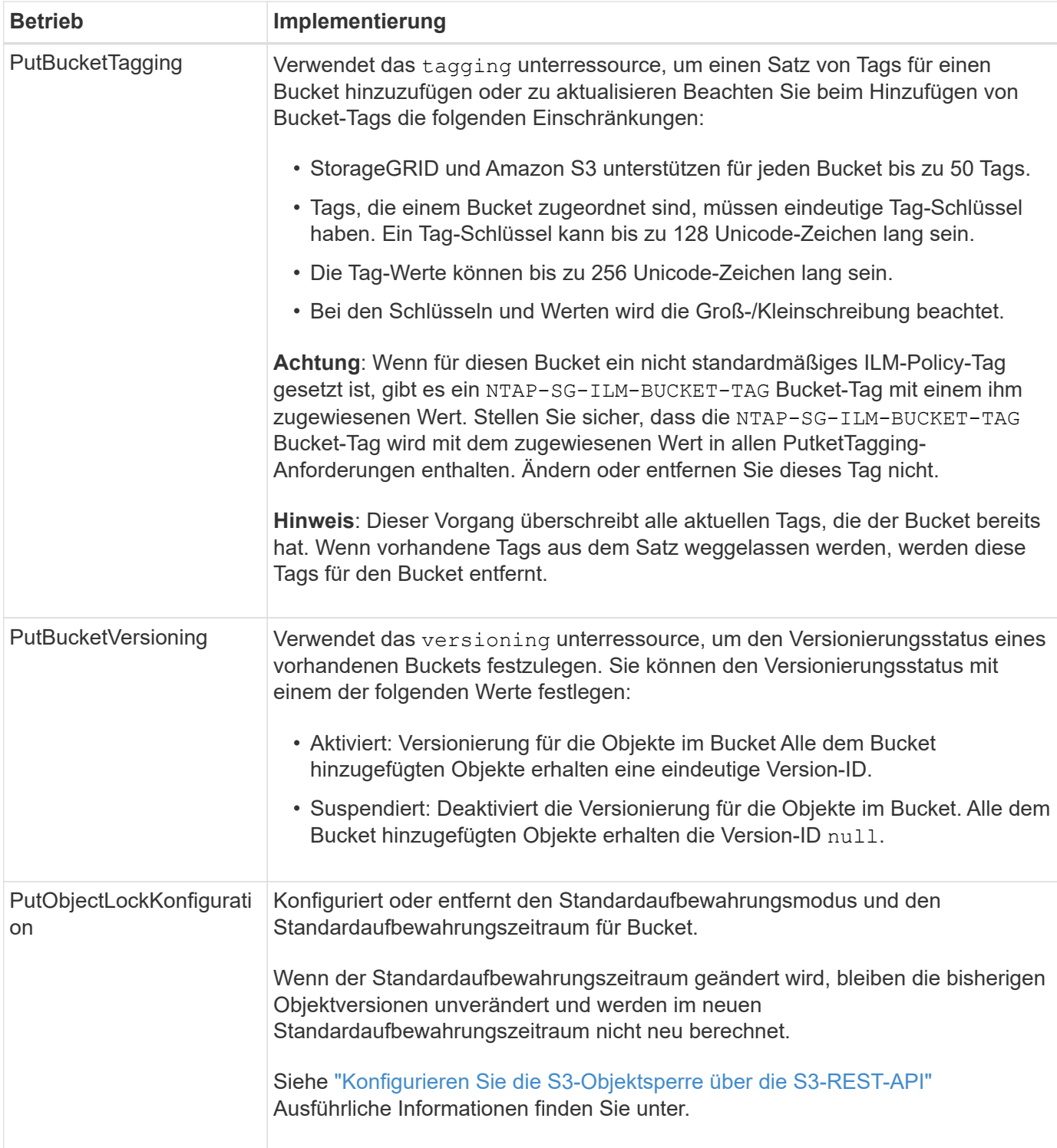

## **Operationen für Objekte**

## **Operationen für Objekte**

In diesem Abschnitt wird beschrieben, wie das StorageGRID System S3-REST-API-Vorgänge für Objekte implementiert.

Die folgenden Bedingungen gelten für alle Objektvorgänge:

- StorageGRID ["Konsistenzwerte"](#page-25-0) Werden von allen Operationen auf Objekten unterstützt, mit Ausnahme der folgenden:
	- GetObjectAcl
	- OPTIONS /
	- PutObjectLegalHold
	- PutObjectRetention
	- SelektierObjectContent
- Widersprüchliche Clientanforderungen, wie z. B. zwei Clients, die in denselben Schlüssel schreiben, werden auf der Grundlage der "neuesten Wins" gelöst. Der Zeitpunkt für die Bewertung "neuester Erfolge" basiert auf dem Zeitpunkt, an dem das StorageGRID System eine bestimmte Anforderung abgeschlossen hat und nicht auf dem Zeitpunkt, an dem S3-Clients einen Vorgang starten.
- Alle Objekte in einem StorageGRID-Bucket sind im Eigentum des Bucket-Inhabers. Dies umfasst Objekte, die von einem anonymen Benutzer oder einem anderen Konto erstellt wurden.
- Der Zugriff auf Datenobjekte, die über Swift in das StorageGRID System aufgenommen wurden, ist nicht über S3 möglich.

In der folgenden Tabelle wird beschrieben, wie StorageGRID S3-REST-API-Objektvorgänge implementiert.

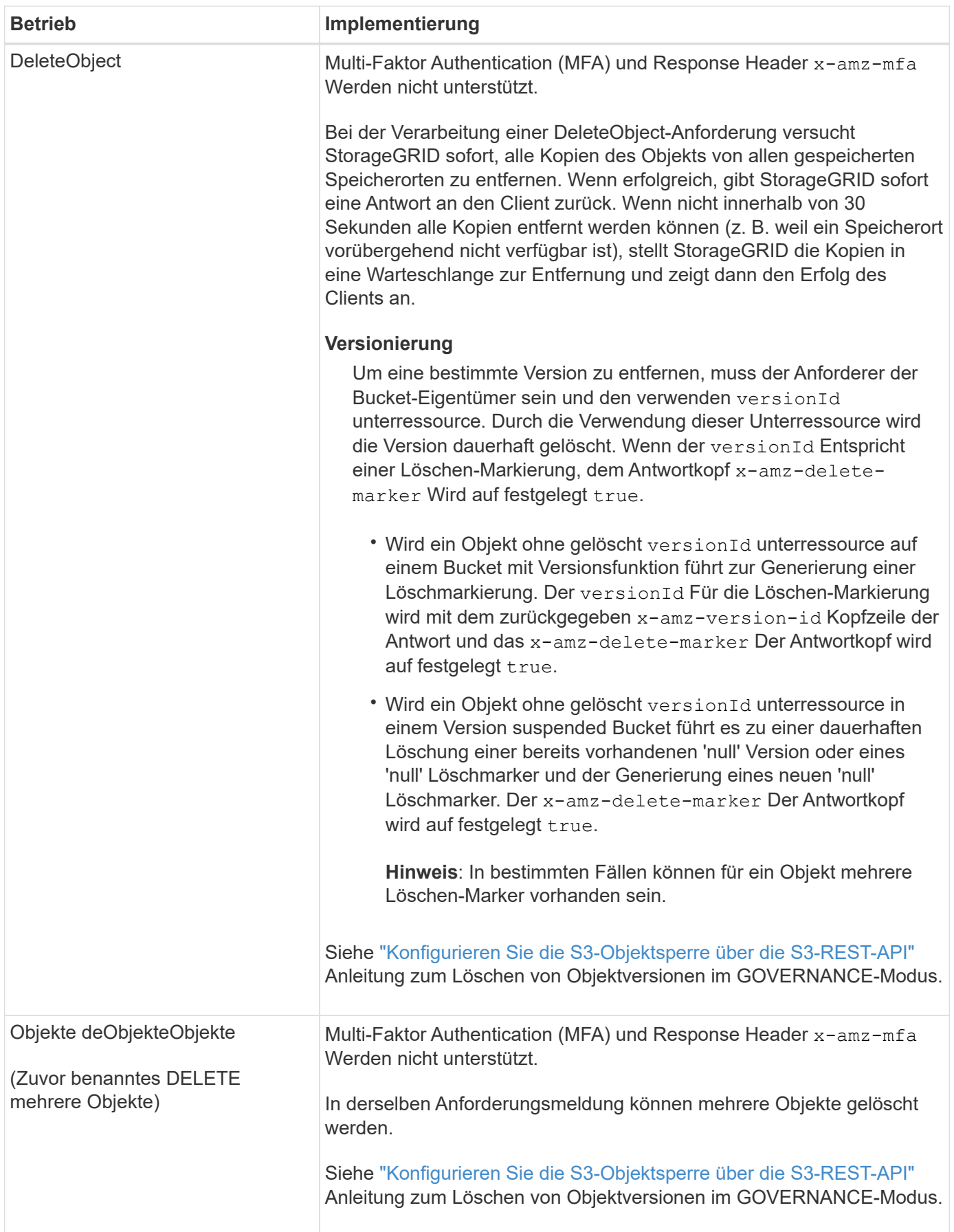

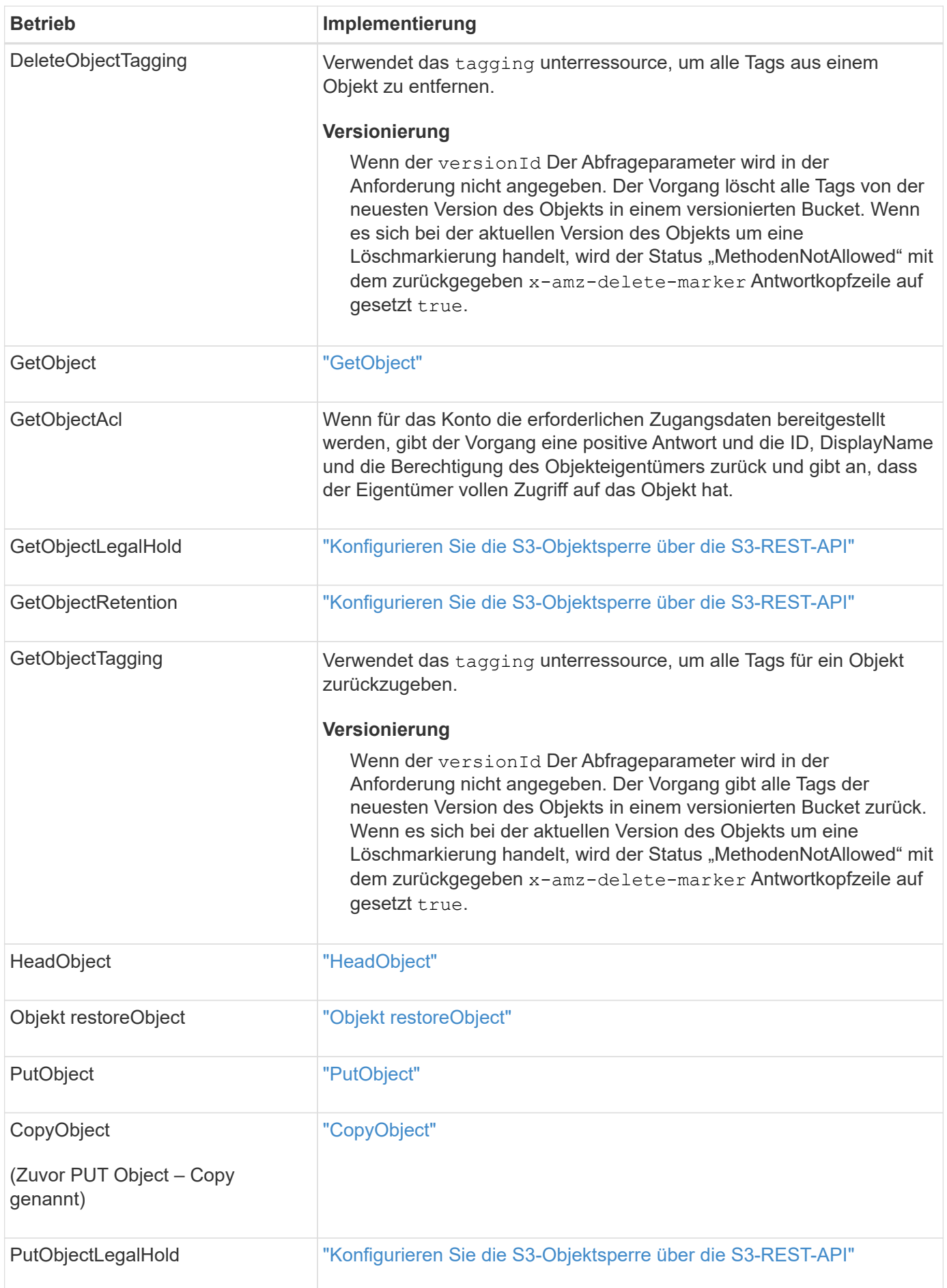

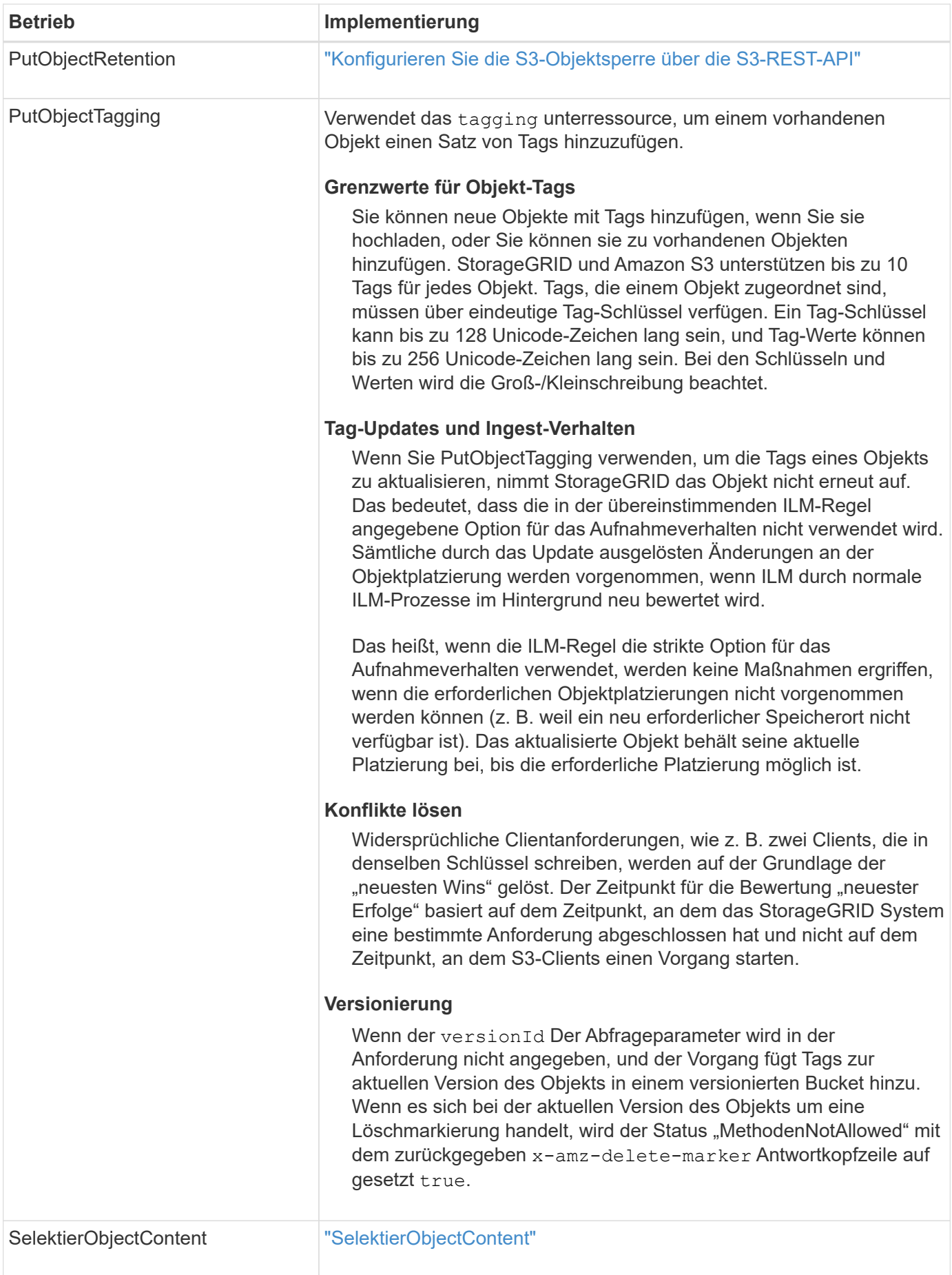

## **Verwenden Sie S3 Select**

StorageGRID unterstützt die folgenden Amazon S3 Select-Klauseln, Datentypen und Operatoren für die ["SelectObjectContent, Befehl".](#page-75-0)

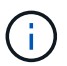

Nicht aufgeführte Elemente werden nicht unterstützt.

Syntax finden Sie unter ["SelektierObjectContent".](#page-75-0) Weitere Informationen zu S3 Select finden Sie im ["AWS-](https://docs.aws.amazon.com/AmazonS3/latest/userguide/selecting-content-from-objects.html)[Dokumentation für S3 Select".](https://docs.aws.amazon.com/AmazonS3/latest/userguide/selecting-content-from-objects.html)

Nur Mandantenkonten, für die S3 Select aktiviert ist, können SelectObjectContent-Abfragen ausgeben. Siehe ["Überlegungen und Anforderungen bei der Verwendung von S3 Select".](https://docs.netapp.com/de-de/storagegrid-118/admin/manage-s3-select-for-tenant-accounts.html)

#### **Klauseln**

- Wählen Sie die Liste aus
- FROM-Klausel
- WHERE-Klausel
- BEGRENZUNGSKLAUSEL

#### **Datentypen**

- bool
- Ganzzahl
- Zeichenfolge
- Schweben
- Dezimal, numerisch
- Zeitstempel

#### **Operatoren**

#### **Logische Operatoren**

- UND
- NICHT
- ODER

## **Vergleichsoperatoren**

- $\bullet$   $\lt$
- >
- $8Lt:=$
- $\bullet$  >=
- =
- =
- $\bullet$  <>
- $\cdot$  !=
- ZWISCHEN
- IN

## **Operatoren für die Musteranpassung**

- GEFÄLLT MIR
- $\cdot$   $\overline{\phantom{a}}$
- $\bullet$  %

## **Einheitliche Operatoren**

- IST NULL
- IST NICHT NULL

## **Mathematische Operatoren**

- +
- -
- \*
- /
- $9/0$

StorageGRID folgt der Priorität des Amazon S3 Select-Operators.

#### **Aggregatfunktionen**

- DURCHSCHN.()
- ANZAHL (\*)
- MAX.()
- MIN.()
- SUMME()

## **Bedingte Funktionen**

- FALL
- ZUSAMMENSCHMELZEN
- NULL LIF

#### **Konvertierungsfunktionen**

• CAST (für unterstützten Datentyp)

## **Datumsfunktionen**

- DATUM\_HINZUFÜGEN
- DATE\_DIFF
- EXTRAHIEREN
- TO\_STRING
- TO\_ZEITSTEMPEL
- UTCNOW

## **Zeichenfolgenfunktionen**

- CHAR\_LENGTH, CHARACTER\_LENGTH
- NIEDRIGER
- TEILSTRING
- TRIMMEN
- OBEN

## <span id="page-57-0"></span>**Serverseitige Verschlüsselung**

Die serverseitige Verschlüsselung schützt Ihre Objektdaten im Ruhezustand. StorageGRID verschlüsselt die Daten beim Schreiben des Objekts und entschlüsselt sie beim Zugriff auf das Objekt.

Wenn Sie die serverseitige Verschlüsselung verwenden möchten, können Sie eine der zwei Optionen auswählen, die sich gegenseitig ausschließen, je nachdem, wie die Verschlüsselungsschlüssel verwaltet werden:

- **SSE (serverseitige Verschlüsselung mit von StorageGRID verwalteten Schlüsseln)**: Bei der Ausgabe einer S3-Anfrage zum Speichern eines Objekts verschlüsselt StorageGRID das Objekt mit einem eindeutigen Schlüssel. Wenn Sie zum Abrufen des Objekts eine S3-Anforderung ausstellen, entschlüsselt StorageGRID das Objekt mithilfe des gespeicherten Schlüssels.
- **SSE-C (serverseitige Verschlüsselung mit vom Kunden bereitgestellten Schlüsseln)**: Wenn Sie eine S3-Anfrage zum Speichern eines Objekts ausgeben, geben Sie Ihren eigenen Verschlüsselungsschlüssel an. Wenn Sie ein Objekt abrufen, geben Sie denselben Verschlüsselungsschlüssel wie in Ihrer Anfrage ein. Stimmen die beiden Verschlüsselungsschlüssel überein, wird das Objekt entschlüsselt und die Objektdaten zurückgegeben.

StorageGRID managt zwar alle Objektverschlüsselung und Entschlüsselungsvorgänge, muss aber die von Ihnen zur Verfügung gelegten Verschlüsselungsschlüssel verwalten.

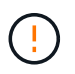

Die von Ihnen zur Verfügung gelegten Schlüssel werden niemals gespeichert. Wenn Sie einen Verschlüsselungsschlüssel verlieren, verlieren Sie das entsprechende Objekt.

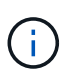

Wenn ein Objekt mit SSE oder SSE-C verschlüsselt wird, werden sämtliche Verschlüsselungseinstellungen auf Bucket- oder Grid-Ebene ignoriert.

## **Verwenden Sie SSE**

Um ein Objekt mit einem eindeutigen, von StorageGRID gemanagten Schlüssel zu verschlüsseln, verwenden Sie die folgende Anforderungsüberschrift:

x-amz-server-side-encryption

Der SSE-Anforderungsheader wird durch die folgenden Objektoperationen unterstützt:

- ["PutObject"](#page-68-0)
- ["CopyObject"](#page-59-0)
- ["CreateMultipartUpload"](#page-82-0)

#### **Verwenden Sie SSE-C**

Um ein Objekt mit einem eindeutigen Schlüssel zu verschlüsseln, den Sie verwalten, verwenden Sie drei Anforderungsheader:

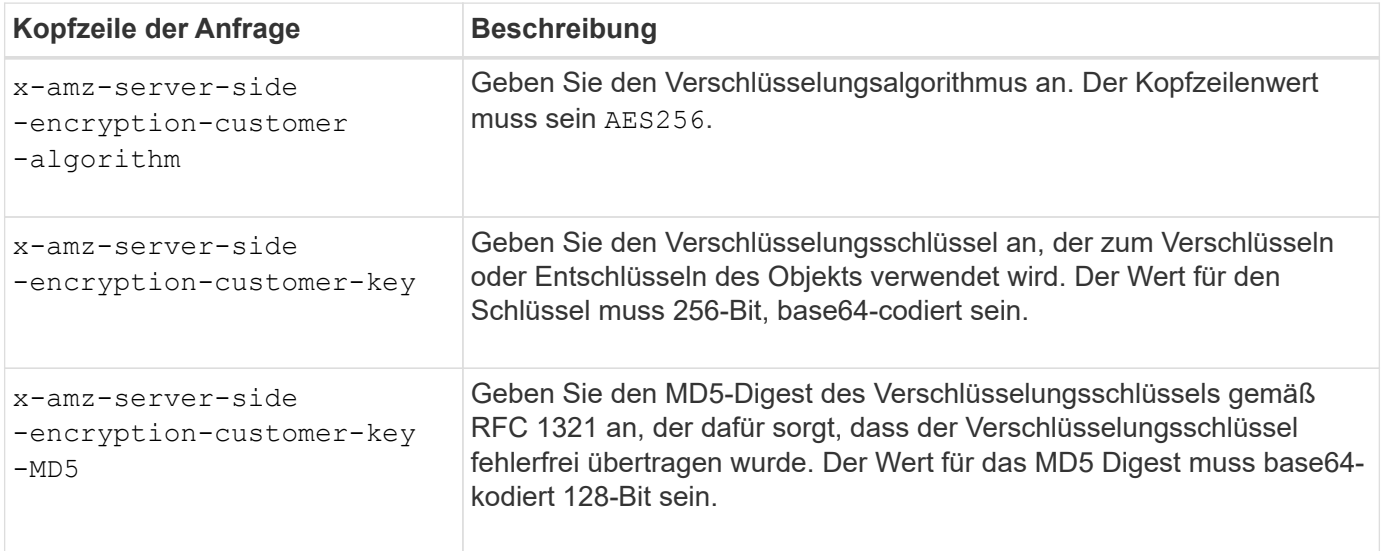

Die SSE-C-Anfrageheader werden durch die folgenden Objektoperationen unterstützt:

- ["GetObject"](#page-63-0)
- ["HeadObject"](#page-65-0)
- ["PutObject"](#page-68-0)
- ["CopyObject"](#page-59-0)
- ["CreateMultipartUpload"](#page-82-0)
- ["UploadTeil"](#page-85-0)
- ["UploadPartCopy"](#page-86-0)

**Überlegungen zur Verwendung serverseitiger Verschlüsselung mit vom Kunden bereitgestellten Schlüsseln (SSE-C)**

Beachten Sie vor der Verwendung von SSE-C die folgenden Punkte:

• Sie müssen https verwenden.

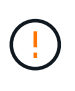

StorageGRID lehnt alle über http gestellten Anfragen bei der Verwendung von SSE-C. ab Aus Sicherheitsgründen sollten Sie jeden Schlüssel, den Sie versehentlich über http senden, in Betracht ziehen, um kompromittiert zu werden. Entsorgen Sie den Schlüssel, und drehen Sie ihn nach Bedarf.

• Der ETag in der Antwort ist nicht das MD5 der Objektdaten.

- Sie müssen die Zuordnung von Schlüsseln zu Objekten managen. StorageGRID speichert keine Schlüssel. Sie sind für die Nachverfolgung des Verschlüsselungsschlüssels verantwortlich, den Sie für jedes Objekt bereitstellen.
- Wenn Ihr Bucket mit Versionierung aktiviert ist, sollte für jede Objektversion ein eigener Verschlüsselungsschlüssel vorhanden sein. Sie sind verantwortlich für das Tracking des Verschlüsselungsschlüssels, der für jede Objektversion verwendet wird.
- Da Sie Verschlüsselungsschlüssel auf Client-Seite verwalten, müssen Sie auch zusätzliche Schutzmaßnahmen, wie etwa die Rotation von Schlüsseln, auf Client-Seite verwalten.

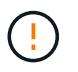

Die von Ihnen zur Verfügung gelegten Schlüssel werden niemals gespeichert. Wenn Sie einen Verschlüsselungsschlüssel verlieren, verlieren Sie das entsprechende Objekt.

• Wenn die Grid-übergreifende Replizierung oder CloudMirror Replizierung für den Bucket konfiguriert ist, können SSE-C-Objekte nicht aufgenommen werden. Der Aufnahmevorgang schlägt fehl.

## **Verwandte Informationen**

["Amazon S3-Benutzerhandbuch: Verwenden der serverseitigen Verschlüsselung mit vom Kunden](https://docs.aws.amazon.com/AmazonS3/latest/dev/ServerSideEncryptionCustomerKeys.html) [bereitgestellten Schlüsseln \(SSE-C\)"](https://docs.aws.amazon.com/AmazonS3/latest/dev/ServerSideEncryptionCustomerKeys.html)

## <span id="page-59-0"></span>**CopyObject**

Sie können die S3-CopyObject-Anforderung verwenden, um eine Kopie eines Objekts zu erstellen, das bereits in S3 gespeichert ist. Eine CopyObject-Operation ist die gleiche wie GetObject gefolgt von PutObject.

#### **Konflikte lösen**

Widersprüchliche Clientanforderungen, wie z. B. zwei Clients, die in denselben Schlüssel schreiben, werden auf der Grundlage der "neuesten Wins" gelöst. Der Zeitpunkt für die Bewertung "neuester Erfolge" basiert auf dem Zeitpunkt, an dem das StorageGRID System eine bestimmte Anforderung abgeschlossen hat und nicht auf dem Zeitpunkt, an dem S3-Clients einen Vorgang starten.

#### **Objektgröße**

Die maximale *recommended* Größe für eine einzelne PutObject-Operation beträgt 5 gib (5,368,709,120 Bytes). Wenn Objekte größer als 5 gib sind, verwenden Sie ["Mehrteiliges Hochladen"](#page-79-0) Stattdessen.

Die maximale *supported*-Größe für eine einzelne PutObject-Operation beträgt 5 tib (5,497,558,138,880 Bytes).

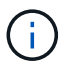

Wenn Sie ein Upgrade von StorageGRID 11.6 oder einer älteren Version durchgeführt haben, wird die Warnmeldung "S3 PUT Object size to Large" ausgelöst, wenn Sie versuchen, ein Objekt hochzuladen, das mehr als 5 gib überschreitet. Wenn Sie eine neue Installation von StorageGRID 11.7 oder 11.8 haben, wird die Warnmeldung in diesem Fall nicht ausgelöst. Um sich jedoch auf den AWS S3-Standard abzustimmen, werden zukünftige Versionen von StorageGRID das Hochladen von Objekten, die mehr als 5 gib betragen, nicht unterstützen.

#### **UTF-8 Zeichen in Benutzermetadaten**

Wenn eine Anfrage UTF-8-Werte im Schlüsselnamen oder -Wert der benutzerdefinierten Metadaten enthält, ist das StorageGRID-Verhalten nicht definiert.

StorageGRID parst oder interpretiert keine entgangenen UTF-8-Zeichen, die im Schlüsselnamen oder -Wert

der benutzerdefinierten Metadaten enthalten sind. Entgangenen UTF-8 Zeichen werden als ASCII-Zeichen behandelt:

- Anforderungen sind erfolgreich, wenn benutzerdefinierte Metadaten entgangenen UTF-8 Zeichen enthalten.
- StorageGRID gibt den nicht zurück x-amz-missing-meta Kopfzeile, wenn der interpretierte Wert des Schlüsselnamens oder -Wertes undruckbare Zeichen enthält.

#### **Unterstützte Anfrageheader**

Die folgenden Anfragezeilen werden unterstützt:

- Content-Type
- x-amz-copy-source
- x-amz-copy-source-if-match
- x-amz-copy-source-if-none-match
- x-amz-copy-source-if-unmodified-since
- x-amz-copy-source-if-modified-since
- x-amz-meta-, Gefolgt von einem Name-Wert-Paar mit benutzerdefinierten Metadaten
- x-amz-metadata-directive: Der Standardwert ist COPY, Mit der Sie das Objekt und die zugehörigen Metadaten kopieren können.

Sie können angeben REPLACE Um beim Kopieren des Objekts die vorhandenen Metadaten zu überschreiben oder die Objektmetadaten zu aktualisieren.

• x-amz-storage-class

• x-amz-tagging-directive: Der Standardwert ist COPY, Mit dem Sie das Objekt und alle Tags kopieren können.

Sie können angeben REPLACE Um die vorhandenen Tags beim Kopieren des Objekts zu überschreiben oder die Tags zu aktualisieren.

- S3-Objektsperrungs-Anfrageheader:
	- x-amz-object-lock-mode
	- x-amz-object-lock-retain-until-date
	- x-amz-object-lock-legal-hold

Wenn eine Anforderung ohne diese Header ausgeführt wird, werden die Standardaufbewahrungseinstellungen für Buckets verwendet, um den Versionsmodus des Objekts zu berechnen und das "behalt-bis"-Datum zu erhalten. Siehe ["Konfigurieren Sie die S3-Objektsperre über](#page-29-0) [die S3-REST-API".](#page-29-0)

- SSE-Anfragezeilen:
	- x-amz-copy-source-server-side-encryption-customer-algorithm

◦ x-amz-copy-source-server-side-encryption-customer-key

- x-amz-copy-source-server-side-encryption-customer-key-MD5
- x-amz-server-side-encryption
- x-amz-server-side-encryption-customer-key-MD5
- x-amz-server-side-encryption-customer-key
- x-amz-server-side-encryption-customer-algorithm

Siehe [Anforderungsheader für serverseitige Verschlüsselung](#page-62-0)

#### **Nicht unterstützte Anforderungsheader**

Die folgenden Anforderungsheader werden nicht unterstützt:

- Cache-Control
- Content-Disposition
- Content-Encoding
- Content-Language
- Expires
- x-amz-website-redirect-location

#### **Optionen der Storage-Klasse**

Der x-amz-storage-class Der Anforderungsheader wird unterstützt und wirkt sich darauf aus, wie viele Objektkopien StorageGRID erstellt, wenn die entsprechende ILM-Regel den doppelten Commit oder ausgewogenen verwendet ["Aufnahme-Option"](https://docs.netapp.com/de-de/storagegrid-118/ilm/data-protection-options-for-ingest.html).

• STANDARD

(Standard) gibt einen Dual-Commit-Aufnahmevorgang an, wenn die ILM-Regel die Option Dual Commit verwendet oder wenn die Option Balance auf das Erstellen von Zwischenkopien zurückgreift.

• REDUCED\_REDUNDANCY

Gibt einen Single-Commit-Aufnahmevorgang an, wenn die ILM-Regel die Option Dual Commit verwendet oder wenn die Option Balance zur Erstellung zwischenzeitaler Kopien zurückgreift.

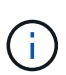

Wenn Sie ein Objekt in einen Bucket aufnehmen, während S3-Objektsperre aktiviert ist, wird das angezeigt REDUCED\_REDUNDANCY Option wird ignoriert. Wenn Sie ein Objekt in einen Legacy-konformen Bucket aufnehmen, wird der REDUCED\_REDUNDANCY Option gibt einen Fehler zurück. StorageGRID führt immer eine doppelte Einspeisung durch, um Compliance-Anforderungen zu erfüllen.

#### **Verwenden von x-amz-copy-source in CopyObject**

Wenn der Quell-Bucket und der Schlüssel im angegeben sind x-amz-copy-source Kopfzeile: Unterscheidet sich vom Ziel-Bucket und -Schlüssel, eine Kopie der Quell-Objektdaten wird auf das Ziel geschrieben.

Wenn die Quelle und das Ziel übereinstimmen, und die x-amz-metadata-directive Kopfzeile wird als

angegeben REPLACE, Die Metadaten des Objekts werden mit den Metadaten aktualisiert, die in der Anforderung angegeben sind. In diesem Fall nimmt StorageGRID das Objekt nicht erneut auf. Dies hat zwei wichtige Folgen:

- Sie können CopyObject nicht verwenden, um ein vorhandenes Objekt zu verschlüsseln oder die Verschlüsselung eines vorhandenen Objekts zu ändern. Wenn Sie den bereitstellen x-amz-serverside-encryption Kopfzeile oder der x-amz-server-side-encryption-customer-algorithm Header, StorageGRID lehnt die Anforderung ab und gibt sie zurück XNotImplemented.
- Die in der übereinstimmenden ILM-Regel angegebene Option für das Aufnahmeverhalten wird nicht verwendet. Sämtliche durch das Update ausgelösten Änderungen an der Objektplatzierung werden vorgenommen, wenn ILM durch normale ILM-Prozesse im Hintergrund neu bewertet wird.

Das heißt, wenn die ILM-Regel die strikte Option für das Aufnahmeverhalten verwendet, werden keine Maßnahmen ergriffen, wenn die erforderlichen Objektplatzierungen nicht vorgenommen werden können (z. B. weil ein neu erforderlicher Speicherort nicht verfügbar ist). Das aktualisierte Objekt behält seine aktuelle Platzierung bei, bis die erforderliche Platzierung möglich ist.

#### <span id="page-62-0"></span>**Anforderungsheader für serverseitige Verschlüsselung**

Wenn Sie ["Serverseitige Verschlüsselung verwenden"D](#page-57-0)ie von Ihnen bereitgestellten Anforderungsheader hängen davon ab, ob das Quellobjekt verschlüsselt ist und ob Sie das Zielobjekt verschlüsseln möchten.

- Wenn das Quellobjekt mit einem vom Kunden bereitgestellten Schlüssel (SSE-C) verschlüsselt wird, müssen Sie die folgenden drei Header in die CopyObject-Anforderung aufnehmen, damit das Objekt entschlüsselt und dann kopiert werden kann:
	- x-amz-copy-source-server-side-encryption-customer-algorithm: Angabe AES256.
	- x-amz-copy-source-server-side-encryption-customer-key: Geben Sie den Verschlüsselungsschlüssel an, den Sie beim Erstellen des Quellobjekts angegeben haben.
	- x-amz-copy-source-server-side-encryption-customer-key-MD5: Geben Sie den MD5- Digest an, den Sie beim Erstellen des Quellobjekts angegeben haben.
- Wenn Sie das Zielobjekt (die Kopie) mit einem eindeutigen Schlüssel verschlüsseln möchten, den Sie bereitstellen und verwalten, müssen Sie die folgenden drei Header angeben:
	- x-amz-server-side-encryption-customer-algorithm: Angabe AES256.
	- x-amz-server-side-encryption-customer-key: Geben Sie einen neuen Verschlüsselungsschlüssel für das Zielobjekt an.
	- x-amz-server-side-encryption-customer-key-MD5: Geben Sie den MD5-Digest des neuen Verschlüsselungsschlüssels an.

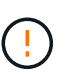

Die von Ihnen zur Verfügung gelegten Schlüssel werden niemals gespeichert. Wenn Sie einen Verschlüsselungsschlüssel verlieren, verlieren Sie das entsprechende Objekt. Bevor Sie vom Kunden bereitgestellte Schlüssel zum Schutz von Objektdaten verwenden, sollten Sie die Überlegungen für prüfen ["Serverseitige Verschlüsselung".](#page-57-0)

• Wenn Sie das Zielobjekt (die Kopie) mit einem eindeutigen Schlüssel verschlüsseln möchten, der von StorageGRID (SSE) verwaltet wird, fügen Sie diesen Header in die CopyObject-Anforderung ein:

◦ x-amz-server-side-encryption

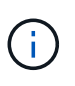

Der server-side-encryption Wert des Objekts kann nicht aktualisiert werden. Erstellen Sie stattdessen eine Kopie mit einer neuen server-side-encryption Nutzen x-amz-metadata-directive: REPLACE.

#### **Versionierung**

Wenn der Quell-Bucket versioniert ist, können Sie den verwenden x-amz-copy-source Kopfzeile zum Kopieren der neuesten Version eines Objekts. Zum Kopieren einer bestimmten Version eines Objekts müssen Sie explizit die Version angeben, die kopiert werden soll versionId unterressource. Wenn der Ziel-Bucket versioniert ist, wird die generierte Version im zurückgegeben x-amz-version-id Kopfzeile der Antwort. Wenn die Versionierung für den Ziel-Bucket ausgesetzt ist, dann x-amz-version-id Gibt einen "Null"-Wert zurück.

## <span id="page-63-0"></span>**GetObject**

Mithilfe der S3-GetObject-Anforderung können Sie ein Objekt aus einem S3-Bucket abrufen.

#### **GetObject- und mehrteilige Objekte**

Sie können das verwenden partNumber Parameter anfordern, um einen bestimmten Teil eines mehrteiligen oder segmentierten Objekts abzurufen. Der x-amz-mp-parts-count Das Antwortelement gibt an, wie viele Teile das Objekt hat.

Sie können festlegen partNumber Zu 1 für segmentierte/mehrteilige Objekte und nicht segmentierte/nicht mehrteilige Objekte; jedoch die x-amz-mp-parts-count Antwortelement wird nur für segmentierte oder mehrteilige Objekte zurückgegeben.

#### **UTF-8 Zeichen in Benutzermetadaten**

StorageGRID parst oder interpretiert die entgangenen UTF-8-Zeichen nicht in benutzerdefinierten Metadaten. GET Requests for an object with escaped UTF-8 characters in user-defined metadata don't return the  $x$ -amzmissing-meta Kopfzeile, wenn der Schlüsselname oder -Wert nicht druckbare Zeichen enthält.

#### **Nicht unterstützte Anforderungsüberschrift**

Die folgende Anforderungsüberschrift wird nicht unterstützt und kehrt zurück XNotImplemented:

• x-amz-website-redirect-location

#### **Versionierung**

Wenn A versionId unterressource wird nicht angegeben. Der Vorgang ruft die aktuellste Version des Objekts in einem versionierten Bucket ab. Wenn es sich bei der aktuellen Version des Objekts um eine Löschmarkierung handelt, wird der Status "nicht gefunden" mit dem zurückgegeben x-amz-delete-marker Antwortkopfzeile auf gesetzt true.

#### **Kopfzeilen zur serverseitigen Verschlüsselung mit vom Kunden bereitgestellten Verschlüsselungsschlüsseln anfordern (SSE-C)**

Verwenden Sie alle drei Kopfzeilen, wenn das Objekt mit einem eindeutigen Schlüssel verschlüsselt ist, den Sie angegeben haben.

- x-amz-server-side-encryption-customer-algorithm: Angabe AES256.
- x-amz-server-side-encryption-customer-key: Geben Sie Ihren Verschlüsselungsschlüssel für das Objekt an.
- x-amz-server-side-encryption-customer-key-MD5: Geben Sie den MD5-Digest des Verschlüsselungsschlüssels des Objekts an.

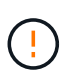

Die von Ihnen zur Verfügung gelegten Schlüssel werden niemals gespeichert. Wenn Sie einen Verschlüsselungsschlüssel verlieren, verlieren Sie das entsprechende Objekt. Bevor Sie vom Kunden bereitgestellte Schlüssel zum Schutz von Objektdaten verwenden, sollten Sie die Überlegungen in prüfen ["Serverseitige Verschlüsselung".](#page-57-0)

#### **Verhalten von GetObject for Cloud Storage Pool Objects**

Wenn ein Objekt in einem gespeichert wurde ["Cloud-Storage-Pool"](https://docs.netapp.com/de-de/storagegrid-118/ilm/what-cloud-storage-pool-is.html)Das Verhalten einer GetObject-Anfrage hängt vom Zustand des Objekts ab. Siehe ["HeadObject"](#page-65-0) Entnehmen.

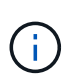

Wenn ein Objekt in einem Cloud Storage-Pool gespeichert ist und eine oder mehrere Kopien des Objekts ebenfalls im Raster vorhanden sind, versucht GetObject Requests, die Daten aus dem Raster abzurufen, bevor sie aus dem Cloud Storage-Pool abgerufen werden.

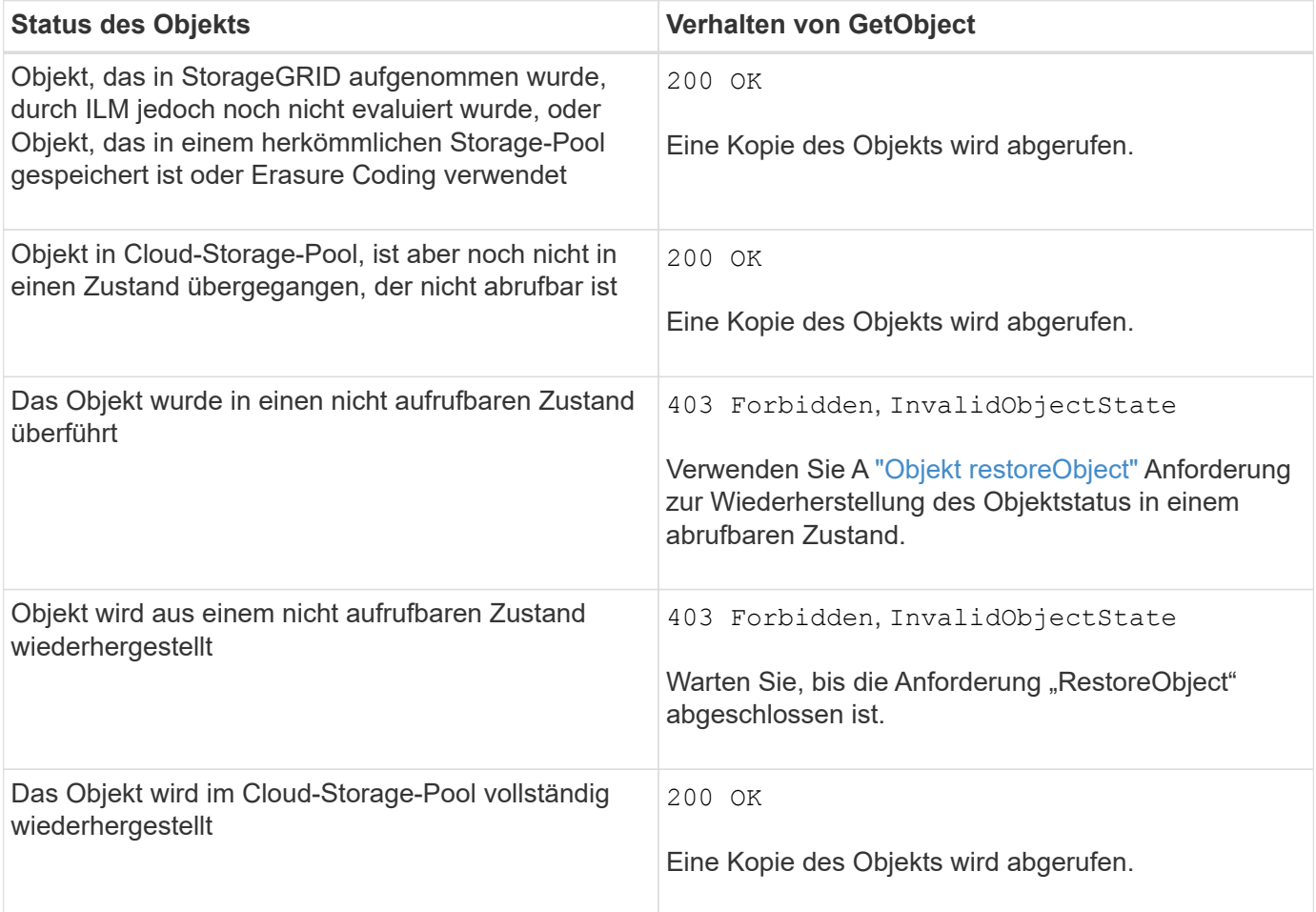

#### **Mehrteilige oder segmentierte Objekte in einem Cloud Storage-Pool**

Wenn Sie ein mehrteilige Objekt hochgeladen StorageGRID oder ein großes Objekt in Segmente aufgeteilt

haben, bestimmt StorageGRID, ob das Objekt im Cloud-Storage-Pool verfügbar ist, indem Sie eine Teilmenge der Teile oder Segmente des Objekts testen. In einigen Fällen kann eine GetObject-Anforderung falsch zurückgegeben werden 200 OK Wenn bereits Teile des Objekts in einen nicht aufrufbaren Zustand überführt wurden oder Teile des Objekts noch nicht wiederhergestellt wurden.

In diesen Fällen:

- Die GetObject-Anforderung gibt möglicherweise einige Daten zurück, hält jedoch während der Übertragung an.
- Eine nachfolgende GetObject-Anforderung kann zurückgegeben werden 403 Forbidden.

## **GetObject- und Grid-übergreifende Replikation**

Wenn Sie verwenden ["Grid-Verbund"](https://docs.netapp.com/de-de/storagegrid-118/admin/grid-federation-overview.html) Und ["Grid-übergreifende Replizierung"](https://docs.netapp.com/de-de/storagegrid-118/tenant/grid-federation-manage-cross-grid-replication.html) Ist für einen Bucket aktiviert, kann der S3-Client den Replikationsstatus eines Objekts durch Ausgabe einer GetObject-Anforderung überprüfen. Die Antwort bezieht sich auf das StorageGRID-spezifische x-ntap-sg-cgr-replication-status Antwortheader, der einen der folgenden Werte enthält:

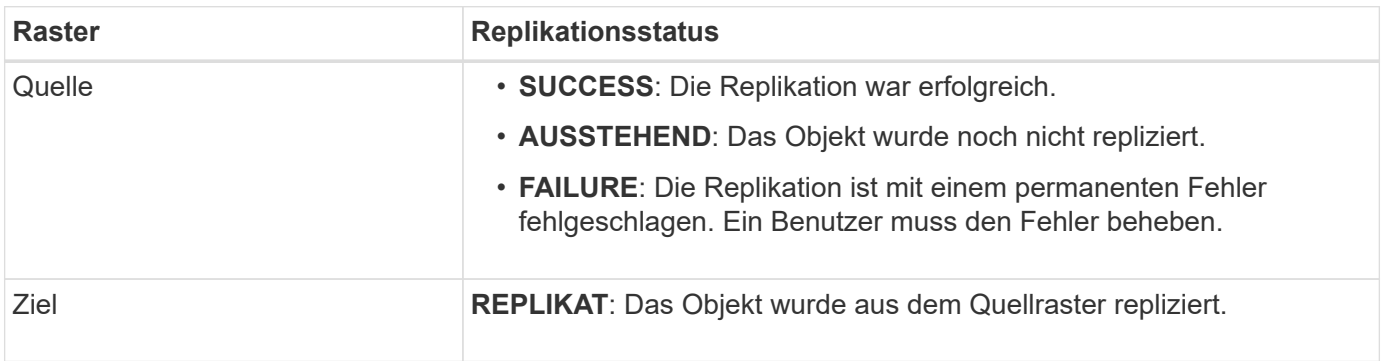

StorageGRID unterstützt das nicht x-amz-replication-status Kopfzeile.

## <span id="page-65-0"></span>**HeadObject**

 $\mathbf{d}$ 

Sie können die S3 HeadObject-Anforderung verwenden, um Metadaten von einem Objekt abzurufen, ohne das Objekt selbst zurückzugeben. Wenn das Objekt in einem Cloud-Speicherpool gespeichert ist, können Sie HeadObject verwenden, um den Übergangsstatus des Objekts zu bestimmen.

## **HeadObject- und mehrteilige Objekte**

Sie können das verwenden partNumber Parameter anfordern, um Metadaten für einen bestimmten Teil eines mehrteiligen oder segmentierten Objekts abzurufen. Der x-amz-mp-parts-count Das Antwortelement gibt an, wie viele Teile das Objekt hat.

Sie können festlegen partNumber Zu 1 für segmentierte/mehrteilige Objekte und nicht segmentierte/nicht mehrteilige Objekte; jedoch die x-amz-mp-parts-count Antwortelement wird nur für segmentierte oder mehrteilige Objekte zurückgegeben.

## **UTF-8 Zeichen in Benutzermetadaten**

StorageGRID parst oder interpretiert die entgangenen UTF-8-Zeichen nicht in benutzerdefinierten Metadaten. HEAD-Anforderungen für ein Objekt mit ausbleibenden UTF-8-Zeichen in benutzerdefinierten Metadaten

geben den nicht zurück x-amz-missing-meta Kopfzeile, wenn der Schlüsselname oder -Wert nicht druckbare Zeichen enthält.

## **Nicht unterstützte Anforderungsüberschrift**

Die folgende Anforderungsüberschrift wird nicht unterstützt und kehrt zurück XNotImplemented:

• x-amz-website-redirect-location

#### **Versionierung**

Wenn A versionId unterressource wird nicht angegeben. Der Vorgang ruft die aktuellste Version des Objekts in einem versionierten Bucket ab. Wenn es sich bei der aktuellen Version des Objekts um eine Löschmarkierung handelt, wird der Status "nicht gefunden" mit dem zurückgegeben x-amz-delete-marker Antwortkopfzeile auf gesetzt true.

#### **Kopfzeilen zur serverseitigen Verschlüsselung mit vom Kunden bereitgestellten Verschlüsselungsschlüsseln anfordern (SSE-C)**

Verwenden Sie alle drei dieser Kopfzeilen, wenn das Objekt mit einem eindeutigen Schlüssel verschlüsselt ist, den Sie angegeben haben.

- x-amz-server-side-encryption-customer-algorithm: Angabe AES256.
- x-amz-server-side-encryption-customer-key: Geben Sie Ihren Verschlüsselungsschlüssel für das Objekt an.
- x-amz-server-side-encryption-customer-key-MD5: Geben Sie den MD5-Digest des Verschlüsselungsschlüssels des Objekts an.

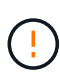

Die von Ihnen zur Verfügung gelegten Schlüssel werden niemals gespeichert. Wenn Sie einen Verschlüsselungsschlüssel verlieren, verlieren Sie das entsprechende Objekt. Bevor Sie vom Kunden bereitgestellte Schlüssel zum Schutz von Objektdaten verwenden, sollten Sie die Überlegungen in prüfen ["Serverseitige Verschlüsselung".](#page-57-0)

#### **HeadObject-Antworten für Cloud-Storage-Pool-Objekte**

Wenn das Objekt in einem gespeichert ist ["Cloud-Storage-Pool"](https://docs.netapp.com/de-de/storagegrid-118/ilm/what-cloud-storage-pool-is.html), Die folgenden Antwortheader werden zurückgegeben:

- x-amz-storage-class: GLACIER
- x-amz-restore

Die Antwortheader liefern Informationen zum Status eines Objekts beim Verschieben in einen Cloud Storage Pool, beim Wechsel in einen nicht abrufbaren Zustand und wieder verfügbar.

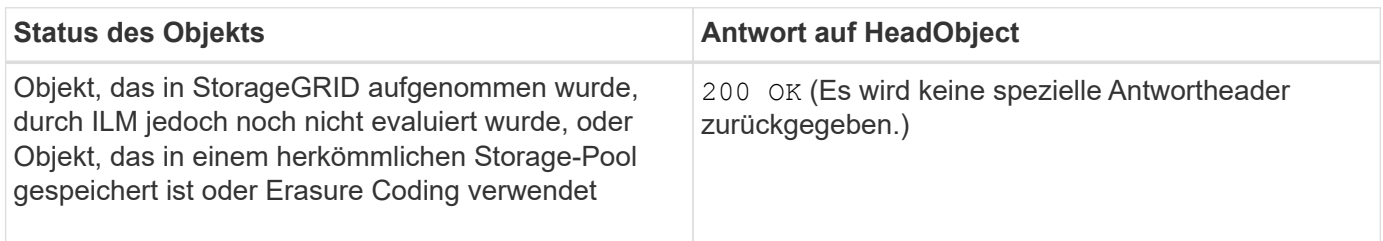

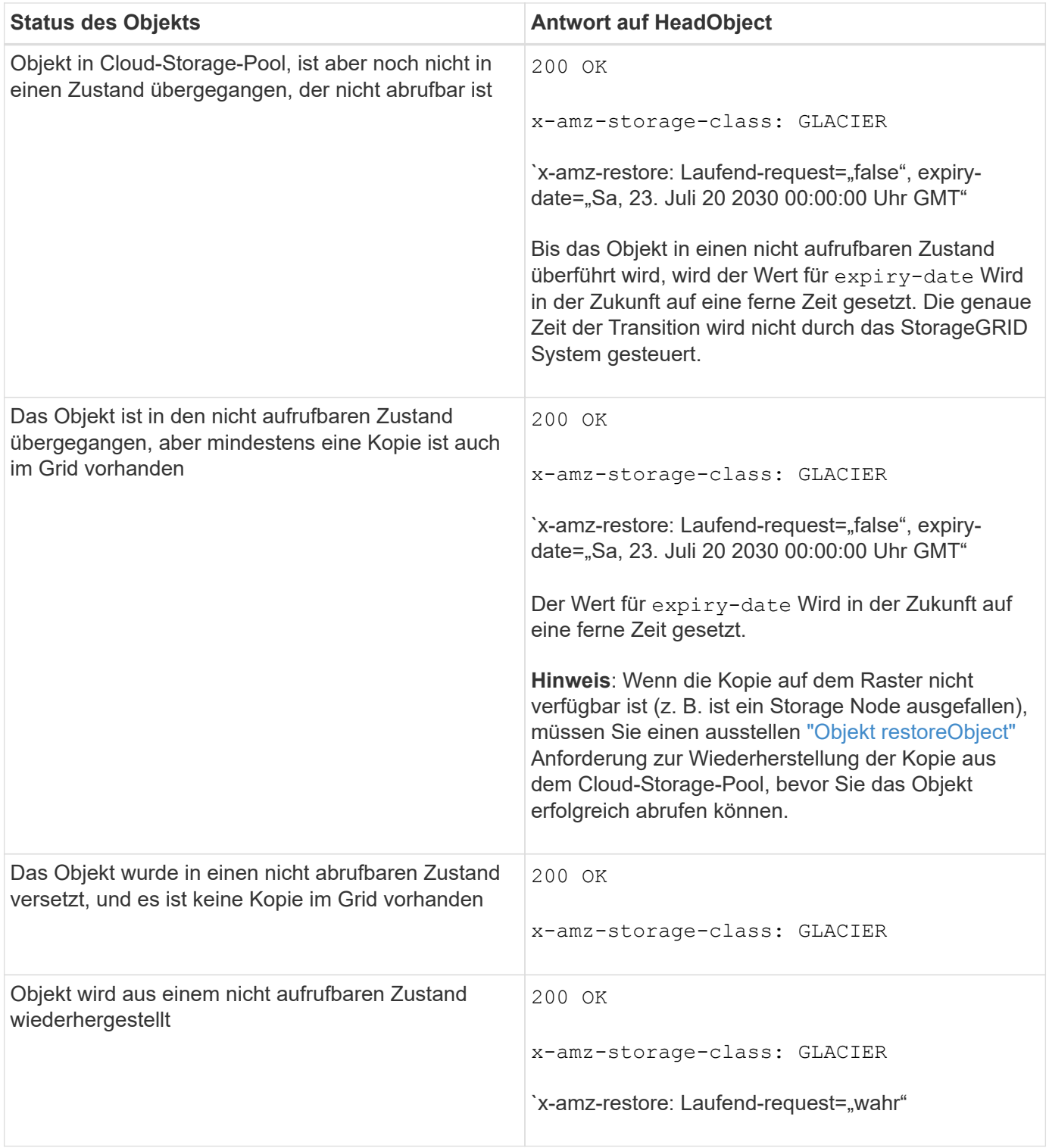

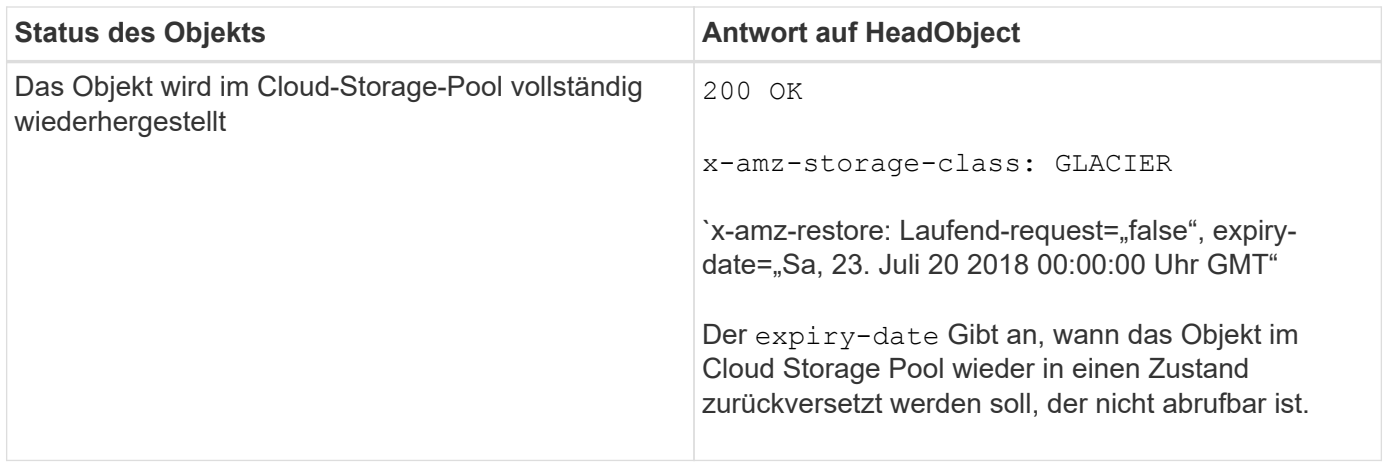

## **Mehrteilige oder segmentierte Objekte in Cloud Storage Pool**

Wenn Sie ein mehrteilige Objekt hochgeladen StorageGRID oder ein großes Objekt in Segmente aufgeteilt haben, bestimmt StorageGRID, ob das Objekt im Cloud-Storage-Pool verfügbar ist, indem Sie eine Teilmenge der Teile oder Segmente des Objekts testen. In einigen Fällen gibt eine HeadObject-Anforderung fälschlicherweise `x-amz-restore: Laufend-request="false" zurück, wenn einige Teile des Objekts bereits in einen nicht abrufbaren Zustand überführt wurden oder wenn Teile des Objekts noch nicht wiederhergestellt wurden.

## **HeadObject- und Grid-übergreifende Replikation**

Wenn Sie verwenden ["Grid-Verbund"](https://docs.netapp.com/de-de/storagegrid-118/admin/grid-federation-overview.html) Und ["Grid-übergreifende Replizierung"](https://docs.netapp.com/de-de/storagegrid-118/tenant/grid-federation-manage-cross-grid-replication.html) Ist für einen Bucket aktiviert, kann der S3-Client den Replikationsstatus eines Objekts durch Ausgabe einer HeadObject-Anforderung überprüfen. Die Antwort bezieht sich auf das StorageGRID-spezifische x-ntap-sg-cgr-replication-status Antwortheader, der einen der folgenden Werte enthält:

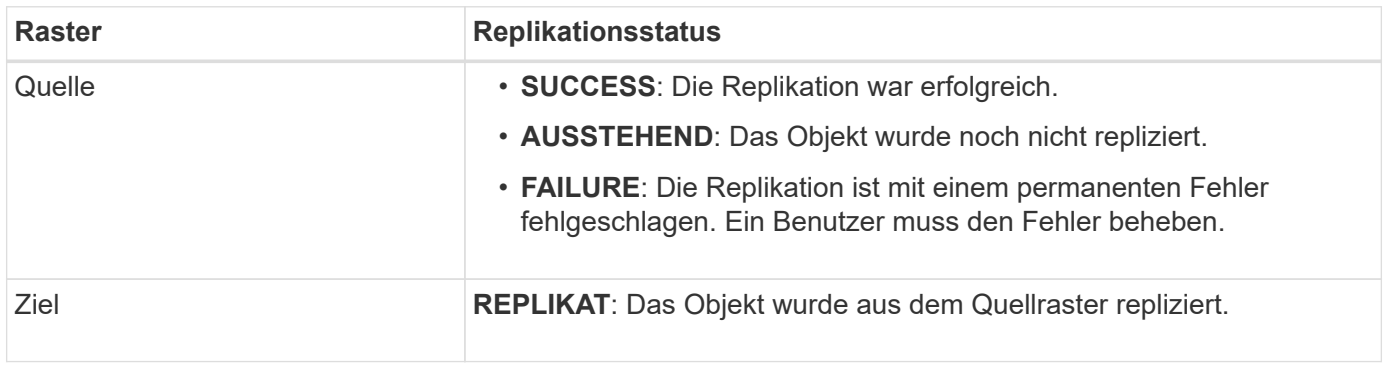

StorageGRID unterstützt das nicht x-amz-replication-status Kopfzeile.

## <span id="page-68-0"></span>**PutObject**

 $\left( \, \mathrm{i} \, \right)$ 

Sie können die S3 PutObject-Anforderung verwenden, um einem Bucket ein Objekt hinzuzufügen.

## **Konflikte lösen**

Widersprüchliche Clientanforderungen, wie z. B. zwei Clients, die in denselben Schlüssel schreiben, werden auf der Grundlage der "neuesten Wins" gelöst. Der Zeitpunkt für die Bewertung "neuester Erfolge" basiert auf dem Zeitpunkt, an dem das StorageGRID System eine bestimmte Anforderung abgeschlossen hat und nicht

auf dem Zeitpunkt, an dem S3-Clients einen Vorgang starten.

#### **Objektgröße**

Die maximale *recommended* Größe für eine einzelne PutObject-Operation beträgt 5 gib (5,368,709,120 Bytes). Wenn Objekte größer als 5 gib sind, verwenden Sie ["Mehrteiliges Hochladen"](#page-79-0) Stattdessen.

Die maximale *supported*-Größe für eine einzelne PutObject-Operation beträgt 5 tib (5,497,558,138,880 Bytes).

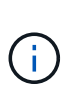

Wenn Sie ein Upgrade von StorageGRID 11.6 oder einer älteren Version durchgeführt haben, wird die Warnmeldung "S3 PUT Object size to Large" ausgelöst, wenn Sie versuchen, ein Objekt hochzuladen, das mehr als 5 gib überschreitet. Wenn Sie eine neue Installation von StorageGRID 11.7 oder 11.8 haben, wird die Warnmeldung in diesem Fall nicht ausgelöst. Um sich jedoch auf den AWS S3-Standard abzustimmen, werden zukünftige Versionen von StorageGRID das Hochladen von Objekten, die mehr als 5 gib betragen, nicht unterstützen.

#### **Größe der Benutzer-Metadaten**

Amazon S3 begrenzt die Größe der benutzerdefinierten Metadaten innerhalb jeder PUT-Anforderung-Kopfzeile auf 2 KB. StorageGRID begrenzt die Benutzermetadaten auf 24 KiB. Die Größe der benutzerdefinierten Metadaten wird gemessen, indem die Summe der Anzahl Bytes in der UTF-8-Codierung jedes Schlüssels und jeden Wert angegeben wird.

#### **UTF-8 Zeichen in Benutzermetadaten**

Wenn eine Anfrage UTF-8-Werte im Schlüsselnamen oder -Wert der benutzerdefinierten Metadaten enthält, ist das StorageGRID-Verhalten nicht definiert.

StorageGRID parst oder interpretiert keine entgangenen UTF-8-Zeichen, die im Schlüsselnamen oder -Wert der benutzerdefinierten Metadaten enthalten sind. Entgangenen UTF-8 Zeichen werden als ASCII-Zeichen behandelt:

- PutObject-, CopyObject-, GetObject- und HeadObject-Anfragen werden erfolgreich ausgeführt, wenn benutzerdefinierte Metadaten UTF-8-Zeichen enthalten.
- StorageGRID gibt den nicht zurück x-amz-missing-meta Kopfzeile, wenn der interpretierte Wert des Schlüsselnamens oder -Wertes undruckbare Zeichen enthält.

#### **Grenzwerte für Objekt-Tags**

Sie können neue Objekte mit Tags hinzufügen, wenn Sie sie hochladen, oder Sie können sie zu vorhandenen Objekten hinzufügen. StorageGRID und Amazon S3 unterstützen bis zu 10 Tags für jedes Objekt. Tags, die einem Objekt zugeordnet sind, müssen über eindeutige Tag-Schlüssel verfügen. Ein Tag-Schlüssel kann bis zu 128 Unicode-Zeichen lang sein, und Tag-Werte können bis zu 256 Unicode-Zeichen lang sein. Bei den Schlüsseln und Werten wird die Groß-/Kleinschreibung beachtet.

#### **Objekteigentümer**

In StorageGRID sind alle Objekte Eigentum des Bucket-Besitzers-Kontos, einschließlich der Objekte, die von einem Konto ohne Eigentümer oder einem anonymen Benutzer erstellt wurden.

#### **Unterstützte Anfrageheader**

Die folgenden Anfragezeilen werden unterstützt:

- Cache-Control
- Content-Disposition
- Content-Encoding

Wenn Sie angeben aws-chunked Für Content-EncodingStorageGRID überprüft die folgenden Elemente nicht:

- StorageGRID überprüft das nicht chunk-signature Auf die Chunk-Daten:
- StorageGRID überprüft nicht den Wert, den Sie für angeben x-amz-decoded-content-length Gegen das Objekt.
- Content-Language
- Content-Length
- Content-MD5
- Content-Type
- Expires
- Transfer-Encoding

Die Chunked-Übertragungscodierung wird unterstützt, wenn aws-chunked Zudem wird das Nutzlastsignieren verwendet.

• x-amz-meta-, Gefolgt von einem Name-Wert-Paar mit benutzerdefinierten Metadaten.

Verwenden Sie bei der Angabe des Name-value-Paars für benutzerdefinierte Metadaten dieses allgemeine Format:

x-amz-meta-*name*: *value*

Wenn Sie die Option **User Defined Creation Time** als Referenzzeit für eine ILM-Regel verwenden möchten, müssen Sie diese verwenden creation-time Als Name der Metadaten, die beim Erstellen des Objekts zeichnet. Beispiel:

```
x-amz-meta-creation-time: 1443399726
```
Der Wert für creation-time Wird seit dem 1. Januar 1970 als Sekunden ausgewertet.

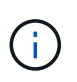

Eine ILM-Regel kann nicht sowohl eine **benutzerdefinierte Erstellungszeit** für die Referenzzeit als auch die Option Balanced oder Strict Ingest verwenden. Beim Erstellen der ILM-Regel wird ein Fehler zurückgegeben.

- x-amz-tagging
- S3-Objektsperrungs-Anfrageheader
	- x-amz-object-lock-mode
- x-amz-object-lock-retain-until-date
- x-amz-object-lock-legal-hold

Wenn eine Anforderung ohne diese Header ausgeführt wird, werden die Standardaufbewahrungseinstellungen für Buckets verwendet, um den Versionsmodus des Objekts zu berechnen und das "behalt-bis"-Datum zu erhalten. Siehe ["Konfigurieren Sie die S3-Objektsperre über](#page-29-0) [die S3-REST-API".](#page-29-0)

- SSE-Anfragezeilen:
	- x-amz-server-side-encryption
	- x-amz-server-side-encryption-customer-key-MD5
	- x-amz-server-side-encryption-customer-key
	- x-amz-server-side-encryption-customer-algorithm

Siehe [Anforderungsheader für serverseitige Verschlüsselung](#page-62-0)

#### **Nicht unterstützte Anforderungsheader**

Die folgenden Anforderungsheader werden nicht unterstützt:

- Der x-amz-acl Die Anforderungsüberschrift wird nicht unterstützt.
- Der x-amz-website-redirect-location Die Anforderungsüberschrift wird nicht unterstützt und gibt zurück XNotImplemented.

#### **Optionen der Storage-Klasse**

Der x-amz-storage-class Die Anfrageüberschrift wird unterstützt. Der Wert, der für eingereicht wurde xamz-storage-class Beeinträchtigt, wie StorageGRID Objektdaten während der Aufnahme schützt und nicht die Anzahl der persistenten Kopien des Objekts im StorageGRID System (das durch ILM bestimmt wird)

Wenn die ILM-Regel, die einem aufgenommenen Objekt entspricht, die Option "Strict Ingest" verwendet, wird die verwendet x-amz-storage-class Kopfzeile hat keine Wirkung.

Für können die folgenden Werte verwendet werden x-amz-storage-class:

- STANDARD (Standard)
	- **Dual Commit**: Wenn die ILM-Regel die Dual Commit-Option für das Aufnahmeverhalten angibt, sobald ein Objekt aufgenommen wird, wird eine zweite Kopie dieses Objekts erstellt und auf einen anderen Storage Node verteilt (Dual Commit). Bei Bewertung des ILM bestimmt StorageGRID, ob diese ersten Zwischenkopien die Anweisungen zur Platzierung in der Regel erfüllen. Ist dies nicht der Fall, müssen möglicherweise neue Objektkopien an unterschiedlichen Standorten erstellt werden, und die ersten Zwischenkopien müssen eventuell gelöscht werden.
	- **Ausgeglichen**: Wenn die ILM-Regel die Option ausgeglichen angibt und StorageGRID nicht sofort alle in der Regel angegebenen Kopien erstellen kann, erstellt StorageGRID zwei Zwischenkopien auf verschiedenen Speicherknoten.

Wenn StorageGRID sofort alle Objektkopien erstellen kann, die in der ILM-Regel (synchrone Platzierung) angegeben sind, wird der angezeigt x-amz-storage-class Kopfzeile hat keine Wirkung.
- REDUCED\_REDUNDANCY
	- **Dual Commit**: Wenn die ILM-Regel die Dual Commit-Option für das Aufnahmeverhalten angibt, erstellt StorageGRID bei Aufnahme des Objekts eine einzelne Interimskopie (Single Commit).
	- **Ausgeglichen**: Wenn die ILM-Regel die Option ausgeglichen angibt, erstellt StorageGRID nur eine Zwischenkopie, wenn das System nicht sofort alle in der Regel angegebenen Kopien erstellen kann. Wenn StorageGRID eine synchrone Platzierung durchführen kann, hat diese Kopfzeile keine Auswirkung. Der REDUCED\_REDUNDANCY Am besten eignet sich die Option, wenn die ILM-Regel, die mit dem Objekt übereinstimmt, eine einzige replizierte Kopie erstellt. In diesem Fall verwenden REDUCED\_REDUNDANCY Eine zusätzliche Objektkopie kann bei jedem Aufnahmevorgang nicht mehr erstellt und gelöscht werden.

Verwenden der REDUCED\_REDUNDANCY Unter anderen Umständen wird eine Option nicht empfohlen. REDUCED REDUNDANCY Erhöhte das Risiko von Objektdatenverlusten bei der Aufnahme Beispielsweise können Sie Daten verlieren, wenn die einzelne Kopie zunächst auf einem Storage Node gespeichert wird, der ausfällt, bevor eine ILM-Evaluierung erfolgen kann.

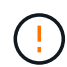

Da nur eine Kopie zu einem beliebigen Zeitpunkt repliziert werden kann, sind Daten einem ständigen Verlust ausgesetzt. Wenn nur eine replizierte Kopie eines Objekts vorhanden ist, geht dieses Objekt verloren, wenn ein Speicherknoten ausfällt oder einen beträchtlichen Fehler hat. Während Wartungsarbeiten wie Upgrades verlieren Sie auch vorübergehend den Zugriff auf das Objekt.

Angeben REDUCED\_REDUNDANCY Wirkt sich nur darauf aus, wie viele Kopien erstellt werden, wenn ein Objekt zum ersten Mal aufgenommen wird. Sie wirkt sich nicht darauf aus, wie viele Kopien des Objekts erstellt werden, wenn das Objekt durch die aktiven ILM-Richtlinien evaluiert wird, und führt nicht dazu, dass Daten mit niedrigerer Redundanz im StorageGRID System gespeichert werden.

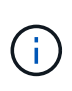

Wenn Sie ein Objekt in einen Bucket aufnehmen, während S3-Objektsperre aktiviert ist, wird das angezeigt REDUCED\_REDUNDANCY Option wird ignoriert. Wenn Sie ein Objekt in einen Legacy-konformen Bucket aufnehmen, wird der REDUCED\_REDUNDANCY Option gibt einen Fehler zurück. StorageGRID führt immer eine doppelte Einspeisung durch, um Compliance-Anforderungen zu erfüllen.

#### **Anforderungsheader für serverseitige Verschlüsselung**

Sie können die folgenden Anforderungsheader verwenden, um ein Objekt mit serverseitiger Verschlüsselung zu verschlüsseln. Die Optionen SSE und SSE-C schließen sich gegenseitig aus.

- **SSE**: Verwenden Sie den folgenden Header, wenn Sie das Objekt mit einem eindeutigen Schlüssel verschlüsseln möchten, der von StorageGRID verwaltet wird.
	- x-amz-server-side-encryption
- **SSE-C**: Verwenden Sie alle drei dieser Header, wenn Sie das Objekt mit einem eindeutigen Schlüssel verschlüsseln möchten, den Sie bereitstellen und verwalten.
	- x-amz-server-side-encryption-customer-algorithm: Angabe AES256.
	- x-amz-server-side-encryption-customer-key: Geben Sie Ihren Verschlüsselungsschlüssel für das neue Objekt an.
	- x-amz-server-side-encryption-customer-key-MD5: Geben Sie den MD5-Digest des Verschlüsselungsschlüssels des neuen Objekts an.

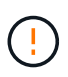

Die von Ihnen zur Verfügung gelegten Schlüssel werden niemals gespeichert. Wenn Sie einen Verschlüsselungsschlüssel verlieren, verlieren Sie das entsprechende Objekt. Bevor Sie vom Kunden bereitgestellte Schlüssel zum Schutz von Objektdaten verwenden, sollten Sie die Überlegungen für prüfen ["Serverseitige Verschlüsselung".](#page-57-0)

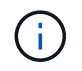

Wenn ein Objekt mit SSE oder SSE-C verschlüsselt wird, werden sämtliche Verschlüsselungseinstellungen auf Bucket- oder Grid-Ebene ignoriert.

#### **Versionierung**

Wenn die Versionierung für einen Bucket aktiviert ist, ist dies ein eindeutiger versionId Wird automatisch für die Version des zu speichernden Objekts generiert. Das versionId Wird auch in der Antwort mit zurückgegeben x-amz-version-id Kopfzeile der Antwort.

Wenn die Versionierung unterbrochen wird, wird die Objektversion mit einem Null gespeichert versionId Und wenn bereits eine Null-Version vorhanden ist, wird sie überschrieben.

#### **Signaturberechnungen für den Autorisierungskopf**

Bei Verwendung des Authorization Header zur Authentifizierung von Anfragen unterscheidet sich StorageGRID von AWS folgendermaßen:

- StorageGRID erfordert nicht host Kopfzeilen, die in enthalten sein sollen CanonicalHeaders.
- StorageGRID erfordert nicht Content-Type In enthalten sein CanonicalHeaders.
- StorageGRID erfordert nicht x-amz-\* Kopfzeilen, die in enthalten sein sollen CanonicalHeaders.

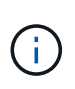

Als allgemeine Best Practice sollten Sie diese Kopfzeilen immer in aufnehmen CanonicalHeaders Um sicherzustellen, dass sie überprüft werden; wenn Sie diese Header jedoch ausschließen, gibt StorageGRID keinen Fehler zurück.

Weitere Informationen finden Sie unter ["Signaturberechnungen für den Autorisierungskopf: Payload in einem](https://docs.aws.amazon.com/AmazonS3/latest/API/sig-v4-header-based-auth.html) [einzelnen Chunk übertragen \(AWS Signature Version 4\)".](https://docs.aws.amazon.com/AmazonS3/latest/API/sig-v4-header-based-auth.html)

#### **Verwandte Informationen**

["Objektmanagement mit ILM"](https://docs.netapp.com/de-de/storagegrid-118/ilm/index.html)

#### **Objekt restoreObject**

Sie können die S3-Wiederherstellungs-Objekt-Anforderung verwenden, um ein Objekt wiederherzustellen, das in einem Cloud-Storage-Pool gespeichert ist.

#### **Unterstützter Anforderungstyp**

StorageGRID unterstützt nur RestoreObject-Anfragen zur Wiederherstellung eines Objekts. Das unterstützt nicht SELECT Art der Wiederherstellung. Wählen Sie Rückgabeanforderungen aus XNotImplemented.

#### **Versionierung**

Geben Sie optional an versionId Zum Wiederherstellen einer bestimmten Version eines Objekts in einem versionierten Bucket Wenn Sie keine Angabe machen versionId, Die neueste Version des Objekts wird wiederhergestellt

#### **Verhalten von RestoreObject auf Cloud-Storage-Pool-Objekten**

Wenn ein Objekt in einem gespeichert wurde ["Cloud-Storage-Pool"](https://docs.netapp.com/de-de/storagegrid-118/ilm/what-cloud-storage-pool-is.html), Eine RestoreObject-Anforderung hat das folgende Verhalten, basierend auf dem Zustand des Objekts. Siehe ["HeadObject"](#page-65-0) Entnehmen.

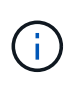

Wenn ein Objekt in einem Cloud-Storage-Pool gespeichert ist und eine oder mehrere Kopien des Objekts auch im Raster vorhanden sind, besteht keine Notwendigkeit, das Objekt durch Ausgabe einer RestoreObject-Anforderung wiederherzustellen. Stattdessen kann die lokale Kopie mithilfe einer GetObject-Anforderung direkt abgerufen werden.

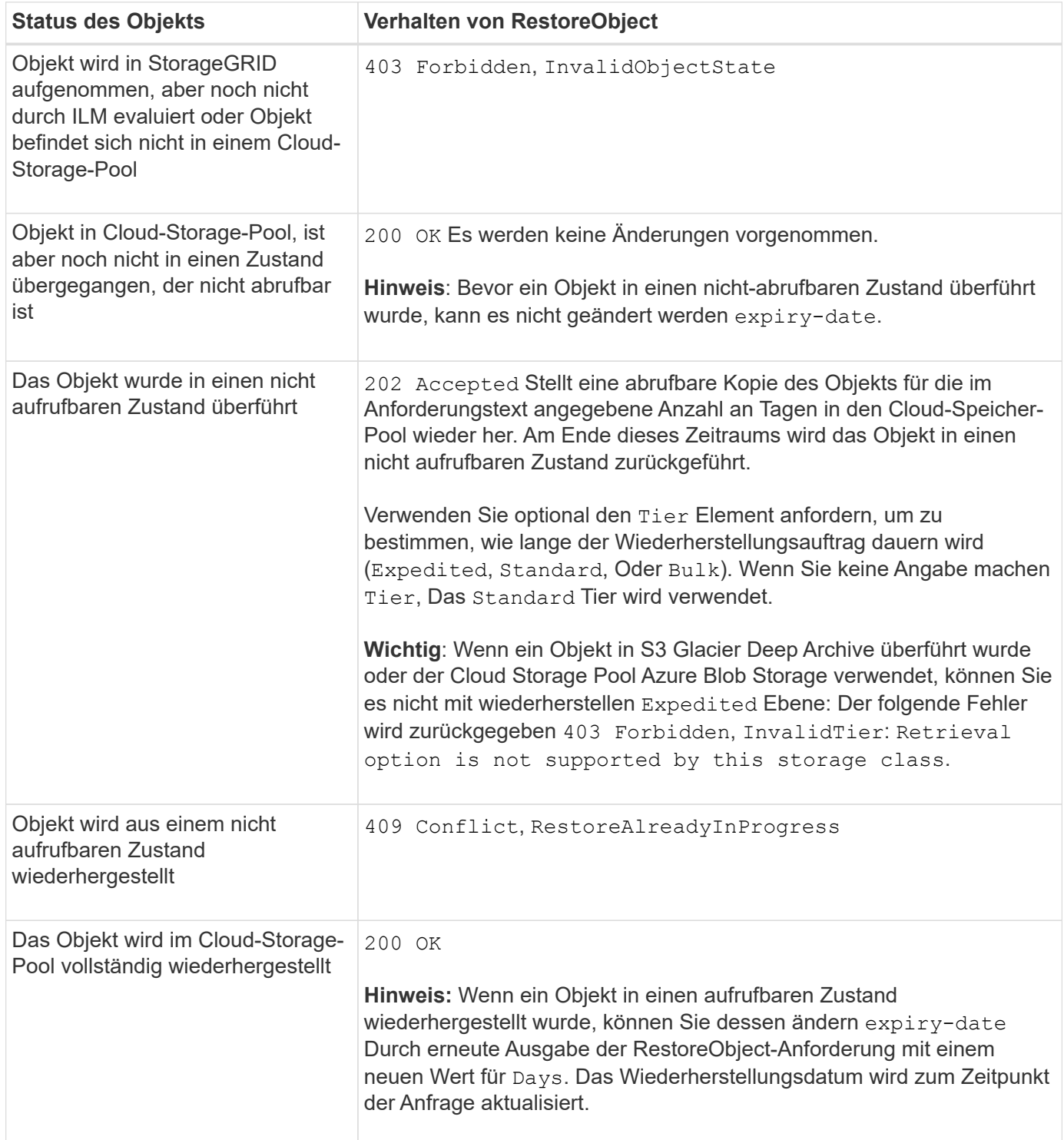

## **SelektierObjectContent**

Sie können die S3 SelectObjectContent-Anfrage verwenden, um den Inhalt eines S3- Objekts anhand einer einfachen SQL-Anweisung zu filtern.

Weitere Informationen finden Sie unter ["Amazon Simple Storage Service API Reference:](https://docs.aws.amazon.com/AmazonS3/latest/API/API_SelectObjectContent.html) [SelectObjectContent"](https://docs.aws.amazon.com/AmazonS3/latest/API/API_SelectObjectContent.html).

#### **Bevor Sie beginnen**

- Das Mandantenkonto hat die S3 Select-Berechtigung.
- Das ist schon s3:GetObject Berechtigung für das Objekt, das Sie abfragen möchten.
- Das Objekt, das Sie abfragen möchten, muss eines der folgenden Formate aufweisen:
	- **CSV**. Kann wie ist verwendet oder in GZIP- oder BZIP2-Archiven komprimiert werden.
	- **Parkett**. Zusätzliche Anforderungen an Parkett-Objekte:
		- S3 Select unterstützt nur Spaltenkomprimierung mit GZIP oder Snappy. S3 Select unterstützt keine Komprimierung ganzer Objekte für Parkett-Objekte.
		- S3 Select unterstützt keine Parkett-Ausgabe. Sie müssen das Ausgabeformat als CSV oder JSON angeben.
		- Die maximale Größe der nicht komprimierten Zeilengruppe beträgt 512 MB.
		- Sie müssen die im Objektschema angegebenen Datentypen verwenden.
		- Sie können KEINE logischen TYPEN VON INTERVALL, JSON, LISTE, ZEIT oder UUID verwenden.
- Ihr SQL-Ausdruck hat eine maximale Länge von 256 KB.
- Jeder Datensatz im Eingang oder Ergebnis hat eine maximale Länge von 1 MiB.

**Beispiel für eine CSV-Anfrage-Syntax**

```
POST /{Key+}?select&select-type=2 HTTP/1.1
Host: Bucket.s3.abc-company.com
x-amz-expected-bucket-owner: ExpectedBucketOwner
<?xml version="1.0" encoding="UTF-8"?>
<SelectObjectContentRequest xmlns="http://s3.amazonaws.com/doc/2006-03-
01/">
     <Expression>string</Expression>
     <ExpressionType>string</ExpressionType>
     <RequestProgress>
        <Enabled>boolean</Enabled>
     </RequestProgress>
     <InputSerialization>
        <CompressionType>GZIP</CompressionType>
      <CSV>  <AllowQuotedRecordDelimiter>boolean</AllowQuotedRecordDelimiter>
           <Comments>#</Comments>
           <FieldDelimiter>\t</FieldDelimiter>
           <FileHeaderInfo>USE</FileHeaderInfo>
           <QuoteCharacter>'</QuoteCharacter>
           <QuoteEscapeCharacter>\\</QuoteEscapeCharacter>
           <RecordDelimiter>\n</RecordDelimiter>
      \langle/CSV>  </InputSerialization>
     <OutputSerialization>
      <CSV>  <FieldDelimiter>string</FieldDelimiter>
           <QuoteCharacter>string</QuoteCharacter>
           <QuoteEscapeCharacter>string</QuoteEscapeCharacter>
           <QuoteFields>string</QuoteFields>
           <RecordDelimiter>string</RecordDelimiter>
      \langle/CSV>  </OutputSerialization>
     <ScanRange>
        <End>long</End>
      <Start>long</Start>
     </ScanRange>
</SelectObjectContentRequest>
```
**Beispiel für die Syntax der Parkettanforderung**

```
POST /{Key+}?select&select-type=2 HTTP/1.1
Host: Bucket.s3.abc-company.com
x-amz-expected-bucket-owner: ExpectedBucketOwner
<?xml version="1.0" encoding="UTF-8"?>
<SelectObjectContentRequest xmlns=http://s3.amazonaws.com/doc/2006-03-01/>
     <Expression>string</Expression>
     <ExpressionType>string</ExpressionType>
     <RequestProgress>
        <Enabled>boolean</Enabled>
     </RequestProgress>
     <InputSerialization>
        <CompressionType>GZIP</CompressionType>
        <PARQUET>
        </PARQUET>
     </InputSerialization>
     <OutputSerialization>
      <CSV>  <FieldDelimiter>string</FieldDelimiter>
           <QuoteCharacter>string</QuoteCharacter>
           <QuoteEscapeCharacter>string</QuoteEscapeCharacter>
           <QuoteFields>string</QuoteFields>
           <RecordDelimiter>string</RecordDelimiter>
      \langle/CSV>  </OutputSerialization>
     <ScanRange>
        <End>long</End>
      <Start>long</Start>
     </ScanRange>
</SelectObjectContentRequest>
```
#### **Beispiel für eine SQL-Abfrage**

Diese Abfrage erhält den Staatsnamen, 2010 Populationen, geschätzte 2015 Populationen und den Prozentsatz der Änderung von den Daten der US-Volkszählung. Datensätze in der Datei, die keine Status sind, werden ignoriert.

```
SELECT STNAME, CENSUS2010POP, POPESTIMATE2015, CAST((POPESTIMATE2015 -
CENSUS2010POP) AS DECIMAL) / CENSUS2010POP * 100.0 FROM S3Object WHERE
NAME = STNAME
```
Die ersten Zeilen der abzufragenden Datei, SUB-EST2020\_ALL.csv, So aussehen:

SUMLEV, STATE, COUNTY, PLACE, COUSUB, CONCIT, PRIMGEO FLAG, FUNCSTAT, NAME, STNAME, CENSUS2010POP, ESTIMATESBASE2010,POPESTIMATE2010,POPESTIMATE2011,POPESTIMATE2012,POPESTIM ATE2013,POPESTIMATE2014, POPESTIMATE2015,POPESTIMATE2016,POPESTIMATE2017,POPESTIMATE2018,POPESTIMAT E2019,POPESTIMATE042020, POPESTIMATE2020 040,01,000,00000,00000,00000,0,A,Alabama,Alabama,4779736,4780118,4785514,4 799642,4816632,4831586, 4843737,4854803,4866824,4877989,4891628,4907965,4920706,4921532 162,01,000,00124,00000,00000,0,A,Abbeville city,Alabama,2688,2705,2699,2694,2645,2629,2610,2602, 2587,2578,2565,2555,2555,2553 162,01,000,00460,00000,00000,0,A,Adamsville city,Alabama,4522,4487,4481,4474,4453,4430,4399,4371, 4335,4304,4285,4254,4224,4211 162,01,000,00484,00000,00000,0,A,Addison town,Alabama,758,754,751,750,745,744,742,734,734,728, 725,723,719,717

#### **Beispiel für die Verwendung von AWS und CLI (CSV)**

aws s3api select-object-content --endpoint-url https://10.224.7.44:10443 --no-verify-ssl --bucket 619c0755-9e38-42e0-a614-05064f74126d --key SUB-EST2020\_ALL.csv --expression-type SQL --input-serialization '{"CSV": {"FileHeaderInfo": "USE", "Comments": "#", "QuoteEscapeCharacter": "\"", "RecordDelimiter": "\n", "FieldDelimiter": ",", "QuoteCharacter": "\"", "AllowQuotedRecordDelimiter": false}, "CompressionType": "NONE"}' --output -serialization '{"CSV": {"QuoteFields": "ASNEEDED", "QuoteEscapeCharacter": "#", "RecordDelimiter": "\n", "FieldDelimiter": ",", "QuoteCharacter": "\""}}' --expression "SELECT STNAME, CENSUS2010POP, POPESTIMATE2015, CAST((POPESTIMATE2015 - CENSUS2010POP) AS DECIMAL) / CENSUS2010POP \* 100.0 FROM S3Object WHERE NAME = STNAME" changes.csv

Die ersten Zeilen der Ausgabedatei, changes.csv, So aussehen:

Alabama,4779736,4854803,1.5705260708959658022953568983726297854 Alaska,710231,738430,3.9703983633493891424057806544631253775 Arizona,6392017,6832810,6.8959922978928247531256565807005832431 Arkansas,2915918,2979732,2.1884703204959810255295244928012378949 California,37253956,38904296,4.4299724839960620557988526104449148971 Colorado,5029196,5454328,8.4532796097030221132761578590295546246

aws s3api select-object-content -endpoint-url https://10.224.7.44:10443 --bucket 619c0755-9e38-42e0-a614-05064f74126d --key SUB-EST2020 ALL.parquet --expression "SELECT STNAME, CENSUS2010POP, POPESTIMATE2015, CAST((POPESTIMATE2015 - CENSUS2010POP) AS DECIMAL) / CENSUS2010POP \* 100.0 FROM S3Object WHERE NAME = STNAME" --expression-type 'SQL' --input-serialization '{"Parquet":{}}' --output-serialization '{"CSV": {}}' changes.csv

Die ersten Zeilen der Ausgabedatei, changes.csv, sehen wie folgt aus:

```
Alabama,4779736,4854803,1.5705260708959658022953568983726297854
Alaska,710231,738430,3.9703983633493891424057806544631253775
Arizona,6392017,6832810,6.8959922978928247531256565807005832431
Arkansas,2915918,2979732,2.1884703204959810255295244928012378949
California,37253956,38904296,4.4299724839960620557988526104449148971
Colorado,5029196,5454328,8.4532796097030221132761578590295546246
```
# **Vorgänge für mehrteilige Uploads**

## **Operationen für mehrteilige Uploads: Übersicht**

In diesem Abschnitt wird beschrieben, wie StorageGRID Vorgänge für mehrteilige Uploads unterstützt.

Die folgenden Bedingungen und Hinweise gelten für alle mehrteiligen Uploadvorgänge:

- Sie sollten 1,000 gleichzeitige mehrteilige Uploads auf einen einzelnen Bucket nicht überschreiten, da die Ergebnisse von ListMultipartUploads Abfragen für diesen Bucket möglicherweise unvollständige Ergebnisse liefern.
- StorageGRID setzt AWS Größenbeschränkungen für mehrere Teile durch. S3-Clients müssen folgende Richtlinien einhalten:
	- Jedes Teil eines mehrteiligen Uploads muss zwischen 5 MiB (5,242,880 Byte) und 5 gib (5,368,709,120 Byte) liegen.
	- Der letzte Teil kann kleiner als 5 MiB (5,242,880 Byte) sein.
	- Im Allgemeinen sollten die Teilemaße so groß wie möglich sein. Verwenden Sie z. B. für ein Objekt mit 100 gib die Teilenummer 5 gib. Da jedes Teil als ein eindeutiges Objekt angesehen wird, sinkt der Overhead für StorageGRID Metadaten durch die Verwendung großer Teilgrößen.
	- Verwenden Sie für Objekte, die kleiner als 5 gib sind, stattdessen einen Upload ohne mehrere Teile.
- ILM wird für jeden Teil eines Mehrteiligen Objekts in der Aufnahme und für das Objekt als Ganzes nach Abschluss des mehrteiligen Uploads evaluiert, sofern die ILM-Regel den ausgeglichenen oder den strengen verwendet ["Aufnahme-Option"](https://docs.netapp.com/de-de/storagegrid-118/ilm/data-protection-options-for-ingest.html). Sie sollten sich bewusst sein, wie dies die Objekt- und Teileplatzierung beeinflusst:
	- Wenn sich ILM ändert, während ein S3-Multipart-Upload durchgeführt wird, erfüllen einige Teile des

Objekts möglicherweise nicht die aktuellen ILM-Anforderungen, wenn der mehrteilige Upload abgeschlossen ist. Alle nicht korrekt platzierten Teile werden in die Warteschlange zur erneuten ILM-Bewertung gestellt und später an den richtigen Ort verschoben.

- Bei der Evaluierung von ILM für ein Teil filtert StorageGRID nach der Größe des Teils und nicht der Größe des Objekts. Das bedeutet, dass Teile eines Objekts an Orten gespeichert werden können, die die ILM-Anforderungen für das gesamte Objekt nicht erfüllen. Wenn z. B. in einer Regel festgelegt wird, dass alle Objekte mit 10 GB oder mehr bei DC1 gespeichert werden, während alle kleineren Objekte bei DC2 gespeichert sind, wird jeder 1-GB-Teil eines 10-teiligen mehrteiligen Uploads bei DC2 beim Einspielen gespeichert. Wird ILM für das gesamte Objekt evaluiert, werden alle Teile des Objekts nach DC1 verschoben.
- Alle mehrteiligen Uploads unterstützen StorageGRID ["Konsistenzwerte"](#page-25-0).
- Wenn ein Objekt mithilfe von mehrteiligen Uploads aufgenommen wird, wird der angezeigt ["Schwellenwert](https://docs.netapp.com/de-de/storagegrid-118/admin/what-object-segmentation-is.html) [für Objektsegmentierung \(1 gib\)"](https://docs.netapp.com/de-de/storagegrid-118/admin/what-object-segmentation-is.html) Wird nicht angewendet.
- Nach Bedarf können Sie verwenden ["Serverseitige Verschlüsselung"](#page-57-0) Mit mehrteiligen Uploads. Um SSE (serverseitige Verschlüsselung mit über StorageGRID gemanagten Schlüsseln) zu verwenden, müssen Sie das angeben x-amz-server-side-encryption Request Header nur in der CreateMultipartUpload-Anforderung. Um SSE-C (serverseitige Verschlüsselung mit vom Kunden bereitgestellten Schlüsseln) zu verwenden, geben Sie in der CreateMultipartUpload-Anforderung und in jeder nachfolgenden UploadPart-Anforderung die gleichen drei Verschlüsselungsschlüsselanforderungsheader an.

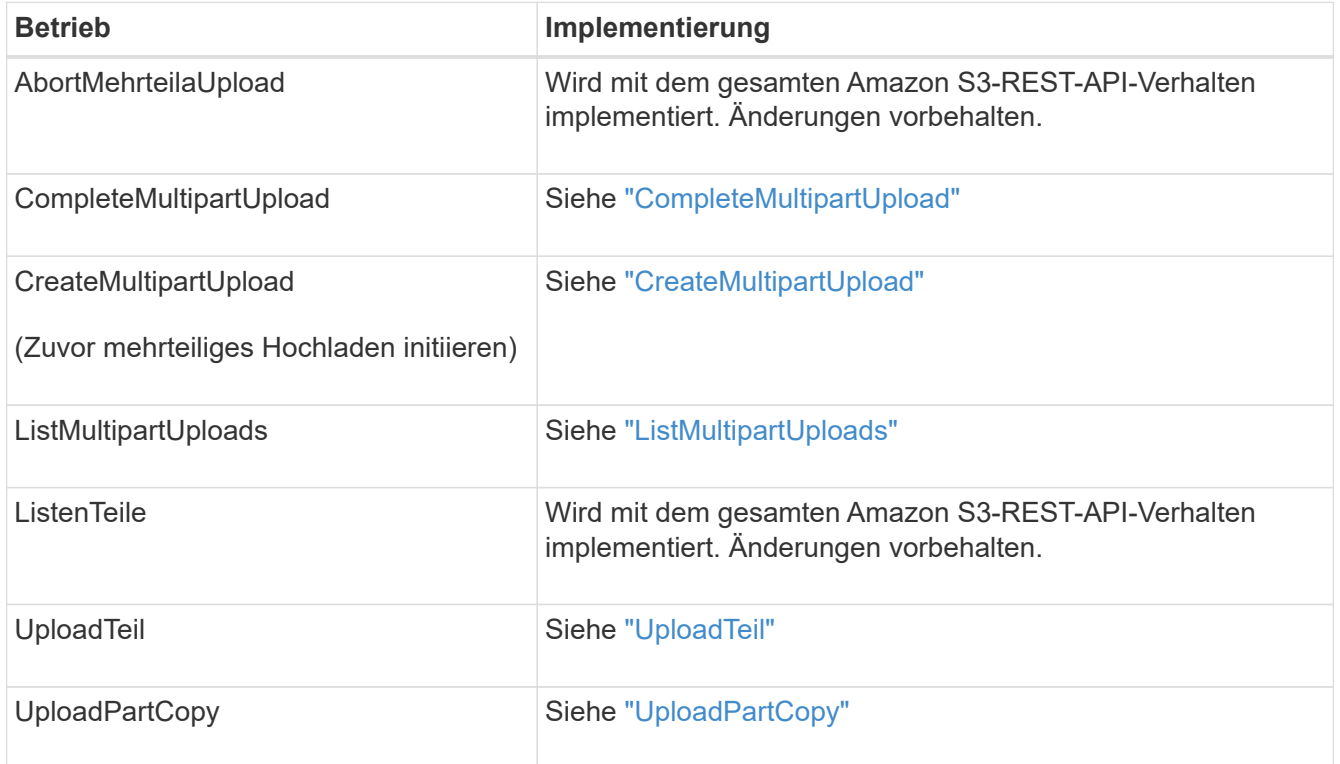

## <span id="page-80-0"></span>**CompleteMultipartUpload**

Der CompleteMultipartUpload-Vorgang führt einen mehrteiligen Upload eines Objekts durch, indem die zuvor hochgeladenen Teile zusammengelegt werden.

## **Konflikte lösen**

Widersprüchliche Clientanforderungen, wie z. B. zwei Clients, die in denselben Schlüssel schreiben, werden auf der Grundlage der "neuesten Wins" gelöst. Der Zeitpunkt für die Bewertung "neuester Erfolge" basiert auf dem Zeitpunkt, an dem das StorageGRID System eine bestimmte Anforderung abgeschlossen hat und nicht auf dem Zeitpunkt, an dem S3-Clients einen Vorgang starten.

#### **Anfragekopfzeilen**

Der x-amz-storage-class Der Anforderungsheader wird unterstützt und beeinflusst die Anzahl der Objektkopien, die StorageGRID erstellt, wenn die entsprechende ILM-Regel den doppelten Commit oder den ausgeglichenen definiert ["Aufnahme-Option".](https://docs.netapp.com/de-de/storagegrid-118/ilm/data-protection-options-for-ingest.html)

• STANDARD

(Standard) gibt einen Dual-Commit-Aufnahmevorgang an, wenn die ILM-Regel die Option Dual Commit verwendet oder wenn die Option Balance auf das Erstellen von Zwischenkopien zurückgreift.

• REDUCED\_REDUNDANCY

Gibt einen Single-Commit-Aufnahmevorgang an, wenn die ILM-Regel die Option Dual Commit verwendet oder wenn die Option Balance zur Erstellung zwischenzeitaler Kopien zurückgreift.

> Wenn Sie ein Objekt in einen Bucket aufnehmen, während S3-Objektsperre aktiviert ist, wird das angezeigt REDUCED REDUNDANCY Option wird ignoriert. Wenn Sie ein Objekt in einen Legacy-konformen Bucket aufnehmen, wird der REDUCED\_REDUNDANCY Option gibt einen Fehler zurück. StorageGRID führt immer eine doppelte Einspeisung durch, um Compliance-Anforderungen zu erfüllen.

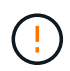

(†

 $\mathbf{d}$ 

Wenn ein mehrtei. Upload nicht innerhalb von 15 Tagen abgeschlossen wird, wird der Vorgang als inaktiv markiert und alle zugehörigen Daten werden aus dem System gelöscht.

Der ETag Der zurückgegebene Wert ist keine MD5-Summe der Daten, sondern folgt der Implementierung der Amazon S3-API ETag Wert für mehrteilige Objekte.

#### **Versionierung**

Durch diesen Vorgang ist ein mehrtei. Upload abgeschlossen. Wenn die Versionierung für einen Bucket aktiviert ist, wird die Objektversion nach Abschluss des mehrteiligen Uploads erstellt.

Wenn die Versionierung für einen Bucket aktiviert ist, ist dies ein eindeutiger versionId Wird automatisch für die Version des zu speichernden Objekts generiert. Das versionId Wird auch in der Antwort mit zurückgegeben x-amz-version-id Kopfzeile der Antwort.

Wenn die Versionierung unterbrochen wird, wird die Objektversion mit einem Null gespeichert versionId Und wenn bereits eine Null-Version vorhanden ist, wird sie überschrieben.

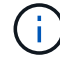

Wenn die Versionierung für einen Bucket aktiviert ist, erstellt das Abschließen eines mehrteiligen Uploads immer eine neue Version, selbst wenn mehrere Teile gleichzeitig auf denselben Objektschlüssel hochgeladen wurden. Wenn die Versionierung für einen Bucket nicht aktiviert ist, ist es möglich, einen mehrteiligen Upload zu initiieren und dann einen weiteren mehrteiligen Upload zu initiieren und zuerst auf demselben Objektschlüssel abzuschließen. In Buckets, die nicht versioniert sind, hat der mehrteilige Upload, der den letzten Teil abschließt, Vorrang.

#### **Fehlgeschlagene Replikation, Benachrichtigung oder Metadatenbenachrichtigung**

Wenn der Bucket, in dem der mehrteilige Upload stattfindet, für einen Plattformdienst konfiguriert ist, ist der mehrteilige Upload erfolgreich, auch wenn die zugehörige Replizierungs- oder Benachrichtigungsaktion fehlschlägt.

In diesem Fall wird im Grid Manager on Total Events (SMTT) ein Alarm ausgelöst. In der Meldung Letztes Ereignis wird für das letzte Objekt, dessen Benachrichtigung fehlgeschlagen ist, "Benachrichtigungen für Bucket-nameobject-Schlüssel konnten nicht veröffentlicht werden" angezeigt. (Um diese Meldung anzuzeigen, wählen Sie **NODES** > *Storage Node* > **Ereignisse**. Letztes Ereignis oben in der Tabelle anzeigen.) Ereignismeldungen sind auch in aufgeführt /var/local/log/bycast-err.log.

Ein Mandant kann die fehlgeschlagene Replizierung oder Benachrichtigung auslösen, indem die Metadaten oder Tags des Objekts aktualisiert werden. Ein Mieter kann die vorhandenen Werte erneut einreichen, um unerwünschte Änderungen zu vermeiden.

## <span id="page-82-0"></span>**CreateMultipartUpload**

Der Vorgang CreateMultipartUpload (zuvor Multipart-Upload initiieren) initiiert einen mehrteiligen Upload für ein Objekt und gibt eine Upload-ID zurück.

Der x-amz-storage-class Die Anfrageüberschrift wird unterstützt. Der Wert, der für eingereicht wurde xamz-storage-class Beeinträchtigt, wie StorageGRID Objektdaten während der Aufnahme schützt und nicht die Anzahl der persistenten Kopien des Objekts im StorageGRID System (das durch ILM bestimmt wird)

Wenn die ILM-Regel, die einem aufgenommenen Objekt entspricht, das strikte verwendet ["Aufnahme-Option",](https://docs.netapp.com/de-de/storagegrid-118/ilm/data-protection-options-for-ingest.html) Das x-amz-storage-class Kopfzeile hat keine Wirkung.

Für können die folgenden Werte verwendet werden x-amz-storage-class:

- STANDARD (Standard)
	- **Dual Commit**: Wenn die ILM-Regel die Option Dual Commit Ingest angibt, wird, sobald ein Objekt aufgenommen wird, eine zweite Kopie dieses Objekts erstellt und an einen anderen Storage Node verteilt (Dual Commit). Bei Bewertung des ILM bestimmt StorageGRID, ob diese ersten Zwischenkopien die Anweisungen zur Platzierung in der Regel erfüllen. Ist dies nicht der Fall, müssen möglicherweise neue Objektkopien an unterschiedlichen Standorten erstellt werden, und die ersten Zwischenkopien müssen eventuell gelöscht werden.
	- **Ausgeglichen**: Wenn die ILM-Regel die Option ausgeglichen angibt und StorageGRID nicht sofort alle in der Regel angegebenen Kopien erstellen kann, erstellt StorageGRID zwei Zwischenkopien auf verschiedenen Speicherknoten.

Wenn StorageGRID sofort alle Objektkopien erstellen kann, die in der ILM-Regel (synchrone Platzierung) angegeben sind, wird der angezeigt x-amz-storage-class Kopfzeile hat keine Wirkung.

- REDUCED\_REDUNDANCY
	- **Dual Commit**: Wenn die ILM-Regel die Option Dual Commit angibt, erstellt StorageGRID bei Aufnahme des Objekts eine einzige Zwischenkopie (Single Commit).
	- **Ausgeglichen**: Wenn die ILM-Regel die Option ausgeglichen angibt, erstellt StorageGRID nur eine Zwischenkopie, wenn das System nicht sofort alle in der Regel angegebenen Kopien erstellen kann. Wenn StorageGRID eine synchrone Platzierung durchführen kann, hat diese Kopfzeile keine Auswirkung. Der REDUCED\_REDUNDANCY Am besten eignet sich die Option, wenn die ILM-Regel, die

mit dem Objekt übereinstimmt, eine einzige replizierte Kopie erstellt. In diesem Fall verwenden REDUCED\_REDUNDANCY Eine zusätzliche Objektkopie kann bei jedem Aufnahmevorgang nicht mehr erstellt und gelöscht werden.

Verwenden der REDUCED\_REDUNDANCY Unter anderen Umständen wird eine Option nicht empfohlen. REDUCED REDUNDANCY Erhöhte das Risiko von Objektdatenverlusten bei der Aufnahme Beispielsweise können Sie Daten verlieren, wenn die einzelne Kopie zunächst auf einem Storage Node gespeichert wird, der ausfällt, bevor eine ILM-Evaluierung erfolgen kann.

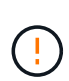

Da nur eine Kopie zu einem beliebigen Zeitpunkt repliziert werden kann, sind Daten einem ständigen Verlust ausgesetzt. Wenn nur eine replizierte Kopie eines Objekts vorhanden ist, geht dieses Objekt verloren, wenn ein Speicherknoten ausfällt oder einen beträchtlichen Fehler hat. Während Wartungsarbeiten wie Upgrades verlieren Sie auch vorübergehend den Zugriff auf das Objekt.

Angeben REDUCED\_REDUNDANCY Wirkt sich nur darauf aus, wie viele Kopien erstellt werden, wenn ein Objekt zum ersten Mal aufgenommen wird. Sie wirkt sich nicht darauf aus, wie viele Kopien des Objekts erstellt werden, wenn das Objekt durch die aktiven ILM-Richtlinien evaluiert wird, und führt nicht dazu, dass Daten mit niedrigerer Redundanz im StorageGRID System gespeichert werden.

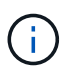

Wenn Sie ein Objekt in einen Bucket aufnehmen, während S3-Objektsperre aktiviert ist, wird das angezeigt REDUCED\_REDUNDANCY Option wird ignoriert. Wenn Sie ein Objekt in einen Legacy-konformen Bucket aufnehmen, wird der REDUCED\_REDUNDANCY Option gibt einen Fehler zurück. StorageGRID führt immer eine doppelte Einspeisung durch, um Compliance-Anforderungen zu erfüllen.

Die folgenden Anfragezeilen werden unterstützt:

- Content-Type
- x-amz-meta-, Gefolgt von einem Name-Wert-Paar mit benutzerdefinierten Metadaten

Verwenden Sie bei der Angabe des Name-value-Paars für benutzerdefinierte Metadaten dieses allgemeine Format:

```
x-amz-meta-_name_: `value`
```
Wenn Sie die Option **User Defined Creation Time** als Referenzzeit für eine ILM-Regel verwenden möchten, müssen Sie diese verwenden creation-time Als Name der Metadaten, die beim Erstellen des Objekts zeichnet. Beispiel:

```
x-amz-meta-creation-time: 1443399726
```
Der Wert für creation-time Wird seit dem 1. Januar 1970 als Sekunden ausgewertet.

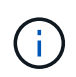

Wird Hinzugefügt creation-time Da benutzerdefinierte Metadaten nicht zulässig sind, wenn Sie einem Bucket hinzufügen, auf dem die ältere Compliance aktiviert ist, ein Objekt. Ein Fehler wird zurückgegeben.

- S3-Objektsperrungs-Anfrageheader:
	- x-amz-object-lock-mode
	- x-amz-object-lock-retain-until-date
	- x-amz-object-lock-legal-hold

Wenn eine Anfrage ohne diese Header erstellt wird, werden die Bucket-Standardeinstellungen zur Aufbewahrung der Objektversion herangezogen, um die Aufbewahrung bis dato zu berechnen.

["Konfigurieren Sie die S3-Objektsperre über die S3-REST-API"](#page-29-0)

- SSE-Anfragezeilen:
	- x-amz-server-side-encryption
	- x-amz-server-side-encryption-customer-key-MD5
	- x-amz-server-side-encryption-customer-key
	- x-amz-server-side-encryption-customer-algorithm

[Anforderungsheader für serverseitige Verschlüsselung](#page-62-0)

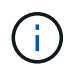

Informationen darüber, wie StorageGRID UTF-8-Zeichen verarbeitet, finden Sie unter ["PutObject".](#page-68-0)

#### **Anforderungsheader für serverseitige Verschlüsselung**

Sie können die folgenden Anforderungsheader verwenden, um ein mehrteitiges Objekt mit serverseitiger Verschlüsselung zu verschlüsseln. Die Optionen SSE und SSE-C schließen sich gegenseitig aus.

- **SSE**: Verwenden Sie den folgenden Header in der CreateMultipartUpload-Anfrage, wenn Sie das Objekt mit einem eindeutigen Schlüssel verschlüsseln möchten, der von StorageGRID verwaltet wird. Geben Sie diesen Header in keiner der UploadPart-Anforderungen an.
	- x-amz-server-side-encryption
- **SSE-C**: Verwenden Sie alle drei dieser Header in der CreateMultipartUpload-Anfrage (und in jeder nachfolgenden UploadPart-Anfrage), wenn Sie das Objekt mit einem eindeutigen Schlüssel verschlüsseln möchten, den Sie bereitstellen und verwalten.
	- x-amz-server-side-encryption-customer-algorithm: Angabe AES256.
	- x-amz-server-side-encryption-customer-key: Geben Sie Ihren Verschlüsselungsschlüssel für das neue Objekt an.
	- x-amz-server-side-encryption-customer-key-MD5: Geben Sie den MD5-Digest des Verschlüsselungsschlüssels des neuen Objekts an.

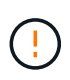

Die von Ihnen zur Verfügung gelegten Schlüssel werden niemals gespeichert. Wenn Sie einen Verschlüsselungsschlüssel verlieren, verlieren Sie das entsprechende Objekt. Bevor Sie vom Kunden bereitgestellte Schlüssel zum Schutz von Objektdaten verwenden, sollten Sie die Überlegungen für prüfen ["Serverseitige Verschlüsselung".](#page-57-0)

#### **Nicht unterstützte Anforderungsheader**

Die folgende Anforderungsüberschrift wird nicht unterstützt und kehrt zurück XNotImplemented

• x-amz-website-redirect-location

#### **Versionierung**

Mehrteilige Uploads bestehen aus separaten Vorgängen zum Initiieren des Uploads, Auflisten von Uploads, Hochladen von Teilen, Zusammenbauen der hochgeladenen Teile und Abschließen des Uploads. Objekte werden erstellt (und ggf. versioniert), wenn der CompleteMultipartUpload-Vorgang ausgeführt wird.

#### <span id="page-85-0"></span>**ListMultipartUploads**

Der Vorgang ListMultipartUploads listet mehrteilige Uploads für einen Bucket auf, die gerade ausgeführt werden.

Die folgenden Anforderungsparameter werden unterstützt:

- encoding-type
- key-marker
- max-uploads
- prefix
- upload-id-marker
- Host
- Date
- Authorization

#### **Versionierung**

Mehrteilige Uploads bestehen aus separaten Vorgängen zum Initiieren des Uploads, Auflisten von Uploads, Hochladen von Teilen, Zusammenbauen der hochgeladenen Teile und Abschließen des Uploads. Objekte werden erstellt (und ggf. versioniert), wenn der CompleteMultipartUpload-Vorgang ausgeführt wird.

## <span id="page-85-1"></span>**UploadTeil**

Der Vorgang UploadPart lädt ein Teil in einem mehrteiligen Upload für ein Objekt hoch.

#### **Unterstützte Anfrageheader**

Die folgenden Anfragezeilen werden unterstützt:

- Content-Length
- Content-MD5

#### **Anforderungsheader für serverseitige Verschlüsselung**

Wenn Sie die SSE-C-Verschlüsselung für die CreateMultipartUpload-Anforderung angegeben haben, müssen Sie auch die folgenden Anforderungsheader in jede UploadPart-Anforderung einschließen:

- x-amz-server-side-encryption-customer-algorithm: Angabe AES256.
- x-amz-server-side-encryption-customer-key: Geben Sie den gleichen Verschlüsselungsschlüssel an, den Sie in der CreateMultipartUpload-Anforderung angegeben haben.
- x-amz-server-side-encryption-customer-key-MD5: Geben Sie den gleichen MD5-Digest an, den Sie in der CreateMultipartUpload-Anfrage angegeben haben.

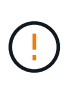

Die von Ihnen zur Verfügung gelegten Schlüssel werden niemals gespeichert. Wenn Sie einen Verschlüsselungsschlüssel verlieren, verlieren Sie das entsprechende Objekt. Bevor Sie vom Kunden bereitgestellte Schlüssel zum Schutz von Objektdaten verwenden, sollten Sie die Überlegungen in prüfen ["Serverseitige Verschlüsselung".](#page-57-0)

## **Versionierung**

Mehrteilige Uploads bestehen aus separaten Vorgängen zum Initiieren des Uploads, Auflisten von Uploads, Hochladen von Teilen, Zusammenbauen der hochgeladenen Teile und Abschließen des Uploads. Objekte werden erstellt (und ggf. versioniert), wenn der CompleteMultipartUpload-Vorgang ausgeführt wird.

## <span id="page-86-0"></span>**UploadPartCopy**

Der Vorgang UploadPartCopy lädt einen Teil eines Objekts hoch, indem Daten aus einem vorhandenen Objekt als Datenquelle kopiert werden.

Der UploadPartCopy-Vorgang wird mit dem gesamten Amazon S3-REST-API-Verhalten implementiert. Änderungen vorbehalten.

Diese Anforderung liest und schreibt die Objektdaten, die in angegeben wurden x-amz-copy-sourcerange Innerhalb des StorageGRID-Systems.

Die folgenden Anfragezeilen werden unterstützt:

- x-amz-copy-source-if-match
- x-amz-copy-source-if-none-match
- x-amz-copy-source-if-unmodified-since
- x-amz-copy-source-if-modified-since

#### **Anforderungsheader für serverseitige Verschlüsselung**

Wenn Sie die SSE-C-Verschlüsselung für die CreateMultipartUpload-Anforderung angegeben haben, müssen Sie auch die folgenden Anforderungsheader in jede UploadPartCopy-Anforderung einschließen:

- x-amz-server-side-encryption-customer-algorithm: Angabe AES256.
- x-amz-server-side-encryption-customer-key: Geben Sie den gleichen Verschlüsselungsschlüssel an, den Sie in der CreateMultipartUpload-Anforderung angegeben haben.
- x-amz-server-side-encryption-customer-key-MD5: Geben Sie den gleichen MD5-Digest an, den Sie in der CreateMultipartUpload-Anfrage angegeben haben.

Wenn das Quellobjekt mit einem vom Kunden bereitgestellten Schlüssel (SSE-C) verschlüsselt wird, müssen Sie die folgenden drei Header in die Anforderung UploadPartCopy einbeziehen, damit das Objekt entschlüsselt und dann kopiert werden kann:

- x-amz-copy-source-server-side-encryption-customer-algorithm: Angabe AES256.
- x-amz-copy-source-server-side-encryption-customer-key: Geben Sie den Verschlüsselungsschlüssel an, den Sie beim Erstellen des Quellobjekts angegeben haben.
- x-amz-copy-source-server-side-encryption-customer-key-MD5: Geben Sie den MD5-Digest an, den Sie beim Erstellen des Quellobjekts angegeben haben.

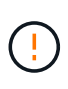

Die von Ihnen zur Verfügung gelegten Schlüssel werden niemals gespeichert. Wenn Sie einen Verschlüsselungsschlüssel verlieren, verlieren Sie das entsprechende Objekt. Bevor Sie vom Kunden bereitgestellte Schlüssel zum Schutz von Objektdaten verwenden, sollten Sie die Überlegungen in prüfen ["Serverseitige Verschlüsselung".](#page-57-0)

#### **Versionierung**

Mehrteilige Uploads bestehen aus separaten Vorgängen zum Initiieren des Uploads, Auflisten von Uploads, Hochladen von Teilen, Zusammenbauen der hochgeladenen Teile und Abschließen des Uploads. Objekte werden erstellt (und ggf. versioniert), wenn der CompleteMultipartUpload-Vorgang ausgeführt wird.

# **Fehlerantworten**

Das StorageGRID System unterstützt alle zutreffenden S3-REST-API-Standardfehlerantworten. Darüber hinaus fügt die StorageGRID Implementierung mehrere individuelle Antworten hinzu.

## **Unterstützte S3-API-Fehlercodes**

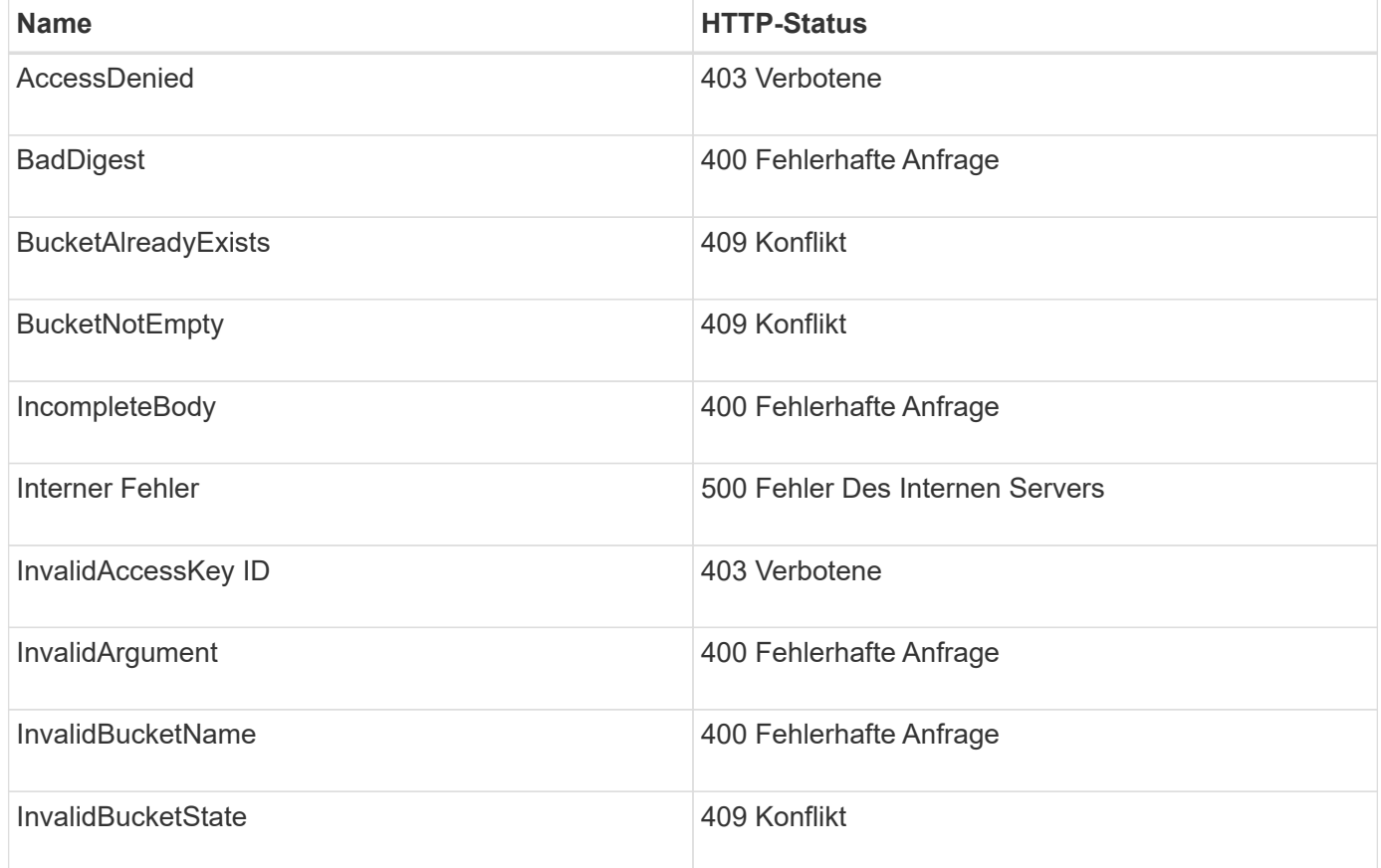

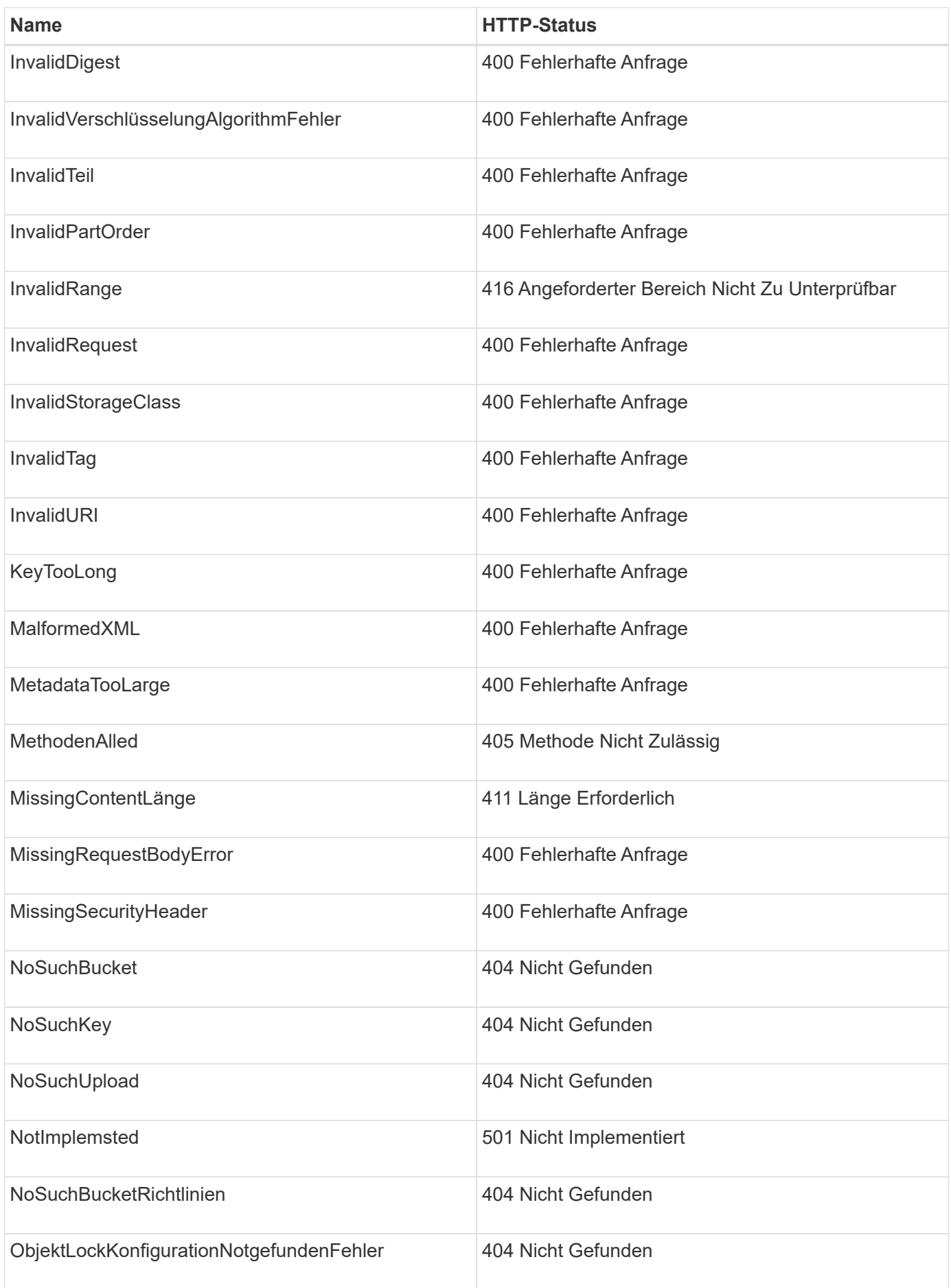

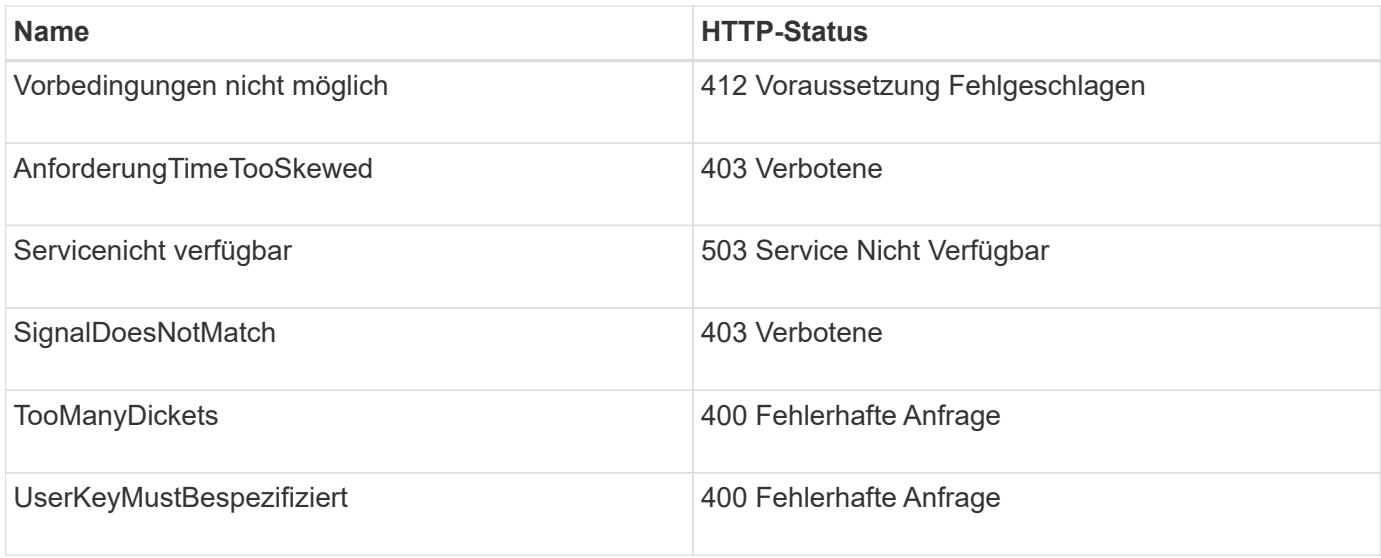

# **Benutzerdefinierte StorageGRID-Fehlercodes**

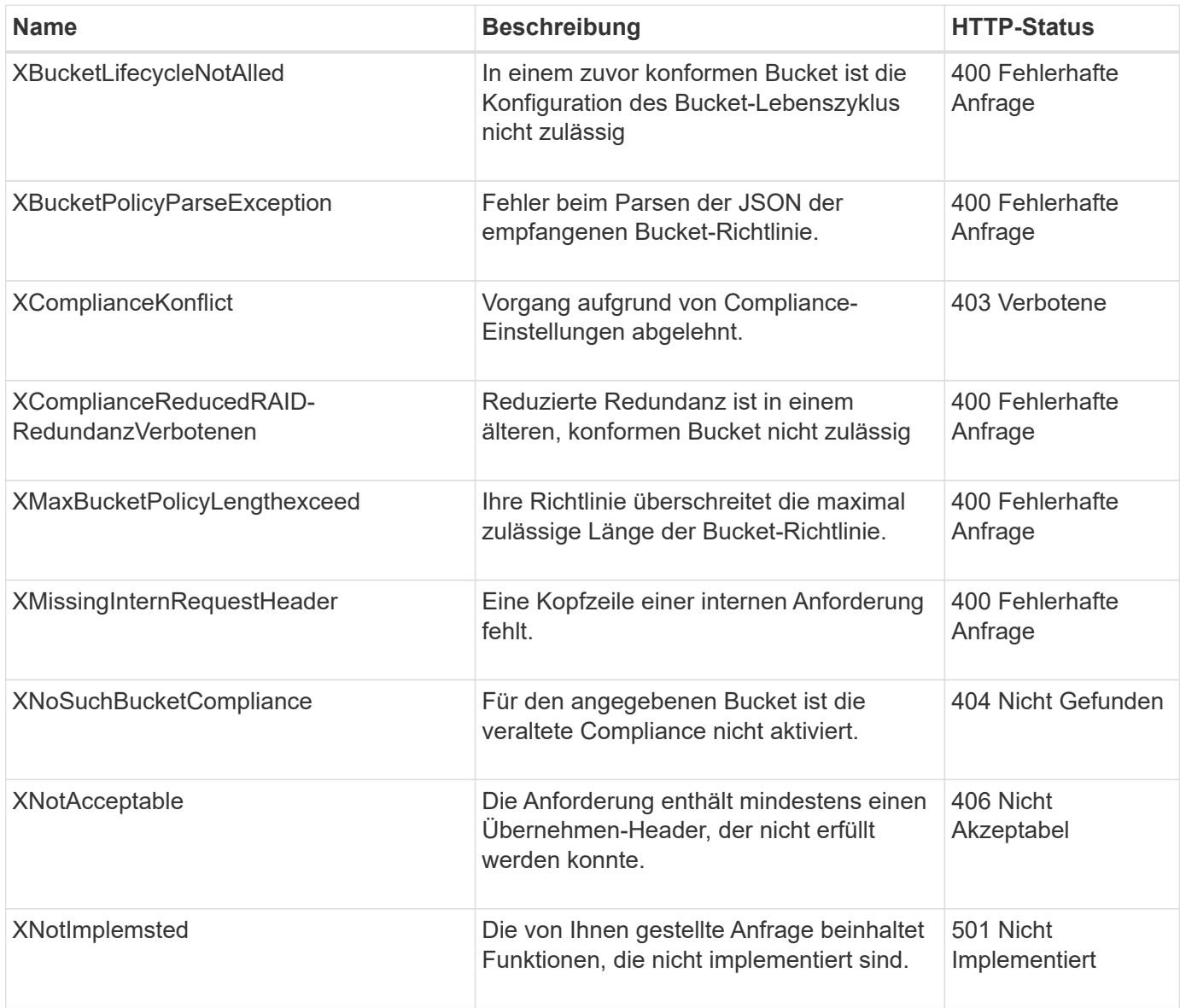

# **Benutzerdefinierte Operationen von StorageGRID**

# **Benutzerdefinierte StorageGRID Operationen: Überblick**

Das StorageGRID System unterstützt benutzerdefinierte Vorgänge, die zur S3-REST-API hinzugefügt werden.

In der folgenden Tabelle sind die von StorageGRID unterstützten benutzerdefinierten Vorgänge aufgeführt.

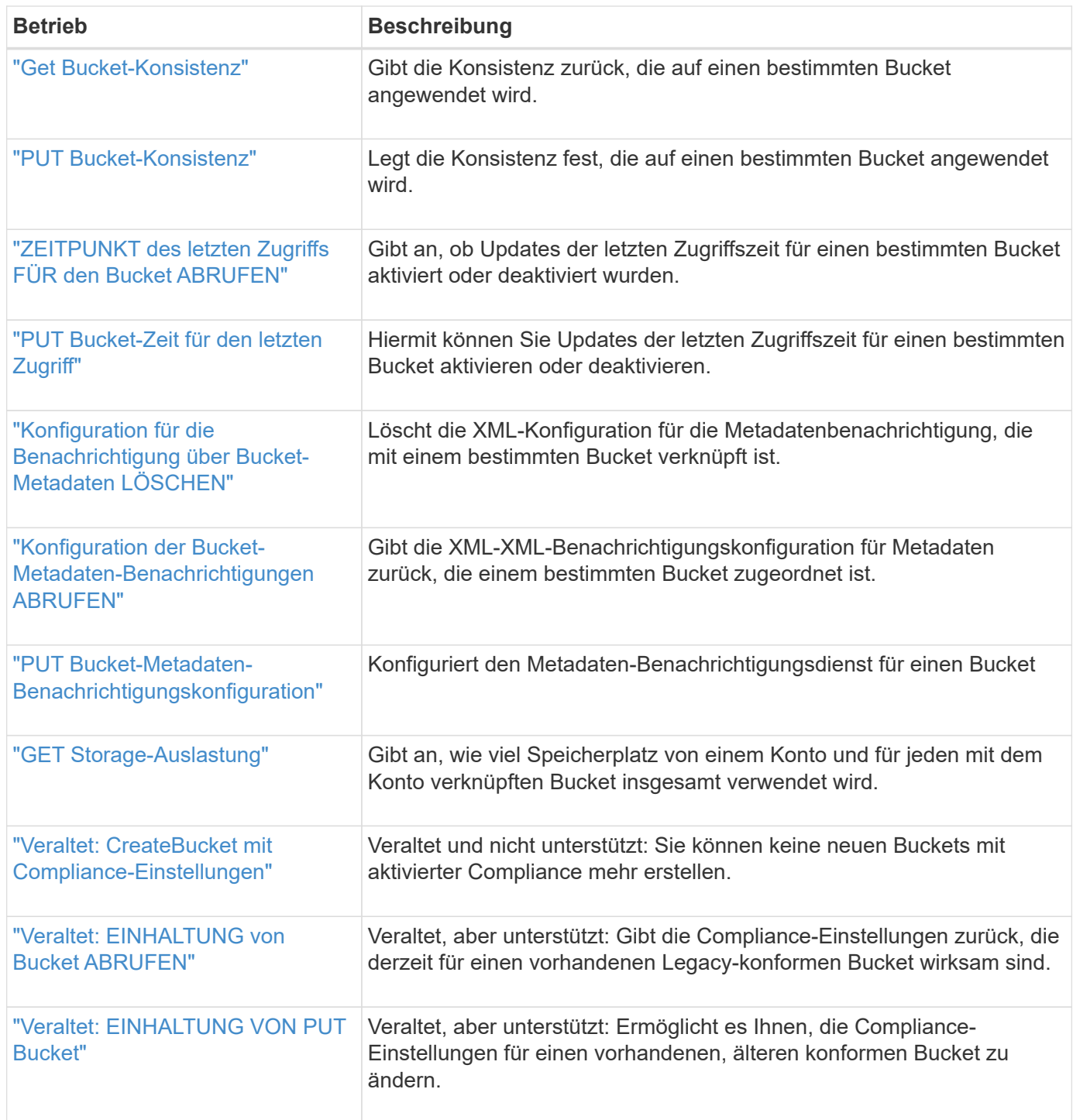

# <span id="page-91-0"></span>**Get Bucket-Konsistenz**

Mit der Konsistenzanforderung für GET Bucket können Sie die Konsistenz bestimmen, die auf einen bestimmten Bucket angewendet wird.

Die Standardkonsistenz ist so festgelegt, dass "Read-after-write" für neu erstellte Objekte garantiert wird.

Sie müssen über die berechtigung s3:GetBucketConsistency verfügen oder als Account root vorliegen, um diesen Vorgang abzuschließen.

## **Anforderungsbeispiel**

```
GET /bucket?x-ntap-sg-consistency HTTP/1.1
Date: date
Authorization: authorization string
Host: host
```
## **Antwort**

In der XML-Antwortantwort <Consistency> Gibt einen der folgenden Werte zurück:

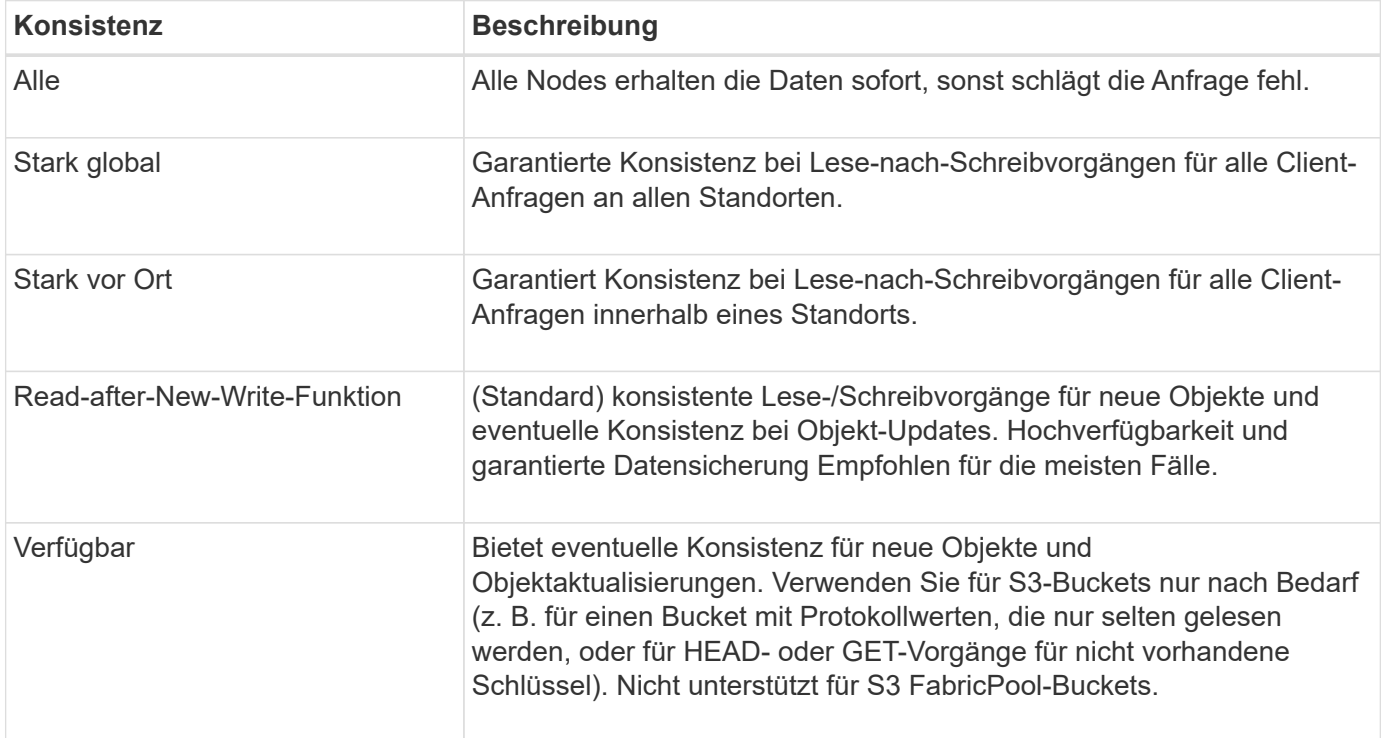

## **Antwortbeispiel**

```
HTTP/1.1 200 OK
Date: Fri, 18 Sep 2020 01:02:18 GMT
Connection: CLOSE
Server: StorageGRID/11.5.0
x-amz-request-id: 12345
Content-Length: 127
Content-Type: application/xml
<?xml version="1.0" encoding="UTF-8"?>
<Consistency xmlns="http://s3.storagegrid.com/doc/2015-02-01/">read-after-
new-write</Consistency>
```
## **Verwandte Informationen**

["Konsistenzwerte"](#page-25-0)

# <span id="page-92-0"></span>**PUT Bucket-Konsistenz**

Mit der Konsistenzanforderung für PUT-Bucket können Sie die Konsistenz angeben, die auf Vorgänge angewendet werden soll, die auf einen Bucket ausgeführt wurden.

Die Standardkonsistenz ist so festgelegt, dass "Read-after-write" für neu erstellte Objekte garantiert wird.

#### **Bevor Sie beginnen**

Sie müssen über die berechtigung s3:PutBucketConsistency verfügen oder als Account root vorliegen, um diesen Vorgang abzuschließen.

## **Anfrage**

Der x-ntap-sg-consistency Parameter muss einen der folgenden Werte enthalten:

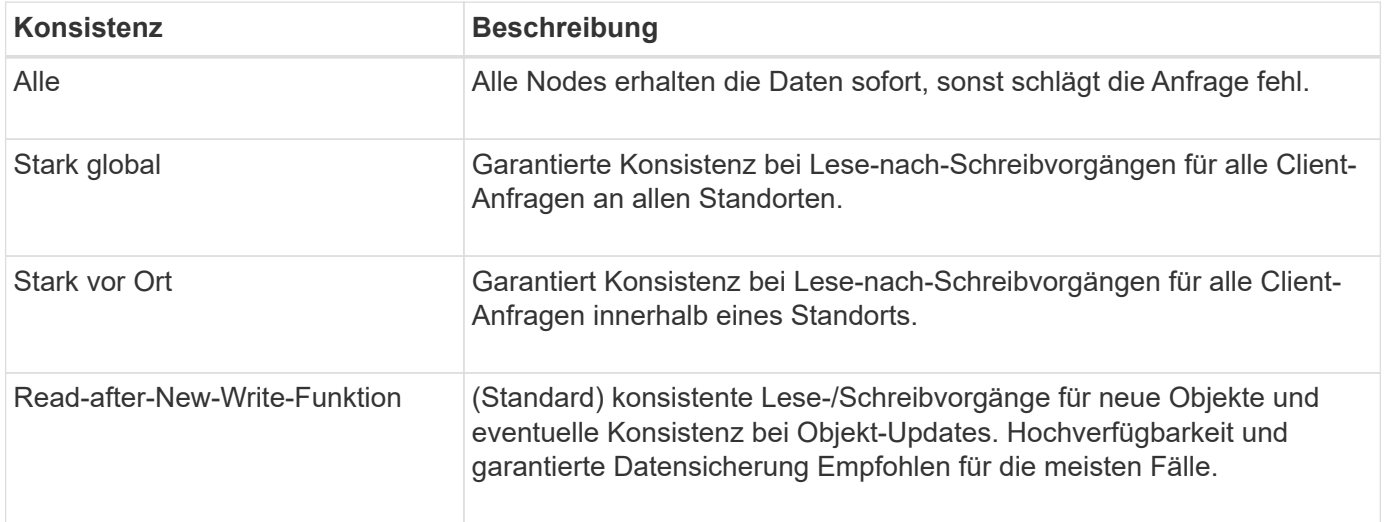

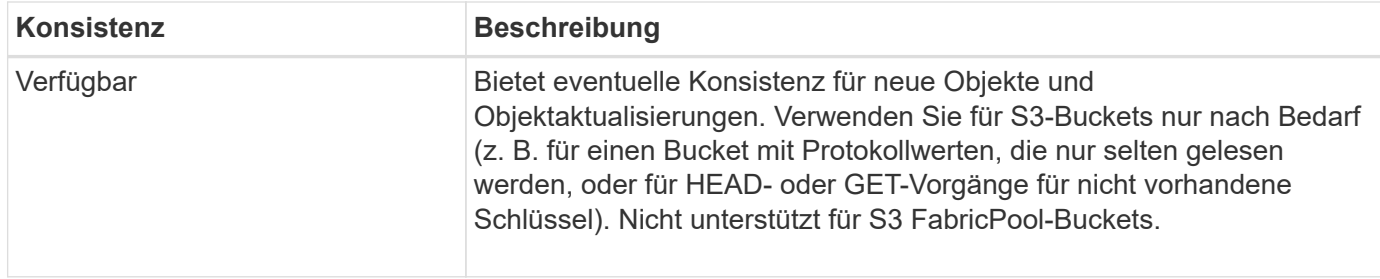

**Anmerkung:** im Allgemeinen sollten Sie die "Read-after-New-write" Konsistenz verwenden. Wenn die Anforderungen nicht korrekt funktionieren, ändern Sie das Client-Verhalten der Anwendung, wenn möglich. Oder konfigurieren Sie den Client so, dass die Konsistenz für jede API-Anforderung angegeben wird. Legen Sie die Konsistenz auf Bucket-Ebene nur als letzte Option fest.

## **Anforderungsbeispiel**

```
PUT /bucket?x-ntap-sg-consistency=strong-global HTTP/1.1
Date: date
Authorization: authorization string
Host: host
```
## **Verwandte Informationen**

["Konsistenzwerte"](#page-25-0)

# <span id="page-93-0"></span>**ZEITPUNKT des letzten Zugriffs FÜR den Bucket ABRUFEN**

In der Anforderung "letzte Bucket-Zugriffszeit" KÖNNEN Sie festlegen, ob Updates der letzten Zugriffszeit für einzelne Buckets aktiviert oder deaktiviert sind.

Sie müssen über die berechtigung s3:GetBucketLastAccessTime verfügen oder als Kontostamm vorliegen, um diesen Vorgang abzuschließen.

## **Anforderungsbeispiel**

```
GET /bucket?x-ntap-sg-lastaccesstime HTTP/1.1
Date: date
Authorization: authorization string
Host: host
```
## **Antwortbeispiel**

Dieses Beispiel zeigt, dass Updates der letzten Zugriffszeit für den Bucket aktiviert sind.

```
HTTP/1.1 200 OK
Date: Sat, 29 Nov 2015 01:02:18 GMT
Connection: CLOSE
Server: StorageGRID/10.3.0
x-amz-request-id: 12345
Content-Length: 127
Content-Type: application/xml
<?xml version="1.0" encoding="UTF-8"?>
<LastAccessTime xmlns="http://s3.storagegrid.com/doc/2015-02-01/">enabled
</LastAccessTime>
```
# <span id="page-94-0"></span>**PUT Bucket-Zeit für den letzten Zugriff**

f.

In der ANFORDERUNG PUT Bucket Last Access Time können Sie Updates der letzten Zugriffszeit für einzelne Buckets aktivieren oder deaktivieren. Durch das Deaktivieren von Updates der letzten Zugriffszeit wird die Performance verbessert. Dies ist die Standardeinstellung für alle Buckets, die mit Version 10.3 oder höher erstellt wurden.

Sie müssen über die s3:PutBucketLastAccessTime-Berechtigung für einen Bucket verfügen oder als Account-Root dienen, um diesen Vorgang abzuschließen.

> Ab StorageGRID Version 10.3 sind Updates der letzten Zugriffszeit für alle neuen Buckets standardmäßig deaktiviert. Wenn Sie Buckets haben, die mit einer früheren Version von StorageGRID erstellt wurden und denen das neue Standardverhalten entsprechen möchten, müssen Sie für jeden dieser früheren Buckets explizit die Updates der letzten Zugriffszeit deaktivieren. Sie können Updates für die letzte Zugriffszeit mithilfe der Anforderung zum Zeitpunkt des letzten Zugriffs für Bucket oder über die Detailseite für einen Bucket im Tenant Manager aktivieren oder deaktivieren. Siehe ["Aktiviert bzw. deaktiviert Updates der letzten](https://docs.netapp.com/de-de/storagegrid-118/tenant/enabling-or-disabling-last-access-time-updates.html) [Zugriffszeit"](https://docs.netapp.com/de-de/storagegrid-118/tenant/enabling-or-disabling-last-access-time-updates.html).

Wenn Updates der letzten Zugriffszeit für einen Bucket deaktiviert wurden, wird das folgende Verhalten auf die Vorgänge auf dem Bucket angewendet:

- GetObject-, GetObjectAcl-, GetObjectTagging- und HeadObject-Anforderungen aktualisieren nicht die letzte Zugriffszeit. Das Objekt wird zur Bewertung des Information Lifecycle Management (ILM) nicht zu Warteschlangen hinzugefügt.
- CopyObject- und PutObjectTagging-Anfragen, die nur die Metadaten aktualisieren, aktualisieren ebenfalls die letzte Zugriffszeit. Das Objekt wird Warteschlangen für die ILM-Bewertung hinzugefügt.
- Wenn Updates zur letzten Zugriffszeit für den Quell-Bucket deaktiviert sind, aktualisieren CopyObject-Anforderungen nicht die letzte Zugriffszeit für den Quell-Bucket. Das kopierte Objekt wird nicht zu Warteschlangen für die ILM-Bewertung für den Quell-Bucket hinzugefügt. CopyObject-Anforderungen aktualisieren jedoch immer die letzte Zugriffszeit für das Ziel. Die Kopie des Objekts wird zu Warteschlangen für eine ILM-Bewertung hinzugefügt.
- CompleteMultipartUpload-Anforderungen werden zum Zeitpunkt des letzten Zugriffs aktualisiert. Das fertiggestellte Objekt wird zur ILM-Bewertung zu Warteschlangen hinzugefügt.

#### **Beispiele anfordern**

Dieses Beispiel ermöglicht die Zeit des letzten Zugriffs für einen Bucket.

```
PUT /bucket?x-ntap-sg-lastaccesstime=enabled HTTP/1.1
Date: date
Authorization: authorization string
Host: host
```
Dieses Beispiel deaktiviert die Zeit des letzten Zugriffs für einen Bucket.

```
PUT /bucket?x-ntap-sg-lastaccesstime=disabled HTTP/1.1
Date: date
Authorization: authorization string
Host: host
```
# <span id="page-95-0"></span>**Konfiguration für die Benachrichtigung über Bucket-Metadaten LÖSCHEN**

Mit der Konfigurationsanforderung FÜR DIE BENACHRICHTIGUNG "BUCKET-Metadaten LÖSCHEN" können Sie den Suchintegrationsdienst für einzelne Buckets deaktivieren, indem Sie die Konfigurations-XML löschen.

Sie müssen über die berechtigung s3:DeleteBucketMetadataNotification für einen Bucket verfügen oder als Account-Root dienen, um diesen Vorgang abzuschließen.

#### **Anforderungsbeispiel**

Dieses Beispiel zeigt die Deaktivierung des Suchintegrationsservice für einen Bucket.

```
DELETE /test1?x-ntap-sg-metadata-notification HTTP/1.1
Date: date
Authorization: authorization string
Host: host
```
## <span id="page-95-1"></span>**Konfiguration der Bucket-Metadaten-Benachrichtigungen ABRUFEN**

Die Konfigurationsanforderung FÜR GET Bucket-Metadaten-Benachrichtigungen ermöglicht es Ihnen, die Konfigurations-XML abzurufen, die zur Konfiguration der Suchintegration für einzelne Buckets verwendet wird.

Sie müssen über die berechtigung s3:GetBucketMetadataNotification verfügen oder als Kontowurzel dienen, um diesen Vorgang abzuschließen.

## **Anforderungsbeispiel**

Diese Anforderung ruft die Konfiguration der Metadatenbenachrichtigung für den Bucket ab bucket.

```
GET /bucket?x-ntap-sg-metadata-notification HTTP/1.1
Date: date
Authorization: authorization string
Host: host
```
## **Antwort**

Der Response Body umfasst die Konfiguration der Metadaten-Benachrichtigung für den Bucket. Anhand der Konfiguration der Metadatenbenachrichtigung können Sie festlegen, wie der Bucket für die Suchintegration konfiguriert ist. So können Unternehmen ermitteln, welche Objekte indiziert sind und an welche Endpunkte ihre Objektmetadaten gesendet werden.

```
<MetadataNotificationConfiguration>
      <Rule>
          <ID>Rule-1</ID>
          <Status>rule-status</Status>
          <Prefix>key-prefix</Prefix>
          <Destination>
              <Urn>arn:aws:es:_region:account-
ID :domain/ mydomain/myindex/mytype </Urn>
          </Destination>
      </Rule>
      <Rule>
          <ID>Rule-2</ID>
            ...
      </Rule>
       ...
</MetadataNotificationConfiguration>
```
Jede Konfiguration für die Metadatenbenachrichtigung enthält mindestens ein Regeln. Jede Regel gibt die Objekte an, die auf sie angewendet werden, und das Ziel, an dem StorageGRID Objekt-Metadaten senden soll. Ziele müssen mit dem URN eines StorageGRID-Endpunkts angegeben werden.

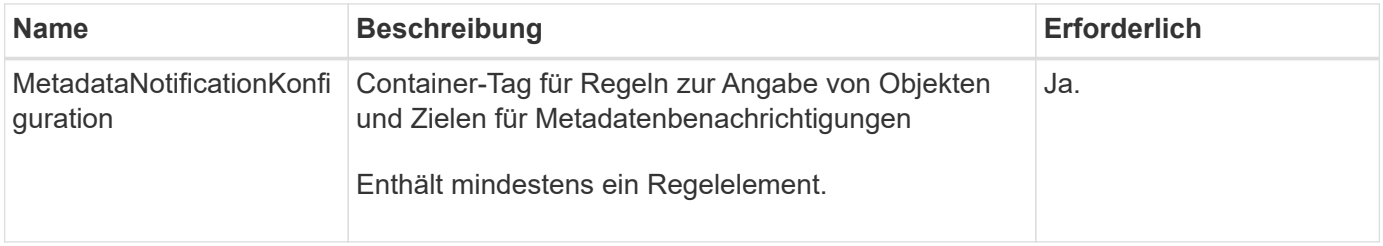

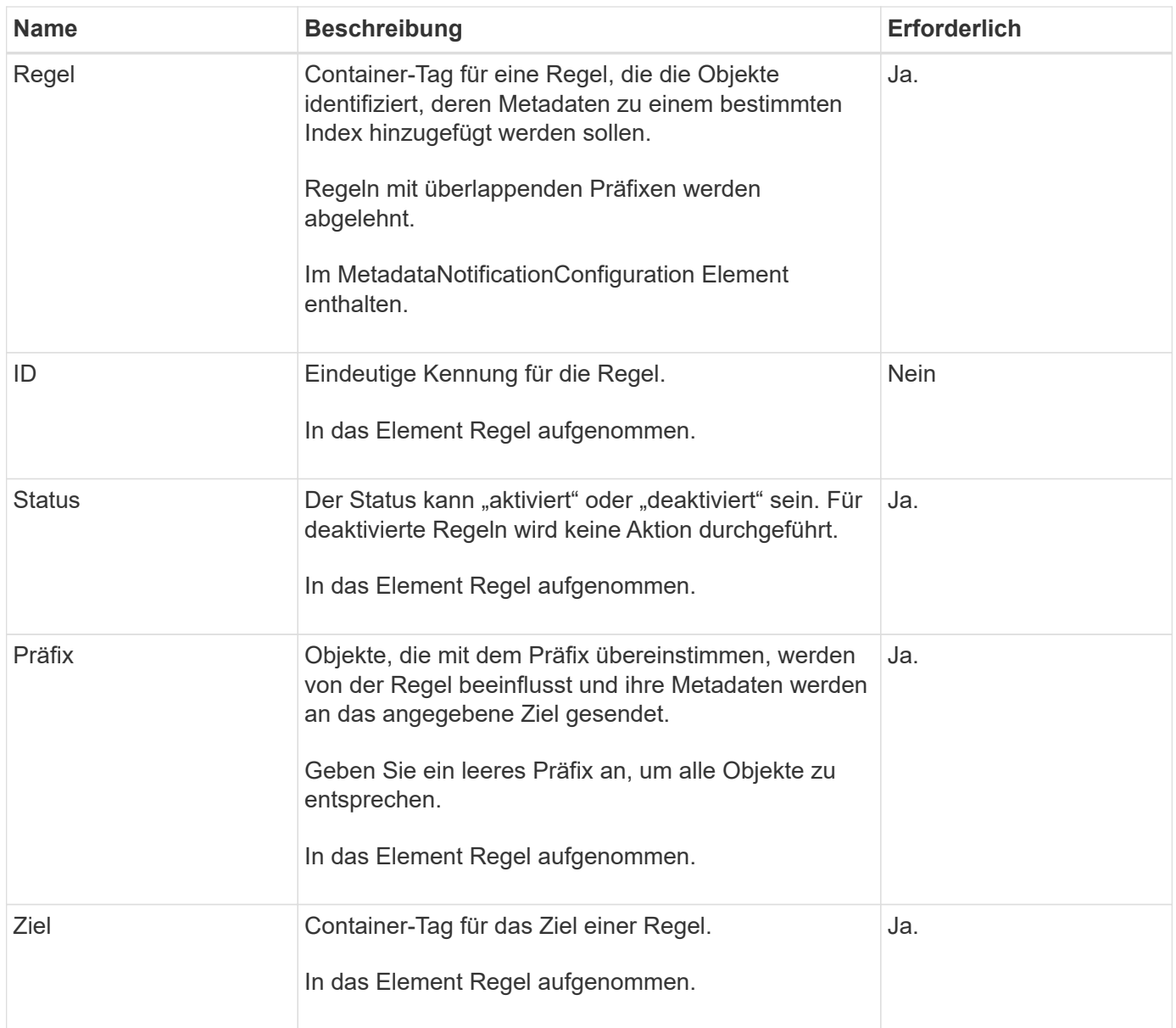

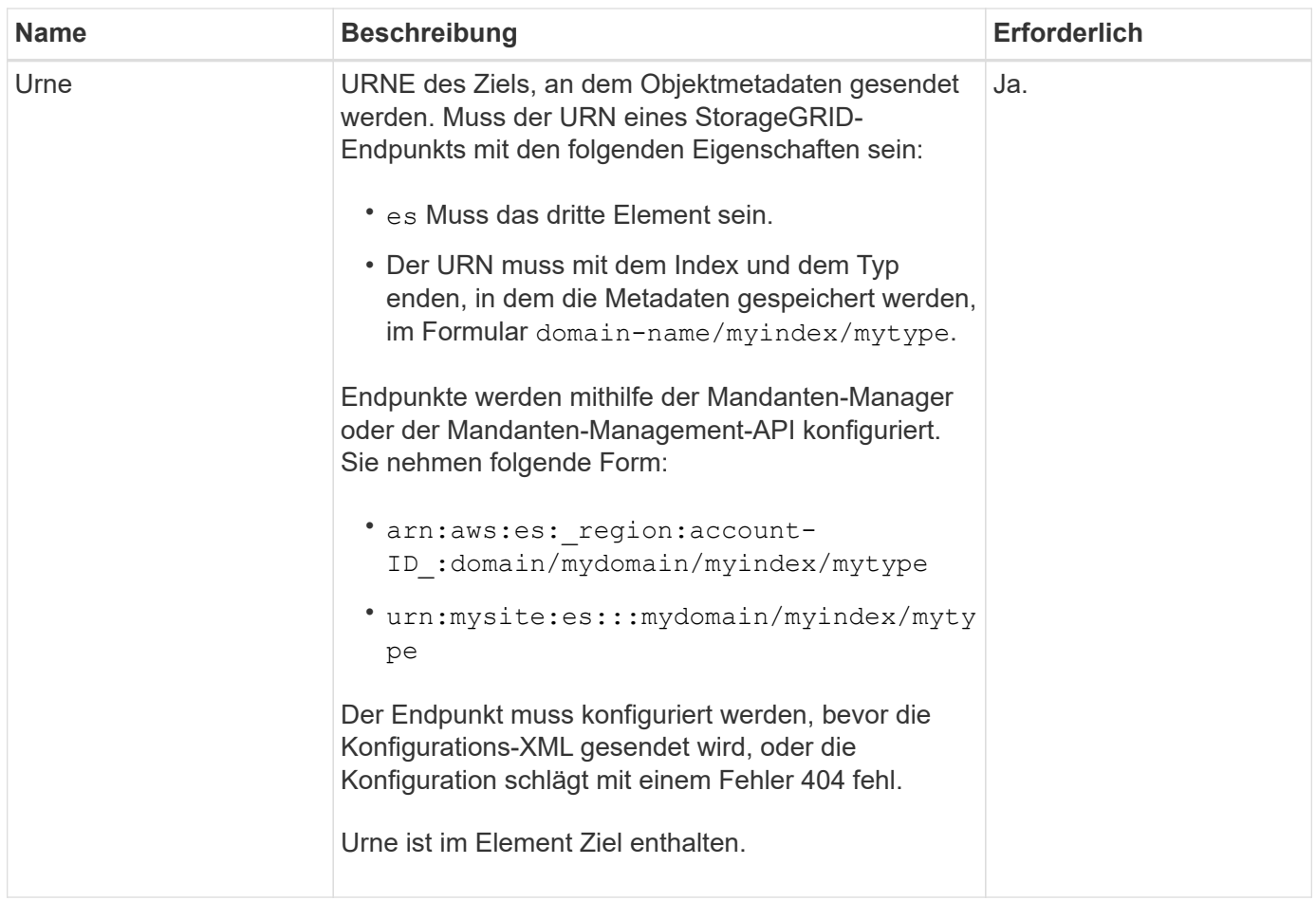

## **Antwortbeispiel**

Die XML, die zwischen dem enthalten ist

<MetadataNotificationConfiguration></MetadataNotificationConfiguration> tags zeigen, wie die Integration in einen Endpunkt zur Integration der Suchfunktion für den Bucket konfiguriert wird. In diesem Beispiel werden Objektmetadaten an einen Elasticsearch-Index mit dem Namen gesendet current Und geben Sie den Namen ein 2017 Das wird in einer AWS-Domäne mit dem Namen gehostet records.

```
HTTP/1.1 200 OK
Date: Thu, 20 Jul 2017 18:24:05 GMT
Connection: KEEP-ALIVE
Server: StorageGRID/11.0.0
x-amz-request-id: 3832973499
Content-Length: 264
Content-Type: application/xml
<MetadataNotificationConfiguration>
    \langle \text{Rul} | \text{e} \rangle  <ID>Rule-1</ID>
           <Status>Enabled</Status>
           <Prefix>2017</Prefix>
           <Destination>
              <Urn>arn:aws:es:us-east-
1:3333333:domain/records/current/2017</Urn>
           </Destination>
      </Rule>
</MetadataNotificationConfiguration>
```
## **Verwandte Informationen**

["Verwenden Sie ein Mandantenkonto"](https://docs.netapp.com/de-de/storagegrid-118/tenant/index.html)

# <span id="page-99-0"></span>**PUT Bucket-Metadaten-Benachrichtigungskonfiguration**

Die Konfigurationsanforderung FÜR PUT Bucket-Metadaten-Benachrichtigungen ermöglicht es Ihnen, den Such-Integrationsservice für einzelne Buckets zu aktivieren. Die XML-XML-Konfiguration für die Metadatenbenachrichtigung, die Sie im Anforderungsindex angeben, gibt die Objekte an, deren Metadaten an den Zielsuchindex gesendet werden.

Sie müssen über die berechtigung s3:PutBucketMetadataNotification für einen Bucket verfügen oder als Account-Root dienen, um diesen Vorgang abzuschließen.

## **Anfrage**

Die Anforderung muss die Konfiguration der Metadatenbenachrichtigung in der Anfraentext enthalten. Jede Konfiguration für die Metadatenbenachrichtigung enthält mindestens ein Regeln. Jede Regel gibt die Objekte an, auf die sie angewendet wird, und das Ziel, an dem StorageGRID Metadaten senden soll.

Objekte können nach dem Präfix des Objektnamens gefiltert werden. Beispielsweise können Sie Metadaten für Objekte mit dem Präfix senden /images An ein Ziel und Objekte mit dem Präfix /videos Nach anderen.

Konfigurationen mit überlappenden Präfixen sind nicht gültig und werden beim Einreichen abgelehnt. Beispiel: Eine Konfiguration, die eine Regel für Objekte mit dem Präfix enthielt test Und eine zweite Regel für Objekte mit dem Präfix test2 Nicht erlaubt.

Ziele müssen mit dem URN eines StorageGRID-Endpunkts angegeben werden. Der Endpunkt muss

vorhanden sein, wenn die Konfiguration der Metadatenbenachrichtigung gesendet wird oder die Anforderung als fehlschlägt 400 Bad Request. In der Fehlermeldung steht: Unable to save the metadata notification (search) policy. The specified endpoint URN does not exist: *URN*.

```
<MetadataNotificationConfiguration>
      <Rule>
          <ID>Rule-1</ID>
           <Status>rule-status</Status>
           <Prefix>key-prefix</Prefix>
           <Destination>
              <Urn>arn:aws:es:region:account-
ID:domain/mydomain/myindex/mytype</Urn>
          </Destination>
      </Rule>
      <Rule>
           <ID>Rule-2</ID>
            ...
      </Rule>
       ...
</MetadataNotificationConfiguration>
```
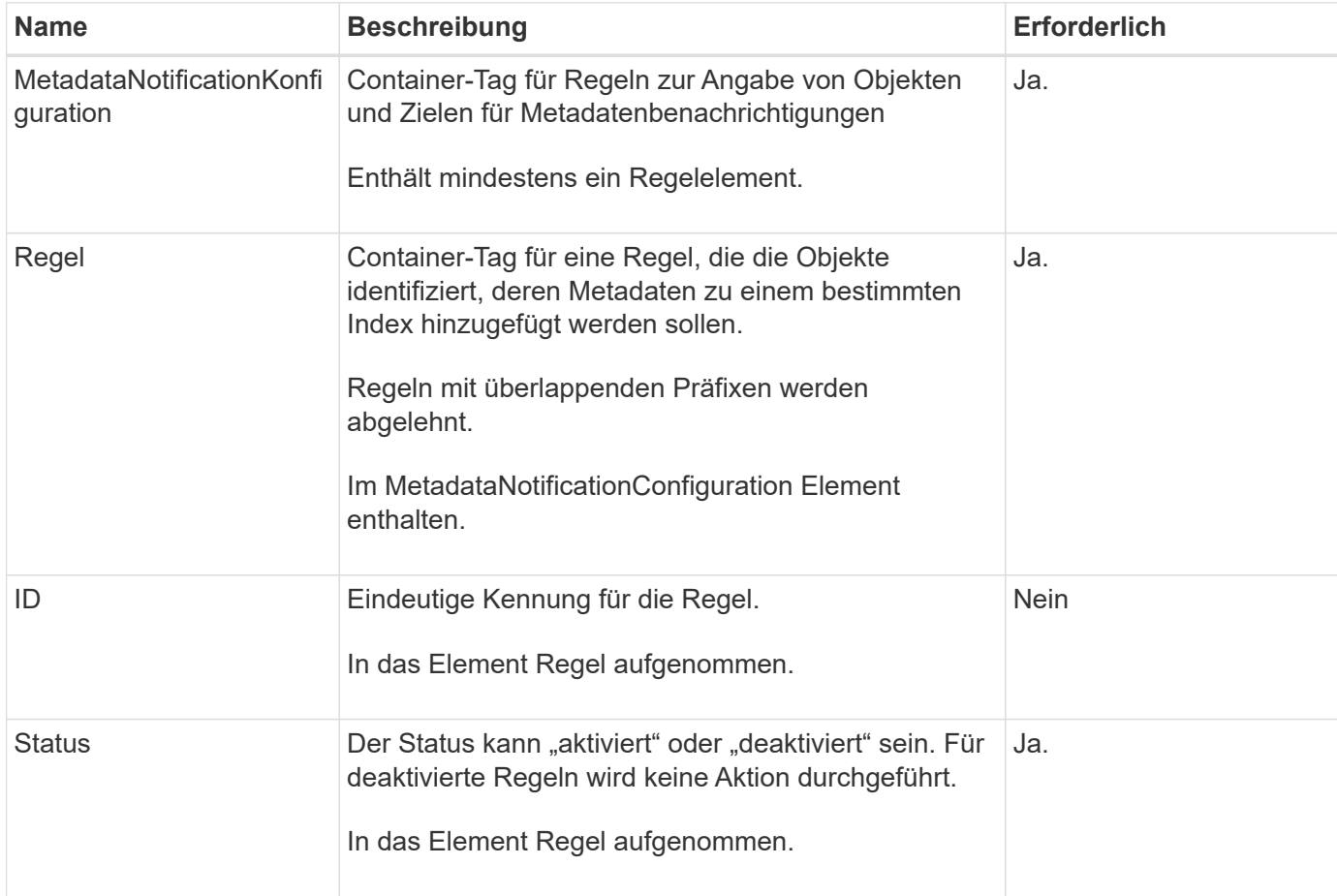

In der Tabelle werden die Elemente in der XML-Konfiguration für die Metadatenbenachrichtigung beschrieben.

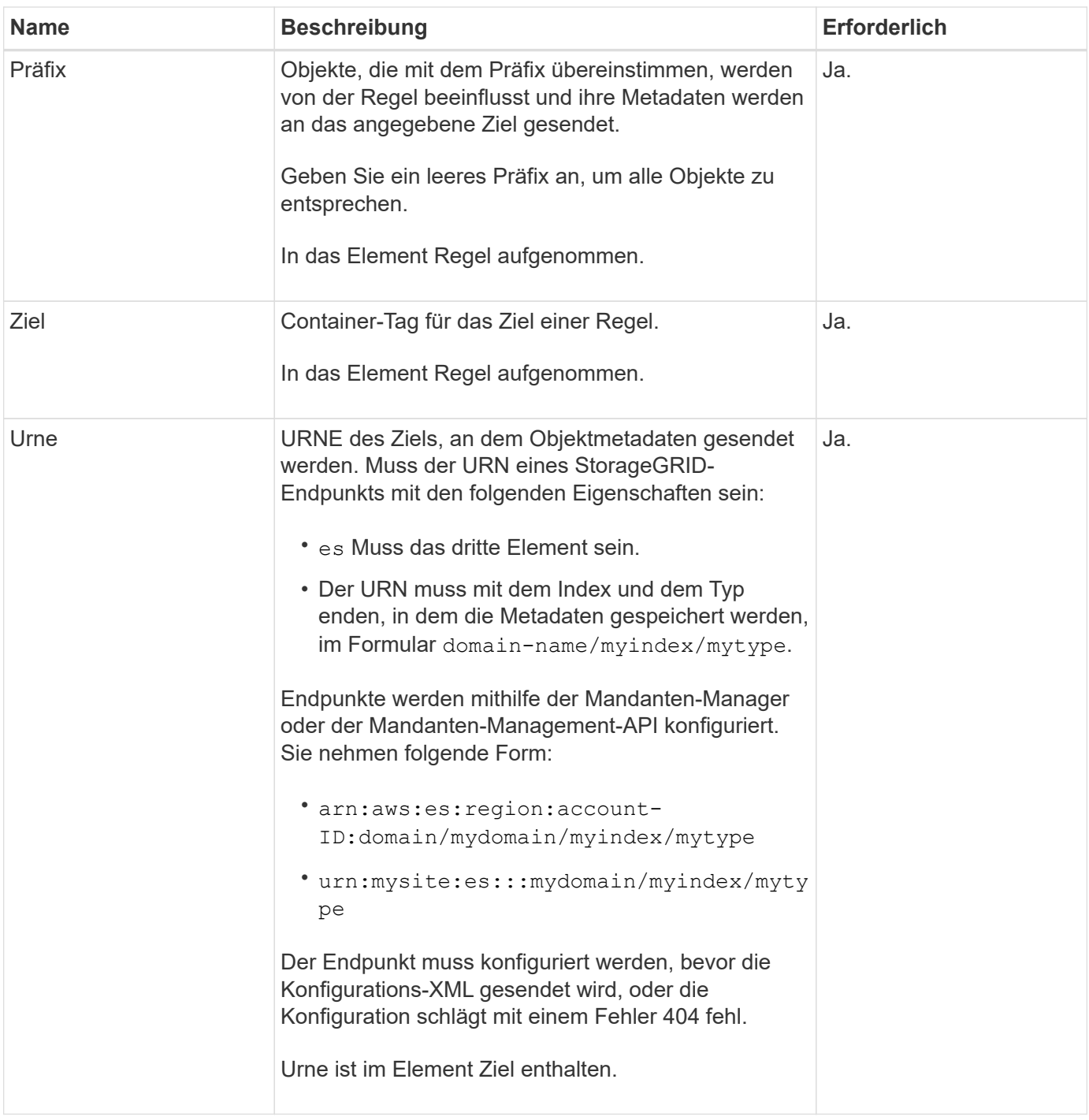

## **Beispiele anfordern**

Dieses Beispiel zeigt die Aktivierung der Integration von Suchvorgängen für einen Bucket. In diesem Beispiel werden die Objektmetadaten für alle Objekte an dasselbe Ziel gesendet.

```
PUT /test1?x-ntap-sg-metadata-notification HTTP/1.1
Date: date
Authorization: authorization string
Host: host
<MetadataNotificationConfiguration>
      <Rule>
          <ID>Rule-1</ID>
          <Status>Enabled</Status>
          <Prefix></Prefix>
          <Destination>
             <Urn>urn:sgws:es:::sgws-notifications/test1/all</Urn>
          </Destination>
      </Rule>
</MetadataNotificationConfiguration>
```
In diesem Beispiel sind die Objektmetadaten für Objekte mit dem Präfix übereinstimmen /images An ein Ziel gesendet wird, während die Objektmetadaten für Objekte mit dem Präfix übereinstimmen /videos Wird an ein zweites Ziel gesendet.

```
PUT /graphics?x-ntap-sg-metadata-notification HTTP/1.1
Date: date
Authorization: authorization string
Host: host
<MetadataNotificationConfiguration>
      <Rule>
          <ID>Images-rule</ID>
          <Status>Enabled</Status>
          <Prefix>/images</Prefix>
          <Destination>
              <Urn>arn:aws:es:us-east-1:3333333:domain/es-
domain/graphics/imagetype</Urn>
          </Destination>
      </Rule>
      <Rule>
          <ID>Videos-rule</ID>
          <Status>Enabled</Status>
          <Prefix>/videos</Prefix>
          <Destination>
              <Urn>arn:aws:es:us-west-1:22222222:domain/es-
domain/graphics/videotype</Urn>
          </Destination>
      </Rule>
</MetadataNotificationConfiguration>
```
## **Vom Suchintegrations-Service generierter JSON**

Wenn Sie den Such-Integrationsservice für einen Bucket aktivieren, wird ein JSON-Dokument generiert und an den Zielendpunkt gesendet, wenn Metadaten oder Tags hinzugefügt, aktualisiert oder gelöscht werden.

Dieses Beispiel zeigt ein Beispiel für den JSON, der generiert werden kann, wenn ein Objekt mit dem Schlüssel enthält SGWS/Tagging.txt Wird in einem Bucket mit dem Namen erstellt test. Der test Der Bucket ist nicht versioniert, daher der versionId Das Tag ist leer.

```
{
    "bucket": "test",
    "key": "SGWS/Tagging.txt",
    "versionId": "",
    "accountId": "86928401983529626822",
    "size": 38,
    "md5": "3d6c7634a85436eee06d43415012855",
    "region":"us-east-1",
    "metadata": {
      "age": "25"
    },
    "tags": {
      "color": "yellow"
    }
}
```
## **Objektmetadaten sind in Metadaten-Benachrichtigungen enthalten**

In der Tabelle sind alle Felder aufgeführt, die im JSON-Dokument enthalten sind, die beim Aktivierung der Suchintegration an den Zielendpunkt gesendet werden.

Der Dokumentname umfasst, falls vorhanden, den Bucket-Namen, den Objektnamen und die Version-ID.

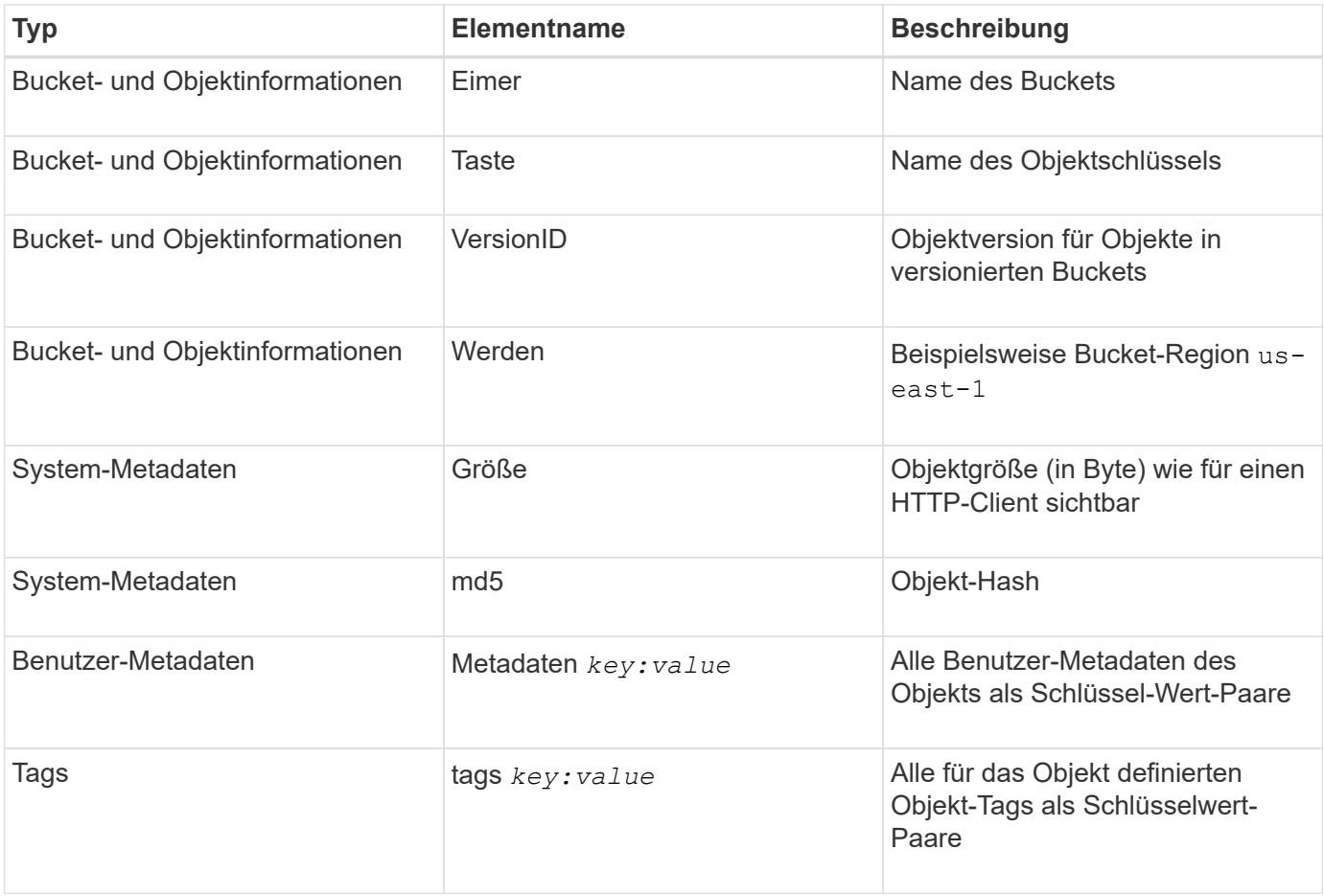

 $\binom{1}{1}$ 

Für Tags und Benutzer-Metadaten gibt StorageGRID Daten und Nummern an Elasticsearch als Strings oder als S3-Ereignisbenachrichtigungen weiter. Um Elasticsearch so zu konfigurieren, dass diese Strings als Daten oder Zahlen interpretiert werden, befolgen Sie die Elasticsearch-Anweisungen für die dynamische Feldzuordnung und die Zuordnung von Datumsformaten. Sie müssen die dynamischen Feldzuordnungen im Index aktivieren, bevor Sie den Suchintegrationsdienst konfigurieren. Nachdem ein Dokument indiziert wurde, können Sie die Feldtypen des Dokuments im Index nicht mehr bearbeiten.

#### **Verwandte Informationen**

["Verwenden Sie ein Mandantenkonto"](https://docs.netapp.com/de-de/storagegrid-118/tenant/index.html)

# <span id="page-105-0"></span>**Storage-Nutzungsanforderung ABRUFEN**

Der Antrag ZUR GET Storage-Nutzung gibt Ihnen die Gesamtzahl des verwendeten Storage durch ein Konto und für jeden mit dem Account verknüpften Bucket an.

Die Menge des von einem Konto und seinen Buckets verwendeten Speichers kann über eine modifizierte ListBuckets-Anforderung mit dem abgerufen werden x-ntap-sg-usage Abfrageparameter. Die Nutzung des Bucket-Storage wird getrennt von DEN PUT- und LÖSCHANFRAGEN, die vom System verarbeitet werden, nachverfolgt. Es kann zu einer gewissen Verzögerung kommen, bevor die Nutzungswerte auf der Grundlage der Verarbeitung von Anfragen den erwarteten Werten entsprechen, insbesondere wenn das System unter hoher Belastung steht.

StorageGRID versucht standardmäßig, Nutzungsdaten mithilfe einer starken globalen Konsistenz abzurufen. Wenn eine starke globale Konsistenz nicht erreicht werden kann, versucht StorageGRID, die Verwendungsinformationen in einer starken Site-Konsistenz abzurufen.

Sie müssen über die s3:ListAllMyBuchets-Berechtigung verfügen oder als Kontostamm vorliegen, um diese Operation abzuschließen.

## **Anforderungsbeispiel**

```
GET /?x-ntap-sg-usage HTTP/1.1
Date: date
Authorization: authorization string
Host: host
```
## **Antwortbeispiel**

Dieses Beispiel zeigt ein Konto, das vier Objekte und 12 Bytes Daten in zwei Buckets enthält. Jeder Bucket enthält zwei Objekte und sechs Bytes Daten.

```
HTTP/1.1 200 OK
Date: Sat, 29 Nov 2015 00:49:05 GMT
Connection: KEEP-ALIVE
Server: StorageGRID/10.2.0
x-amz-request-id: 727237123
Content-Length: 427
Content-Type: application/xml
<?xml version="1.0" encoding="UTF-8"?>
<UsageResult xmlns="http://s3.storagegrid.com/doc/2015-02-01">
<CalculationTime>2014-11-19T05:30:11.000000Z</CalculationTime>
<ObjectCount>4</ObjectCount>
<DataBytes>12</DataBytes>
<Buckets>
<Bucket>
<Name>bucket1</Name>
<ObjectCount>2</ObjectCount>
<DataBytes>6</DataBytes>
</Bucket>
<Bucket>
<Name>bucket2</Name>
<ObjectCount>2</ObjectCount>
<DataBytes>6</DataBytes>
</Bucket>
</Buckets>
</UsageResult>
```
## **Versionierung**

Jede gespeicherte Objektversion trägt zum bei ObjectCount Und DataBytes Werte in der Antwort. Löschmarkierungen werden dem nicht hinzugefügt ObjectCount Gesamt:

## **Verwandte Informationen**

["Konsistenzwerte"](#page-25-0)

## **Veraltete Bucket-Anforderungen für ältere Compliance**

#### **Veraltete Bucket-Anforderungen für ältere Compliance**

Möglicherweise müssen Sie die StorageGRID S3 REST-API zum Management von Buckets verwenden, die mit der älteren Compliance-Funktion erstellt wurden.

## **Compliance-Funktion veraltet**

Die in früheren StorageGRID-Versionen verfügbare Funktion für die StorageGRID-Konformität ist veraltet und wurde durch S3-Objektsperre ersetzt.

Wenn Sie zuvor die Einstellung für globale Konformität aktiviert haben, ist die globale S3-Objektsperre in StorageGRID 11.6 aktiviert. Neue Buckets können nicht mehr mit aktivierter Compliance erstellt werden. Trotzdem können Sie bei Bedarf die StorageGRID S3 REST-API verwenden, um alle vorhandenen, älteren, konformen Buckets zu managen.

- ["Konfigurieren Sie die S3-Objektsperre über die S3-REST-API"](#page-29-0)
- ["Objektmanagement mit ILM"](https://docs.netapp.com/de-de/storagegrid-118/ilm/index.html)
- ["NetApp Knowledge Base: Management älterer, konformer Buckets für StorageGRID 11.5"](https://kb.netapp.com/Advice_and_Troubleshooting/Hybrid_Cloud_Infrastructure/StorageGRID/How_to_manage_legacy_Compliant_buckets_in_StorageGRID_11.5)

Veraltete Compliance-Anforderungen:

• ["Veraltet – PUT Bucket-Anforderung-Änderungen aus Compliance-Gründen"](#page-107-0)

Das SGCompliance XML-Element ist veraltet. Zuvor könnten Sie dieses benutzerdefinierte StorageGRID-Element in das optionale XML-Anforderungsgremium VON PUT Bucket-Anforderungen integrieren, um einen konformen Bucket zu erstellen.

• ["Veraltet – BUCKET-Compliance ABRUFEN"](#page-108-0)

Die ANFORDERUNG "GET Bucket-Compliance" ist veraltet. Sie können diese Anforderung jedoch weiterhin verwenden, um die derzeit für einen vorhandenen, älteren, konformen Bucket geltenden Compliance-Einstellungen zu bestimmen.

• ["Veraltet – EINHALTUNG VON PUT Bucket"](#page-109-0)

Die PUT Bucket-Compliance-Anforderung ist veraltet. Sie können diese Anforderung jedoch weiterhin verwenden, um die Compliance-Einstellungen für einen vorhandenen Bucket zu ändern, der die Compliance-Anforderungen erfüllt. Sie können beispielsweise einen vorhandenen Bucket auf "Legal Hold" platzieren oder den Aufbewahrungszeitraum erhöhen.

## <span id="page-107-0"></span>**Veraltet: CreateBucket fordert Änderungen für Compliance an**

Das SGCompliance XML-Element ist veraltet. Zuvor könnten Sie dieses benutzerdefinierte StorageGRID-Element in den optionalen XML-Anforderungskörper von CreateBucket-Anforderungen aufnehmen, um einen konformen Bucket zu erstellen.

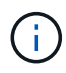

Die in früheren StorageGRID-Versionen verfügbare Funktion für die StorageGRID-Konformität ist veraltet und wurde durch S3-Objektsperre ersetzt. Im Folgenden finden Sie weitere Informationen:

- ["Konfigurieren Sie die S3-Objektsperre über die S3-REST-API"](#page-29-0)
- ["NetApp Knowledge Base: Management älterer, konformer Buckets für StorageGRID 11.5"](https://kb.netapp.com/Advice_and_Troubleshooting/Hybrid_Cloud_Infrastructure/StorageGRID/How_to_manage_legacy_Compliant_buckets_in_StorageGRID_11.5)

Mit aktivierter Compliance können keine neuen Buckets mehr erstellt werden. Die folgende Fehlermeldung wird zurückgegeben, wenn Sie versuchen, die Änderungen der CreateBucket-Anforderung für die Compliance zu verwenden, um einen neuen konformen Bucket zu erstellen:

```
The Compliance feature is deprecated.
Contact your StorageGRID administrator if you need to create new Compliant
buckets.
```
# **Veraltet: Anforderung FÜR Bucket-Compliance ABRUFEN**

Die ANFORDERUNG "GET Bucket-Compliance" ist veraltet. Sie können diese Anforderung jedoch weiterhin verwenden, um die derzeit für einen vorhandenen, älteren, konformen Bucket geltenden Compliance-Einstellungen zu bestimmen.

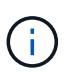

Die in früheren StorageGRID-Versionen verfügbare Funktion für die StorageGRID-Konformität ist veraltet und wurde durch S3-Objektsperre ersetzt. Im Folgenden finden Sie weitere Informationen:

- ["Konfigurieren Sie die S3-Objektsperre über die S3-REST-API"](#page-29-0)
- ["NetApp Knowledge Base: Management älterer, konformer Buckets für StorageGRID 11.5"](https://kb.netapp.com/Advice_and_Troubleshooting/Hybrid_Cloud_Infrastructure/StorageGRID/How_to_manage_legacy_Compliant_buckets_in_StorageGRID_11.5)

Um diesen Vorgang abzuschließen, müssen Sie über die berechtigung s3:GetBucketCompliance verfügen oder als Stammverzeichnis für das Konto verfügen.

#### **Anforderungsbeispiel**

In dieser Beispielanforderung können Sie die Compliance-Einstellungen für den Bucket mit dem Namen festlegen mybucket.

```
GET /mybucket/?x-ntap-sg-compliance HTTP/1.1
Date: date
Authorization: authorization string
Host: host
```
#### **Antwortbeispiel**

In der XML-Antwortantwort <SGCompliance> Führt die für den Bucket verwendeten Compliance-Einstellungen auf. Dieses Beispiel zeigt die Compliance-Einstellungen für einen Bucket, in dem jedes Objekt ein Jahr lang (525,600 Minuten) aufbewahrt wird, beginnend mit der Aufnahme des Objekts in das Grid. Derzeit ist keine gesetzliche Aufbewahrungspflichten auf diesem Bucket vorhanden. Jedes Objekt wird nach einem Jahr automatisch gelöscht.

```
HTTP/1.1 200 OK
Date: date
Connection: connection
Server: StorageGRID/11.1.0
x-amz-request-id: request ID
Content-Length: length
Content-Type: application/xml
<SGCompliance>
    <RetentionPeriodMinutes>525600</RetentionPeriodMinutes>
    <LegalHold>false</LegalHold>
    <AutoDelete>true</AutoDelete>
</SGCompliance>
```
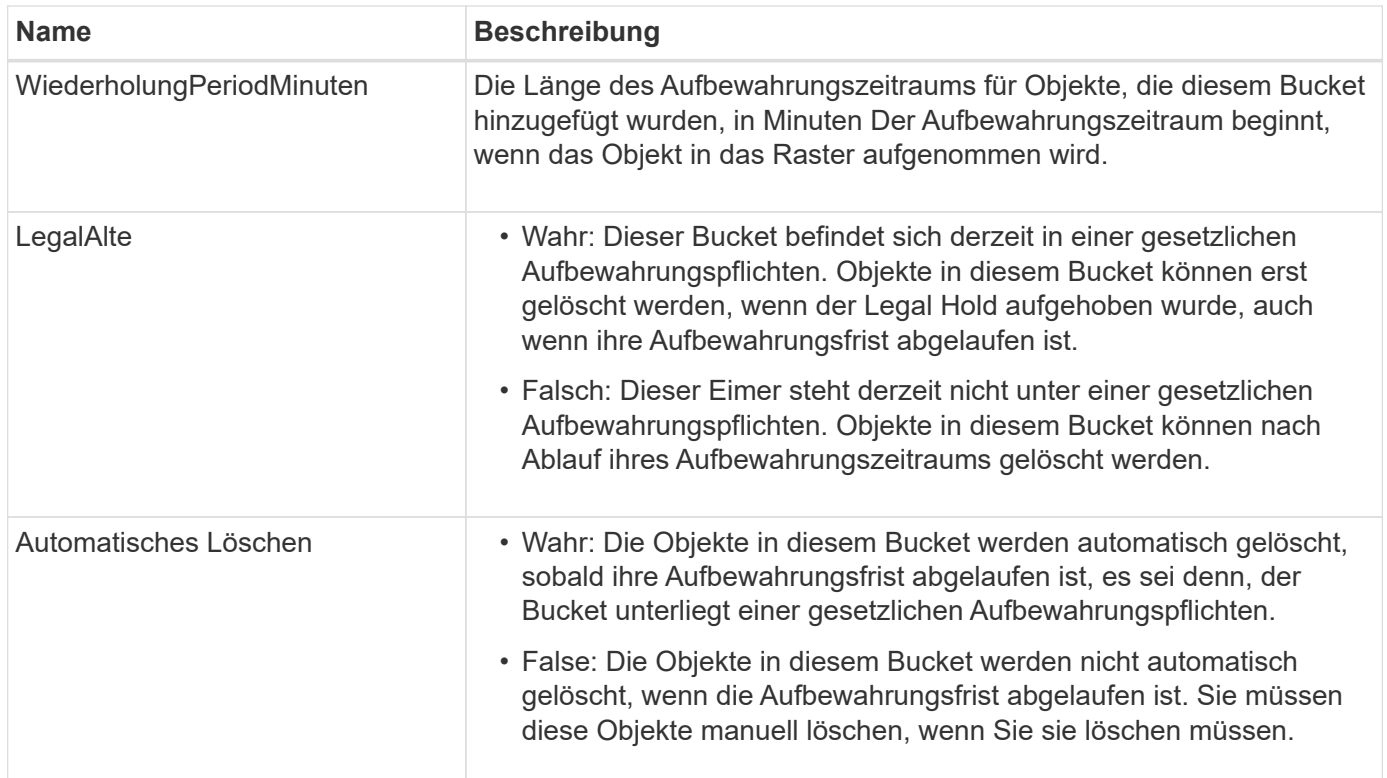

### **Fehlerantworten**

Wenn der Bucket nicht für konform erstellt wurde, lautet der HTTP-Statuscode für die Antwort 404 Not Found, Mit einem S3-Fehlercode von XNoSuchBucketCompliance.

# **Veraltet: PUT Bucket-Compliance-Anforderung**

Die PUT Bucket-Compliance-Anforderung ist veraltet. Sie können diese Anforderung jedoch weiterhin verwenden, um die Compliance-Einstellungen für einen vorhandenen Bucket zu ändern, der die Compliance-Anforderungen erfüllt. Sie können beispielsweise einen vorhandenen Bucket auf "Legal Hold" platzieren oder den Aufbewahrungszeitraum erhöhen.

> Die in früheren StorageGRID-Versionen verfügbare Funktion für die StorageGRID-Konformität ist veraltet und wurde durch S3-Objektsperre ersetzt. Im Folgenden finden Sie weitere Informationen:

- ["Konfigurieren Sie die S3-Objektsperre über die S3-REST-API"](#page-29-0)
- ["NetApp Knowledge Base: Management älterer, konformer Buckets für StorageGRID 11.5"](https://kb.netapp.com/Advice_and_Troubleshooting/Hybrid_Cloud_Infrastructure/StorageGRID/How_to_manage_legacy_Compliant_buckets_in_StorageGRID_11.5)

Sie müssen über die s3:PutBucketCompliance-Berechtigung verfügen oder als Kontoroot vorliegen, um diesen Vorgang abzuschließen.

Wenn Sie eine PUT Bucket-Compliance-Anforderung ausgeben, müssen Sie für jedes Feld der Compliance-Einstellungen einen Wert angeben.

 $\left(\begin{smallmatrix} 1\ 1\end{smallmatrix}\right)$ 

#### **Anforderungsbeispiel**

In dieser Beispielanforderung werden die Compliance-Einstellungen für den Bucket mit dem Namen geändert mybucket. In diesem Beispiel befinden sich die Objekte in mybucket Wird nun für zwei Jahre (1,051,200 Minuten) statt für ein Jahr beibehalten, beginnend mit dem Zeitpunkt, an dem das Objekt in das Grid aufgenommen wird. Es gibt keine gesetzliche Aufbewahrungspflichten auf diesem Bucket. Jedes Objekt wird nach zwei Jahren automatisch gelöscht.

```
PUT /mybucket/?x-ntap-sg-compliance HTTP/1.1
Date: date
Authorization: authorization name
Host: host
Content-Length: 152
<SGCompliance>
    <RetentionPeriodMinutes>1051200</RetentionPeriodMinutes>
    <LegalHold>false</LegalHold>
    <AutoDelete>true</AutoDelete>
</SGCompliance>
```
**Name Beschreibung** WiederholungPeriodMinuten Die Länge des Aufbewahrungszeitraums für Objekte, die diesem Bucket hinzugefügt wurden, in Minuten Der Aufbewahrungszeitraum beginnt, wenn das Objekt in das Raster aufgenommen wird. **Wichtig** Wenn Sie einen neuen Wert für RetentionPeriodMinutes angeben, müssen Sie einen Wert angeben, der der aktuellen Aufbewahrungsfrist des Buckets entspricht oder größer ist. Nachdem die Aufbewahrungsfrist des Buckets festgelegt wurde, können Sie diesen Wert nicht verringern, sondern nur erhöhen. LegalAlte • Wahr: Dieser Bucket befindet sich derzeit in einer gesetzlichen Aufbewahrungspflichten. Objekte in diesem Bucket können erst gelöscht werden, wenn der Legal Hold aufgehoben wurde, auch wenn ihre Aufbewahrungsfrist abgelaufen ist. • Falsch: Dieser Eimer steht derzeit nicht unter einer gesetzlichen Aufbewahrungspflichten. Objekte in diesem Bucket können nach Ablauf ihres Aufbewahrungszeitraums gelöscht werden. Automatisches Löschen • Wahr: Die Objekte in diesem Bucket werden automatisch gelöscht, sobald ihre Aufbewahrungsfrist abgelaufen ist, es sei denn, der Bucket unterliegt einer gesetzlichen Aufbewahrungspflichten. • False: Die Objekte in diesem Bucket werden nicht automatisch gelöscht, wenn die Aufbewahrungsfrist abgelaufen ist. Sie müssen diese Objekte manuell löschen, wenn Sie sie löschen müssen.

#### **Konsistenz für Compliance-Einstellungen**

Wenn Sie die Compliance-Einstellungen für einen S3-Bucket mit EINER PUT-Bucket-Compliance-Anforderung aktualisieren, versucht StorageGRID, die Metadaten des Buckets im Grid zu aktualisieren. Standardmäßig verwendet StorageGRID die **strong-global**-Konsistenz, um sicherzustellen, dass alle Datacenter-Standorte und alle Speicher-Nodes, die Bucket-Metadaten enthalten, für die geänderten Compliance-Einstellungen eine Lese-nach-Schreiben-Konsistenz aufweisen.

Wenn StorageGRID die **strong-global**-Konsistenz nicht erreichen kann, weil ein Rechenzentrum oder mehrere Speicherknoten an einem Standort nicht verfügbar sind, lautet der HTTP-Statuscode für die Antwort 503 Service Unavailable.

Wenn Sie diese Antwort erhalten, müssen Sie sich an den Grid-Administrator wenden, um sicherzustellen, dass die erforderlichen Storage-Services so schnell wie möglich verfügbar gemacht werden. Wenn der Grid-Administrator nicht in der Lage ist, genügend Speicher-Nodes an jedem Standort zur Verfügung zu stellen, kann der technische Support Sie auffordern, die fehlgeschlagene Anforderung erneut zu versuchen, indem Sie die Konsistenz von **strong-site** erzwingen.

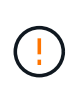

Erzwingen Sie niemals die \* strong-site\* Konsistenz für PUT Bucket Compliance, es sei denn, Sie wurden von der technischen Unterstützung dazu angewiesen, und es sei denn, Sie verstehen die möglichen Konsequenzen, die sich aus der Verwendung dieses Levels ergeben.

Wenn die Konsistenz auf **strong-site** reduziert wird, garantiert StorageGRID, dass aktualisierte Compliance-Einstellungen nur für Client-Anforderungen innerhalb eines Standorts Lese-nach-Schreiben-Konsistenz aufweisen. Das bedeutet, dass das StorageGRID System vorübergehend mehrere inkonsistente Einstellungen für diesen Bucket bietet, bis alle Standorte und Storage-Nodes verfügbar sind. Die inkonsistenten Einstellungen können zu unerwarteten und unerwünschten Verhaltensweisen führen. Wenn Sie beispielsweise einen Bucket unter einen Legal Hold setzen und eine niedrigere Konsistenz erzwingen, könnten die vorherigen Compliance-Einstellungen des Buckets (d. h. Legal Hold off) an einigen Rechenzentrumsstandorten weiterhin wirksam sein. Aus diesem Grund können Objekte, die Ihrer Meinung nach in einer gesetzlichen Wartefrist liegen, nach Ablauf ihres Aufbewahrungszeitraums entweder durch den Benutzer oder durch AutoDelete gelöscht werden, sofern diese Option aktiviert ist.

Um die Verwendung der \* strong-site\*-Konsistenz zu erzwingen, geben Sie die Anforderung zur Einhaltung der PUT Bucket-Compliance erneut aus und fügen Sie die ein Consistency-Control HTTP-Request-Header, wie folgt:

```
PUT /mybucket/?x-ntap-sg-compliance HTTP/1.1
Consistency-Control: strong-site
```
#### **Fehlerantworten**

- Wenn der Bucket nicht für konform erstellt wurde, lautet der HTTP-Statuscode für die Antwort 404 Not Found.
- Wenn RetentionPeriodMinutes In der Anforderung ist kleiner als der aktuelle Aufbewahrungszeitraum des Buckets, lautet der HTTP-Statuscode 400 Bad Request.

#### **Verwandte Informationen**

["Veraltet: PUT Bucket-Request-Änderungen aus Compliance-Gründen"](#page-107-0)

# **Bucket- und Gruppenzugriffsrichtlinien**

# **Verwendung von Bucket- und Gruppenzugriffsrichtlinien**

StorageGRID verwendet die Richtliniensprache für Amazon Web Services (AWS), um S3-Mandanten die Kontrolle des Zugriffs auf Buckets und Objekte innerhalb dieser Buckets zu ermöglichen. Das StorageGRID System implementiert eine Untermenge der S3-REST-API-Richtliniensprache. Zugriffsrichtlinien für die S3 API werden in JSON geschrieben.

# **Zugriffsrichtlinien – Überblick**

Von StorageGRID werden zwei Arten von Zugriffsrichtlinien unterstützt:

- **Bucket-Richtlinien**, die mit den Operationen GetBucket Policy, PutBucket Policy und DeleteBucket Policy S3 verwaltet werden. Bucket-Richtlinien sind mit Buckets verknüpft, so dass sie so konfiguriert sind, dass sie den Zugriff durch Benutzer im Bucket-Eigentümerkonto oder andere Konten an den Bucket und die darin befindlichen Objekte steuern. Eine Bucket-Richtlinie gilt nur für einen Bucket und möglicherweise auch für mehrere Gruppen.
- **Gruppenrichtlinien**, die mit dem Tenant Manager oder der Mandantenmanagement-API konfiguriert sind. Gruppenrichtlinien sind einer Gruppe im Konto zugeordnet, sodass sie so konfiguriert sind, dass sie der Gruppe ermöglichen, auf bestimmte Ressourcen zuzugreifen, die dem Konto gehören. Eine Gruppenrichtlinie gilt nur für eine Gruppe und möglicherweise für mehrere Buckets.

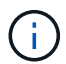

Es gibt keine Unterschiede in der Priorität zwischen Gruppen- und Bucket-Richtlinien.

StorageGRID Bucket und Gruppenrichtlinien folgen einer bestimmten Grammatik, die von Amazon definiert wurde. Innerhalb jeder Richtlinie gibt es eine Reihe von Richtlinienerklärungen, und jede Aussage enthält die folgenden Elemente:

- Statement-ID (Sid) (optional)
- Wirkung
- Principal/NotPrincipal
- Ressource/Ressource
- Aktion/Notaktion
- Bedingung (optional)

Richtlinienaussagen werden mithilfe dieser Struktur erstellt, um Berechtigungen anzugeben: <Effekt> gewähren, um <Principal> <Aktion> auf <Ressource> durchzuführen, wenn <Bedingung> angewendet wird.

Jedes Richtlinienelement wird für eine bestimmte Funktion verwendet:

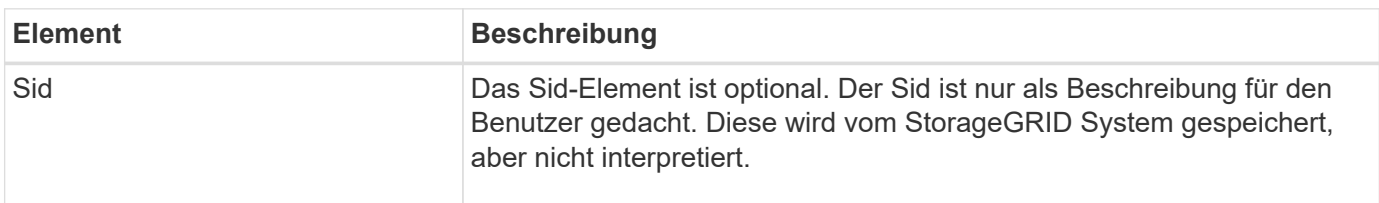

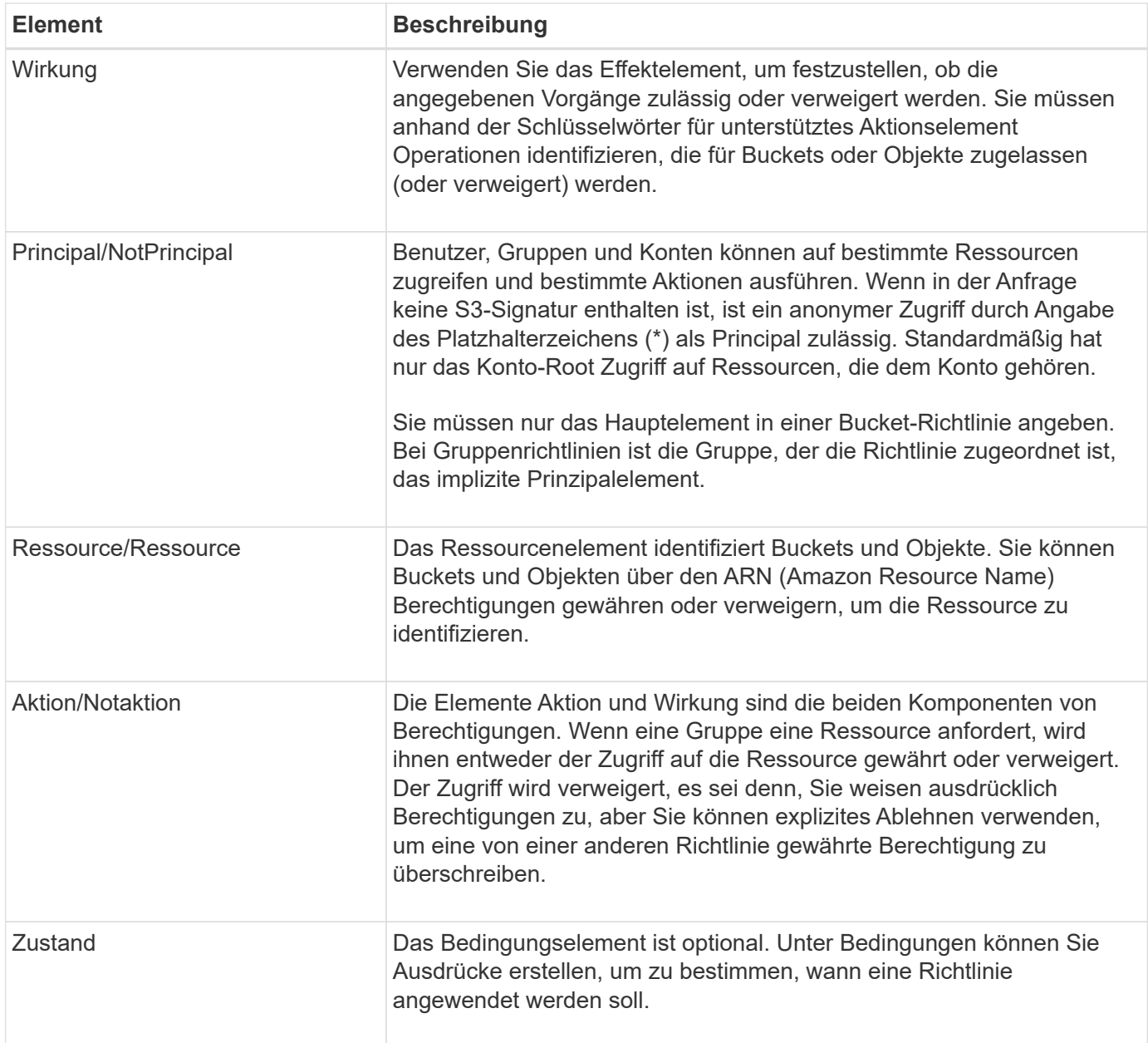

Im Element Aktion können Sie das Platzhalterzeichen (\*) verwenden, um alle Vorgänge oder eine Untermenge von Vorgängen anzugeben. Diese Aktion entspricht beispielsweise Berechtigungen wie s3:GetObject, s3:PutObject und s3:DeleteObject.

# s3:\*Object

Im Element Ressource können Sie die Platzhalterzeichen (\*) und (?) verwenden. Während das Sternchen (\*) mit 0 oder mehr Zeichen übereinstimmt, ist das Fragezeichen (?) Entspricht einem beliebigen Zeichen.

Im Hauptelement werden Platzhalterzeichen nicht unterstützt, außer zum Festlegen eines anonymen Zugriffs, der allen Personen die Berechtigung gewährt. Sie legen beispielsweise den Platzhalter (\*) als Principal-Wert fest.

```
"Principal":"*"
```
"Principal":{"AWS":"\*"}

Im folgenden Beispiel verwendet die Anweisung die Elemente "Effekt", "Principal", "Aktion" und "Ressource". Dieses Beispiel zeigt eine vollständige Bucket-Richtlinienanweisung, die den Principals, die Admin-Gruppe, mit dem Effekt "Zulassen" erhält federated-group/admin Und der Finanzgruppe federatedgroup/finance, Berechtigungen zur Durchführung der Aktion s3:ListBucket Auf dem genannten Bucket mybucket Und der Aktion s3:GetObject Auf allen Objekten in diesem Bucket.

```
{
    "Statement": [
      {
        "Effect": "Allow",
        "Principal": {
           "AWS": [
             "arn:aws:iam::27233906934684427525:federated-group/admin",
             "arn:aws:iam::27233906934684427525:federated-group/finance"
  ]
        },
        "Action": [
           "s3:ListBucket",
           "s3:GetObject"
      \cdot  "Resource": [
           "arn:aws:iam:s3:::mybucket",
           "arn:aws:iam:s3:::mybucket/*"
        ]
      }
    ]
}
```
Die Bucket-Richtlinie hat eine Größenbeschränkung von 20,480 Byte, und die Gruppenrichtlinie hat ein Größenlimit von 5,120 Byte.

# **Konsistenz von Richtlinien**

Standardmäßig sind alle Aktualisierungen, die Sie an Gruppenrichtlinien vornehmen, letztendlich konsistent. Wenn eine Gruppenrichtlinie konsistent wird, können die Änderungen aufgrund des Caching von Richtlinien weitere 15 Minuten in Anspruch nehmen. Standardmäßig sind alle Updates an Bucket-Richtlinien stark konsistent.

Sie können bei Bedarf die Konsistenzgarantien für Bucket-Richtlinienaktualisierungen ändern. Beispielsweise kann es vorkommen, dass eine Änderung an einer Bucket-Richtlinie bei einem Standortausfall verfügbar ist.

In diesem Fall können Sie entweder die einstellen Consistency-Control Header in der Anforderung "PutBucket Policy", oder Sie können die Anforderung "PUT Bucket Consistency Request" verwenden. Wenn eine Bucket-Richtlinie konsistent wird, können die Änderungen durch das Caching von Richtlinien zusätzliche 8 Sekunden in Anspruch nehmen.

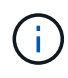

Wenn Sie die Konsistenz auf einen anderen Wert setzen, um eine temporäre Situation zu umgehen, stellen Sie sicher, dass die Einstellung auf Bucket-Ebene wieder auf ihren ursprünglichen Wert zurückgesetzt wird, wenn Sie fertig sind. Andernfalls wird für alle zukünftigen Bucket-Anforderungen die geänderte Einstellung verwendet.

### **Verwenden Sie ARN in den Richtlinienerklärungen**

In den Richtlinienerklärungen wird das ARN in Haupt- und Ressourcenelementen verwendet.

• Verwenden Sie diese Syntax, um die S3-Ressource ARN anzugeben:

```
arn:aws:s3:::bucket-name
arn:aws:s3:::bucket-name/object_key
```
• Verwenden Sie diese Syntax, um die Identitätressource ARN (Benutzer und Gruppen) festzulegen:

```
arn:aws:iam::account_id:root
arn:aws:iam::account id:user/user name
arn:aws:iam::account id:group/group name
arn:aws:iam::account id:federated-user/user name
arn:aws:iam::account id:federated-group/group name
```
Weitere Überlegungen:

- Sie können das Sternchen (\*) als Platzhalter verwenden, um Null oder mehr Zeichen im Objektschlüssel zu entsprechen.
- Internationale Zeichen, die im Objektschlüssel angegeben werden können, sollten mit JSON UTF-8 oder mit JSON \U Escape Sequenzen codiert werden. Die prozentuale Kodierung wird nicht unterstützt.

#### ["RFC 2141 URN Syntax"](https://www.ietf.org/rfc/rfc2141.txt)

Der HTTP-Anforderungskörper für den PutBucketPolicy-Vorgang muss mit charset=UTF-8 codiert werden.

#### **Geben Sie Ressourcen in einer Richtlinie an**

In Richtlinienausrechnungen können Sie mithilfe des Elements Ressourcen den Bucket oder das Objekt angeben, für das Berechtigungen zulässig oder verweigert werden.

- Jede Richtlinienanweisung erfordert ein Ressourcenelement. In einer Richtlinie werden Ressourcen durch das Element gekennzeichnet Resource, Oder alternativ , NotResource Für Ausschluss.
- Sie legen Ressourcen mit einer S3-Ressource ARN fest. Beispiel:

```
"Resource": "arn:aws:s3:::mybucket/*"
```
• Sie können Richtlinienvariablen auch innerhalb des Objektschlüssels verwenden. Beispiel:

```
"Resource": "arn:aws:s3:::mybucket/home/${aws:username}/*"
```
• Der Ressourcenwert kann einen Bucket angeben, der beim Erstellen einer Gruppenrichtlinie noch nicht vorhanden ist.

#### **Principals in einer Policy angeben**

Verwenden Sie das Hauptelement, um das Benutzer-, Gruppen- oder Mandantenkonto zu identifizieren, das über die Richtlinienanweisung Zugriff auf die Ressource erlaubt/verweigert wird.

- Jede Richtlinienanweisung in einer Bucket-Richtlinie muss ein Principal Element enthalten. Richtlinienanweisungen in einer Gruppenrichtlinie benötigen das Hauptelement nicht, da die Gruppe als Hauptelement verstanden wird.
- In einer Richtlinie werden Prinzipale durch das Element "Principal" oder alternativ "NotPrincipal" für den Ausschluss gekennzeichnet.
- Kontobasierte Identitäten müssen mit einer ID oder einem ARN angegeben werden:

```
"Principal": { "AWS": "account_id"}
"Principal": { "AWS": "identity_arn" }
```
• In diesem Beispiel wird die Mandanten-Account-ID 27233906934684427525 verwendet, die das Konto-Root und alle Benutzer im Konto enthält:

```
 "Principal": { "AWS": "27233906934684427525" }
```
• Sie können nur das Konto-Root angeben:

```
"Principal": { "AWS": "arn:aws:iam::27233906934684427525:root" }
```
• Sie können einen bestimmten föderierten Benutzer ("Alex") angeben:

```
"Principal": { "AWS": "arn:aws:iam::27233906934684427525:federated-
user/Alex" }
```
• Sie können eine bestimmte föderierte Gruppe ("Manager") angeben:

```
"Principal": { "AWS": "arn:aws:iam::27233906934684427525:federated-
group/Managers" }
```
• Sie können einen anonymen Principal angeben:

"Principal": "\*"

• Um Mehrdeutigkeiten zu vermeiden, können Sie die Benutzer-UUID anstelle des Benutzernamens verwenden:

```
arn:aws:iam::27233906934684427525:user-uuid/de305d54-75b4-431b-adb2-
eb6b9e546013
```
Angenommen, Alex verlässt zum Beispiel die Organisation und den Benutzernamen Alex Wird gelöscht. Wenn ein neuer Alex der Organisation beitritt und dem gleichen zugewiesen wird Alex Benutzername: Der neue Benutzer erbt möglicherweise unbeabsichtigt die dem ursprünglichen Benutzer gewährten Berechtigungen.

• Der Hauptwert kann einen Gruppen-/Benutzernamen angeben, der beim Erstellen einer Bucket-Richtlinie noch nicht vorhanden ist.

#### **Legen Sie Berechtigungen in einer Richtlinie fest**

In einer Richtlinie wird das Aktionselement verwendet, um Berechtigungen einer Ressource zuzulassen/zu verweigern. Es gibt eine Reihe von Berechtigungen, die Sie in einer Richtlinie festlegen können, die durch das Element "Aktion" gekennzeichnet sind, oder alternativ durch "NotAction" für den Ausschluss. Jedes dieser Elemente wird bestimmten S3-REST-API-Operationen zugeordnet.

In den Tabellen werden die Berechtigungen aufgeführt, die auf Buckets angewendet werden, sowie die Berechtigungen, die für Objekte gelten.

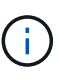

Amazon S3 verwendet jetzt die s3:PutReplicationConfiguration-Berechtigung sowohl für die PutBucketReplication- als auch für die DeleteBucketReplication-Aktionen. StorageGRID verwendet für jede Aktion separate Berechtigungen, die mit der ursprünglichen Amazon S3 Spezifikation übereinstimmt.

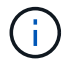

Ein Löschen wird durchgeführt, wenn ein Put zum Überschreiben eines vorhandenen Werts verwendet wird.

**Berechtigungen, die für Buckets gelten**

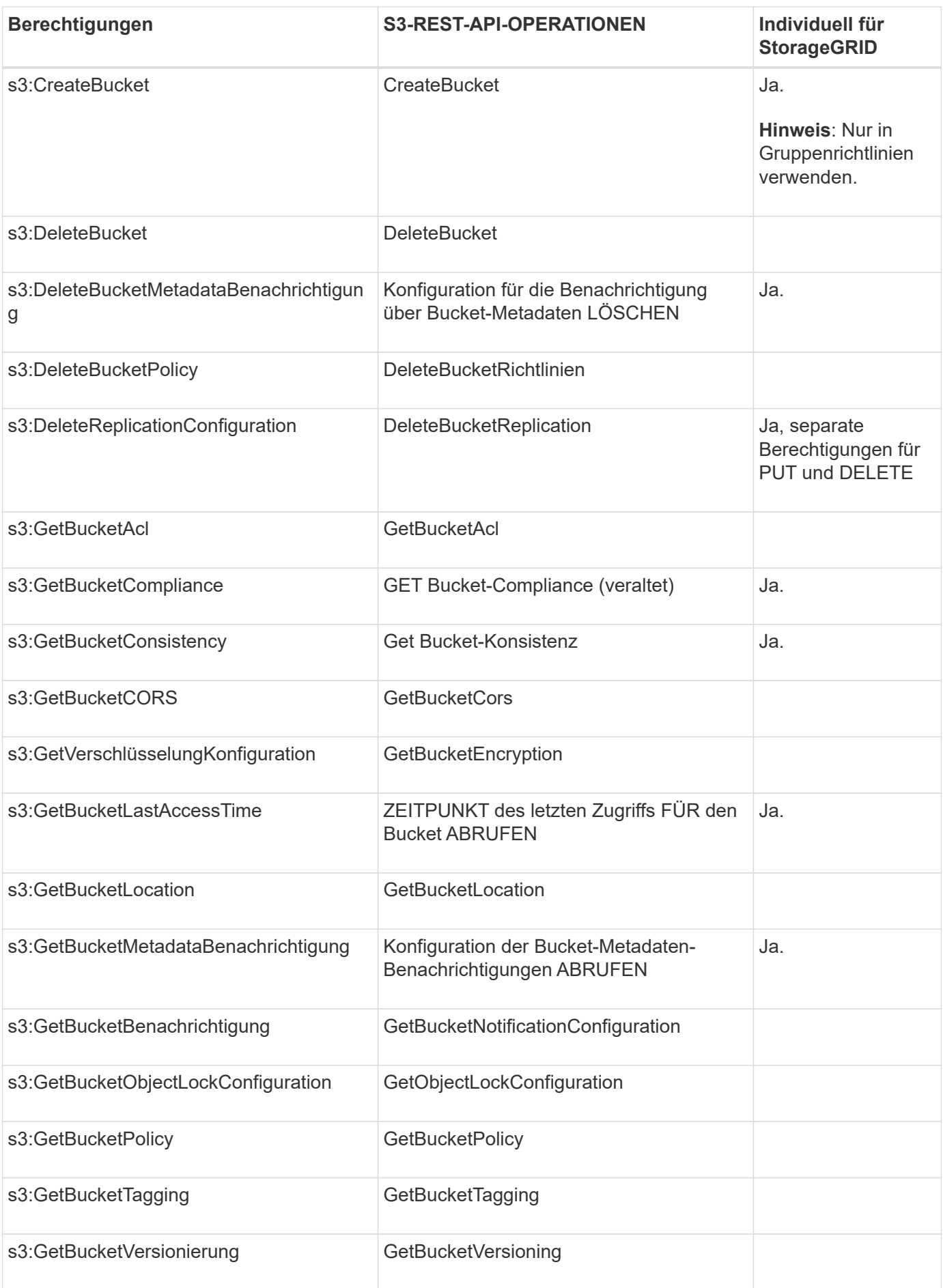

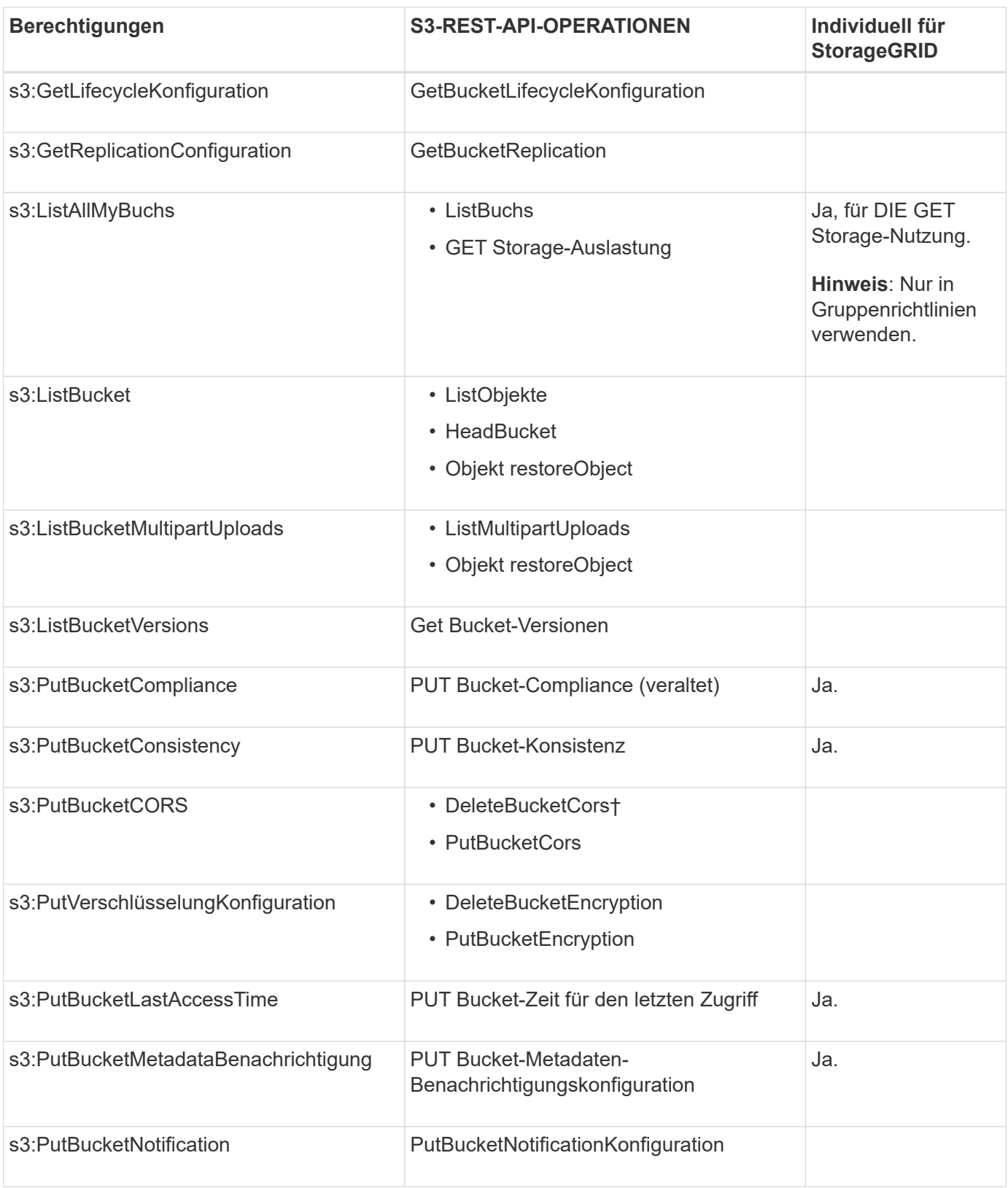

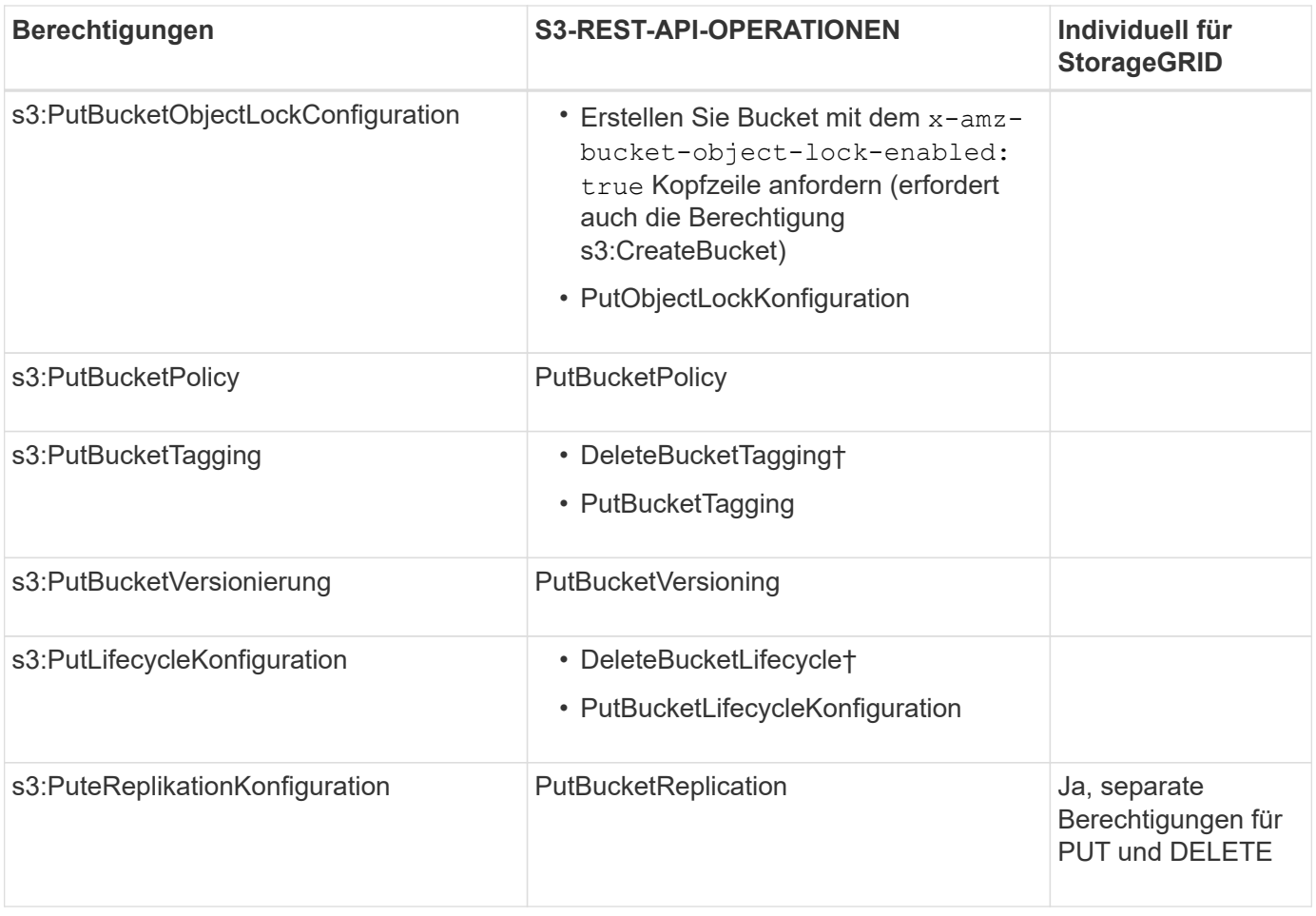

# **Berechtigungen, die sich auf Objekte beziehen**

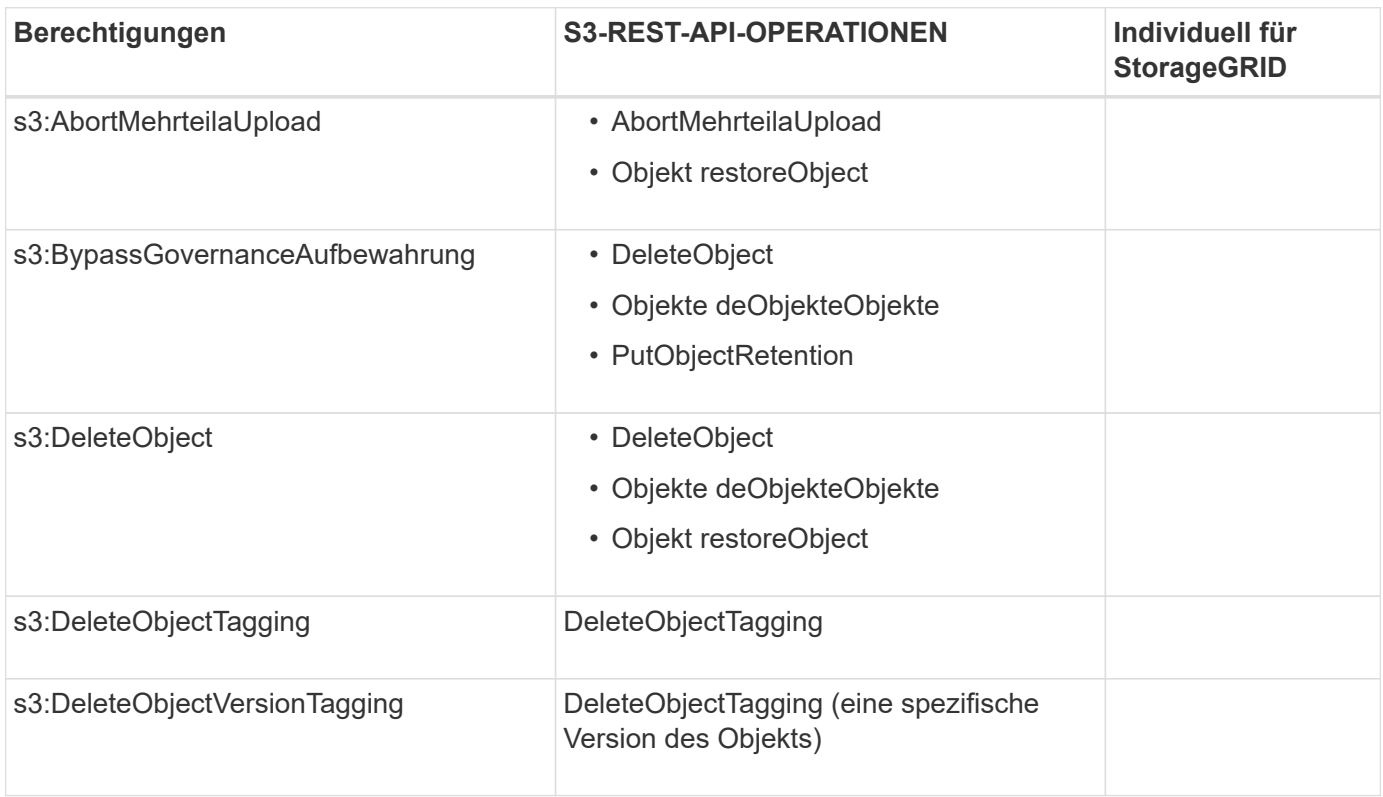

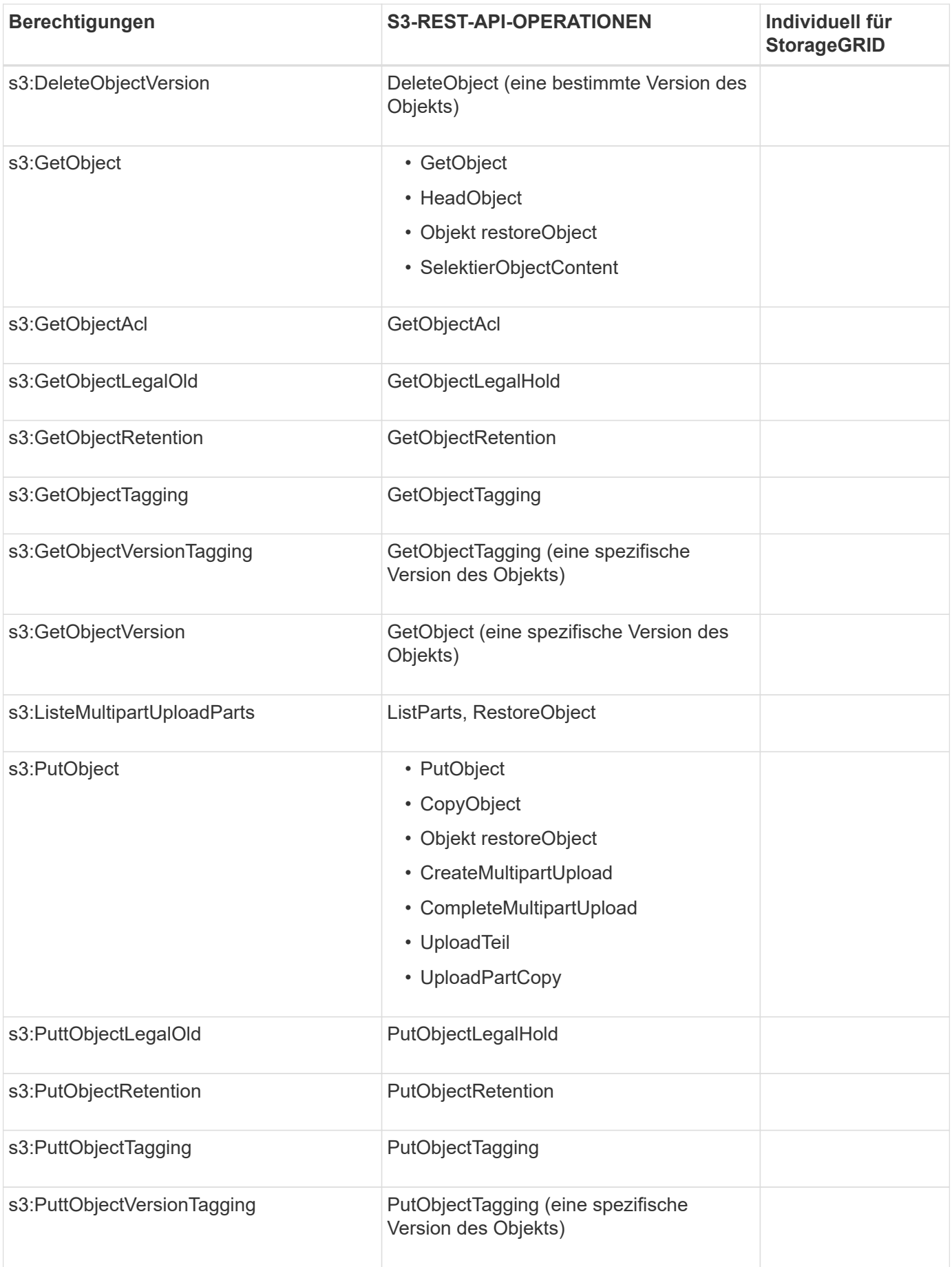

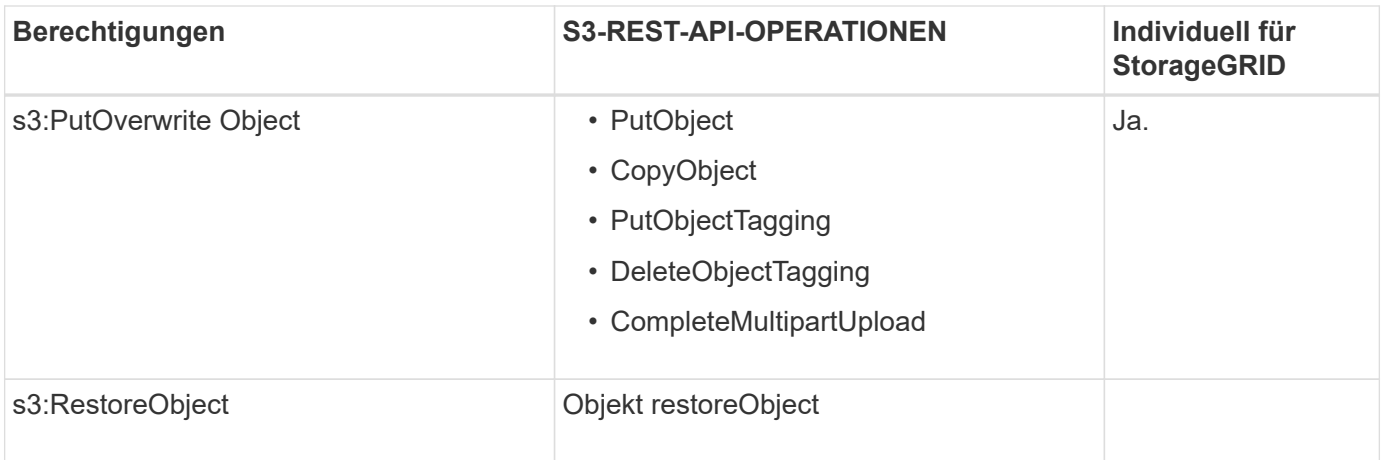

# **Verwenden Sie PutOverwriteObject-Berechtigung**

die s3:PutOverwriteObject-Berechtigung ist eine benutzerdefinierte StorageGRID-Berechtigung, die für Vorgänge gilt, die Objekte erstellen oder aktualisieren. Durch diese Berechtigung wird festgelegt, ob der Client die Daten, benutzerdefinierte Metadaten oder S3-Objekt-Tagging überschreiben kann.

Mögliche Einstellungen für diese Berechtigung sind:

- **Zulassen**: Der Client kann ein Objekt überschreiben. Dies ist die Standardeinstellung.
- Deny: Der Client kann ein Objekt nicht überschreiben. Wenn die Option "Ablehnen" eingestellt ist, funktioniert die Berechtigung "PutOverwriteObject" wie folgt:
	- Wenn ein vorhandenes Objekt auf demselben Pfad gefunden wird:
		- Die Daten, benutzerdefinierten Metadaten oder S3-Objekt-Tagging des Objekts können nicht überschrieben werden.
		- Alle laufenden Aufnahmevorgänge werden abgebrochen und ein Fehler wird zurückgegeben.
		- Wenn die S3-Versionierung aktiviert ist, verhindert die Einstellung Deny, dass PutObjectTaggingoder DeleteObjectTagging-Operationen das TagSet für ein Objekt und seine nicht aktuellen Versionen ändern.
	- Wenn ein vorhandenes Objekt nicht gefunden wird, hat diese Berechtigung keine Wirkung.
- Wenn diese Berechtigung nicht vorhanden ist, ist der Effekt der gleiche, als ob Allow-were gesetzt wurden.

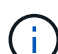

Wenn die aktuelle S3-Richtlinie Überschreiben zulässt und die PutOverwriteObject-Berechtigung auf Deny festgelegt ist, kann der Client die Daten, benutzerdefinierten Metadaten oder Objekt-Tagging eines Objekts nicht überschreiben. Wenn zusätzlich das Kontrollkästchen **Client-Änderung verhindern** aktiviert ist (**KONFIGURATION** > **Sicherheitseinstellungen** > **Netzwerk und Objekte**), setzt diese Einstellung die Einstellung der PutOverwriteObject-Berechtigung außer Kraft.

# **Legen Sie Bedingungen in einer Richtlinie fest**

Die Bedingungen legen fest, wann eine Richtlinie in Kraft sein wird. Die Bedingungen bestehen aus Bedienern und Schlüsselwertpaaren.

Bedingungen Verwenden Sie Key-Value-Paare für die Auswertung. Ein Bedingungselement kann mehrere Bedingungen enthalten, und jede Bedingung kann mehrere Schlüsselwert-Paare enthalten. Der Bedingungsblock verwendet das folgende Format:

```
Condition: {
       condition_type: {
            condition_key: condition_values
```
Im folgenden Beispiel verwendet die IPAddress-Bedingung den SourceIp-Bedingungsschlüssel.

```
"Condition": {
      "IpAddress": {
        "aws:SourceIp": "54.240.143.0/24"
           ...
},
           ...
```
#### **Unterstützte Bedingungsoperatoren**

Bedingungsoperatoren werden wie folgt kategorisiert:

- Zeichenfolge
- Numerisch
- Boolesch
- IP-Adresse
- Null-Prüfung

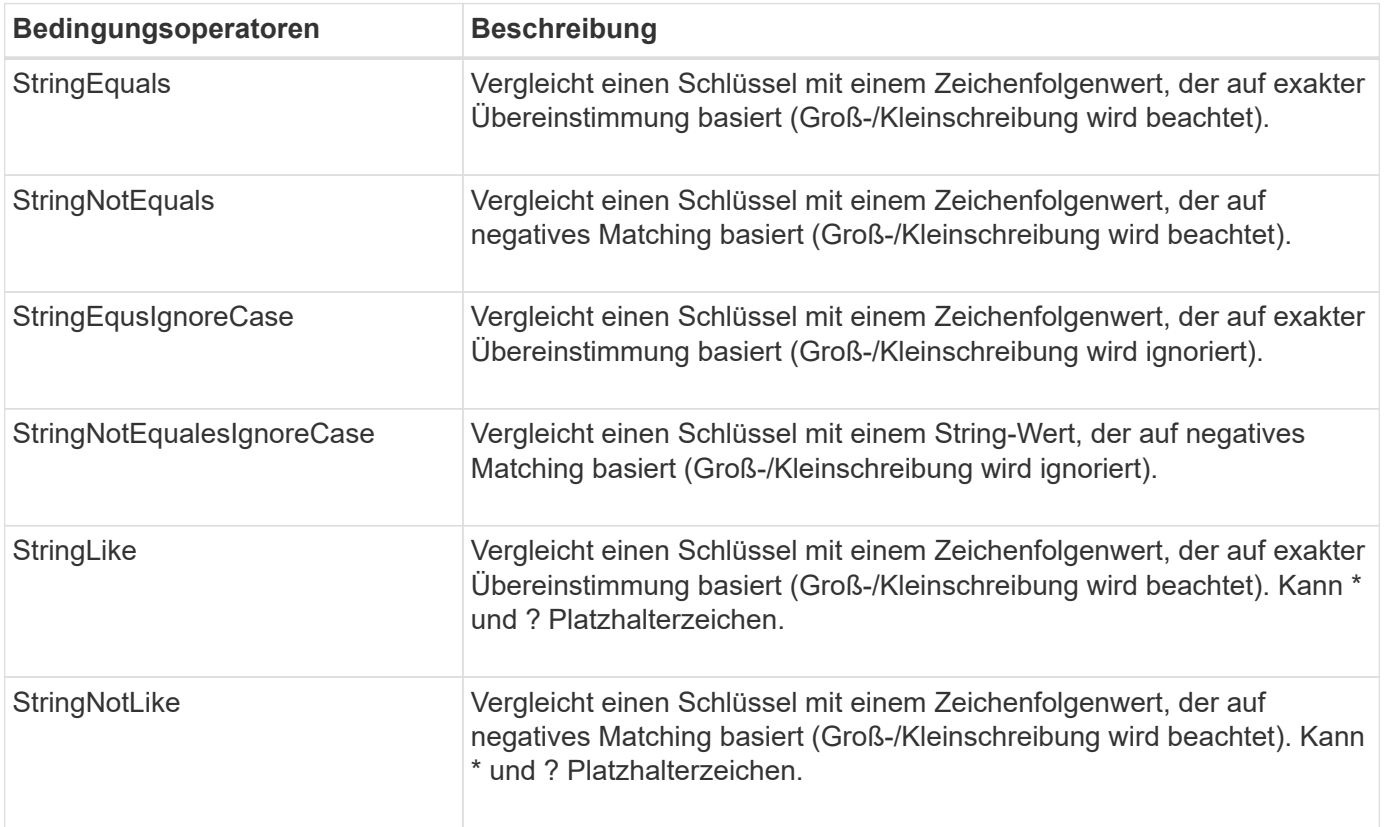

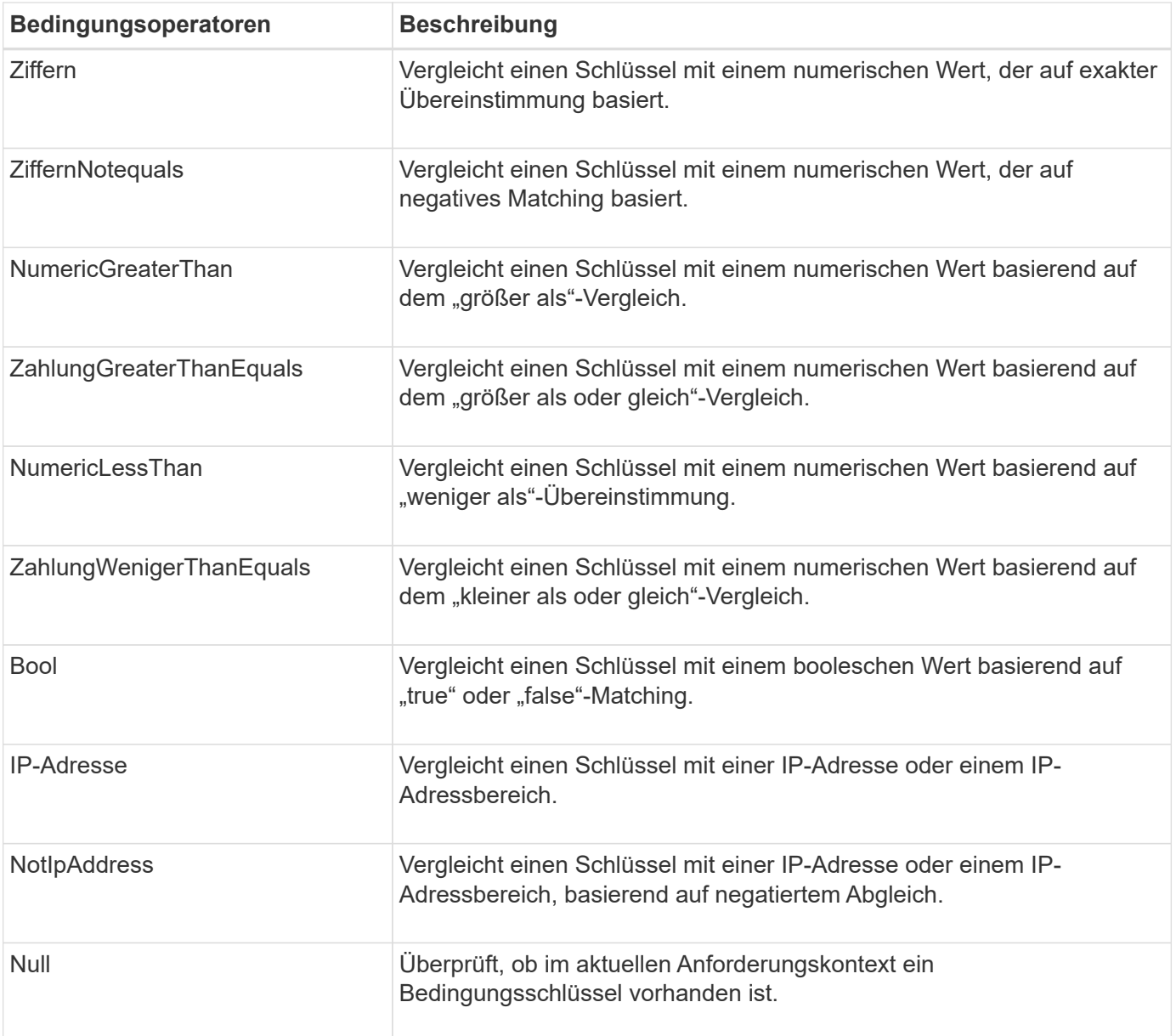

**Unterstützte Bedingungsschlüssel**

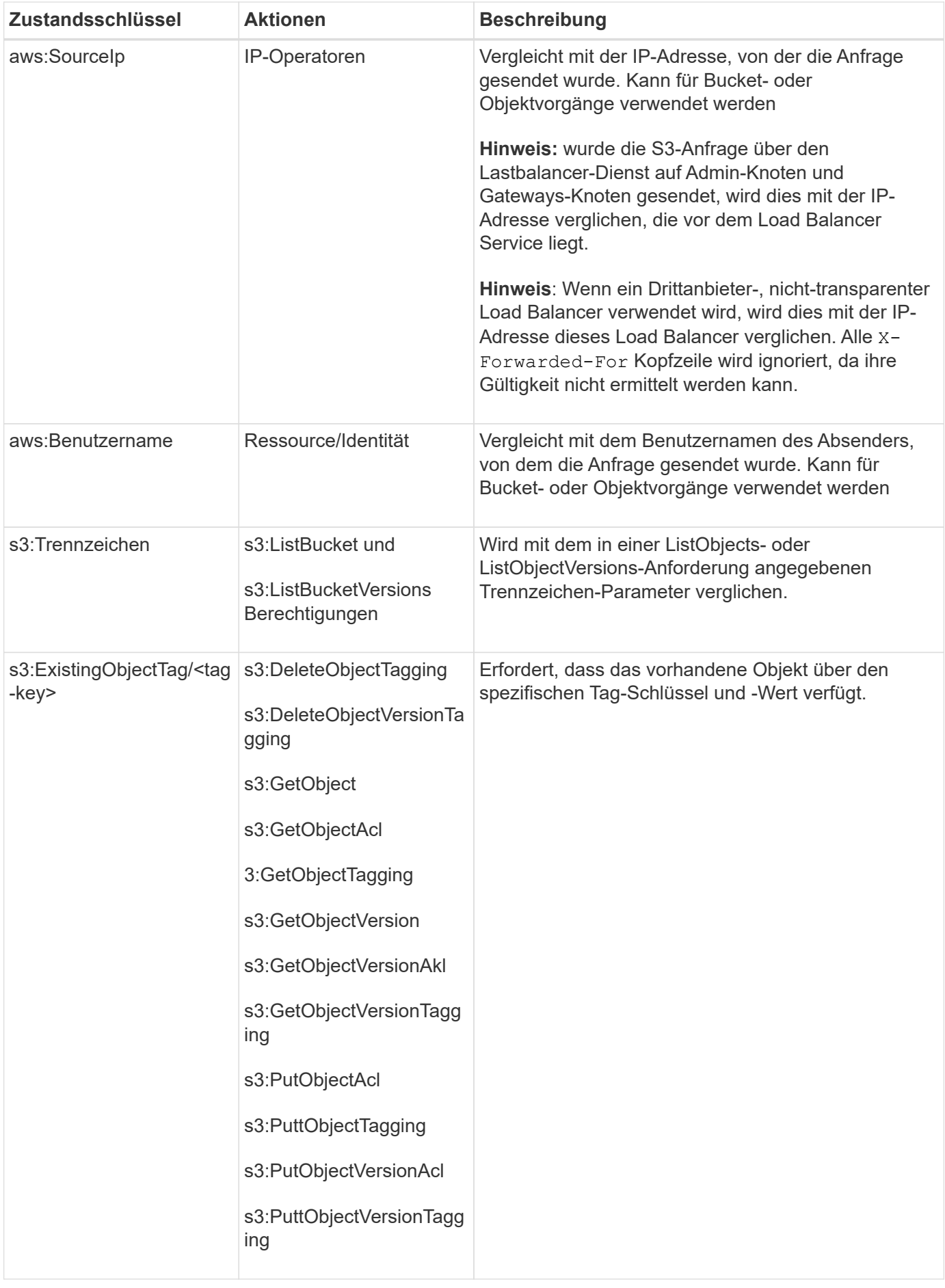

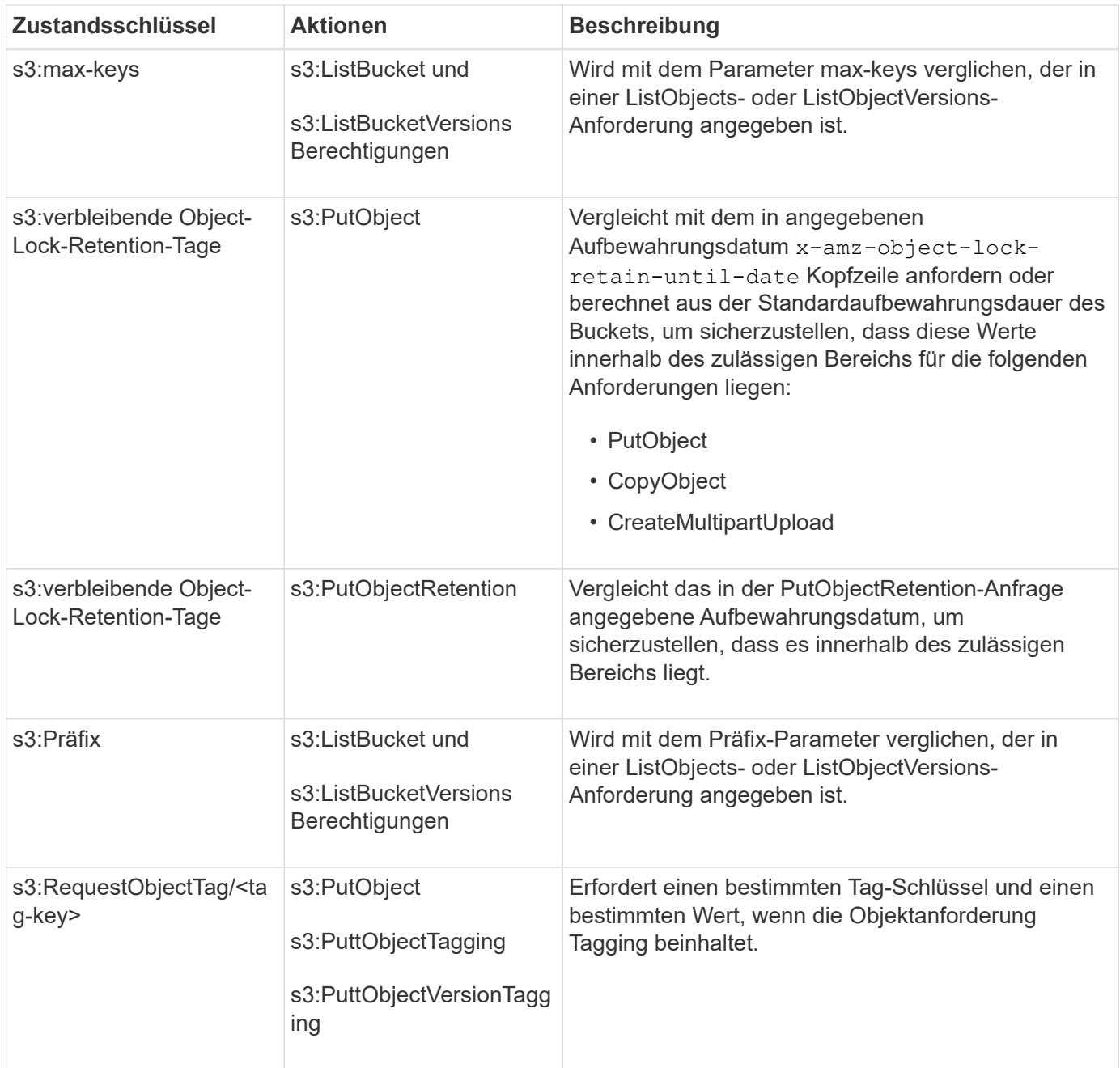

#### **Geben Sie Variablen in einer Richtlinie an**

Sie können Variablen in Richtlinien verwenden, um die Richtlinieninformationen auszufüllen, wenn sie verfügbar sind. Sie können Richtlinienvariablen in verwenden Resource Element und in String-Vergleichen im Condition Element:

In diesem Beispiel die Variable \${aws:username} Ist Teil des Ressourcenelements:

```
"Resource": "arn:aws:s3:::bucket-name/home/${aws:username}/*"
```
In diesem Beispiel die Variable \${aws:username} Ist Teil des Bedingungswertes im Bedingungsblock:

```
"Condition": {
      "StringLike": {
         "s3:prefix": "${aws:username}/*"
           ...
},
           ...
```
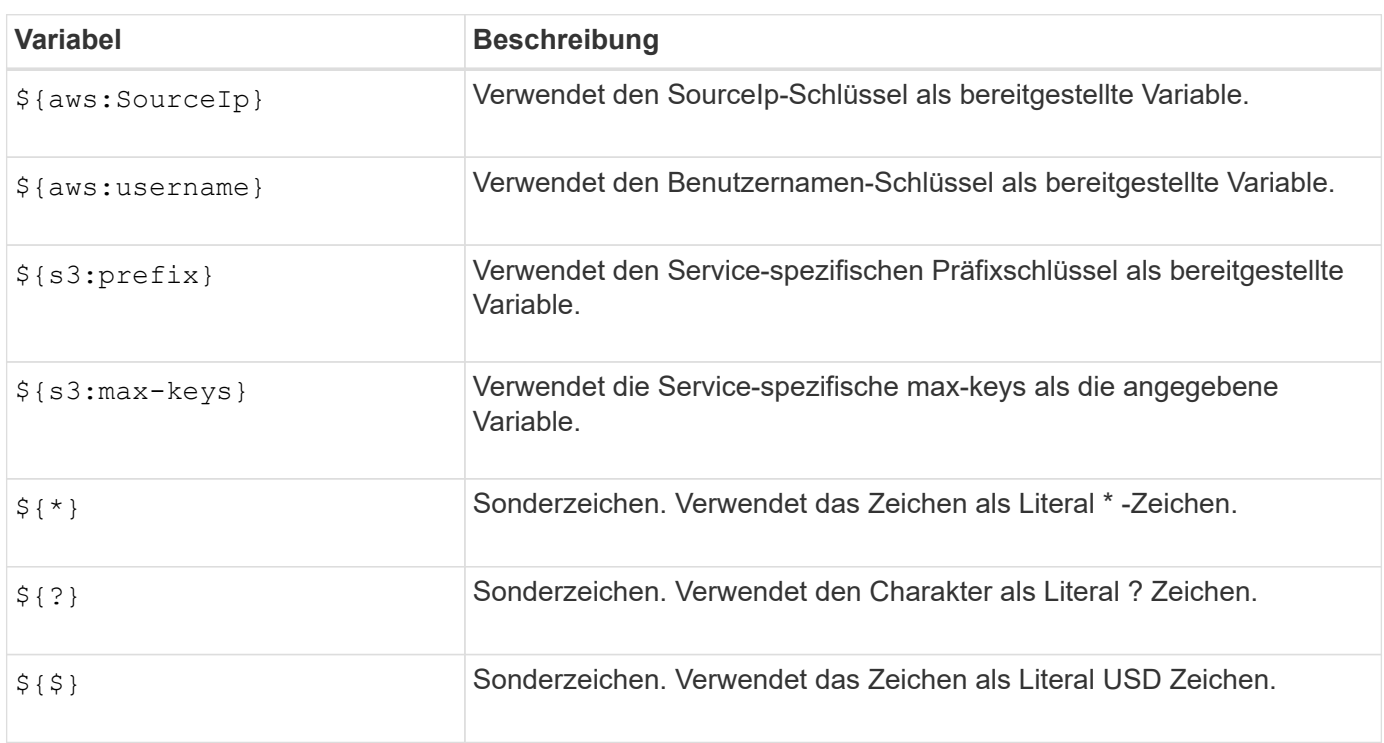

# **Erstellen von Richtlinien, die eine spezielle Handhabung erfordern**

Manchmal kann eine Richtlinie Berechtigungen erteilen, die für die Sicherheit oder die Gefahr für einen fortgesetzten Betrieb gefährlich sind, z. B. das Sperren des Root-Benutzers des Kontos. Die StorageGRID S3- REST-API-Implementierung ist bei der Richtlinienvalidierung weniger restriktiv als Amazon, aber auch bei der Richtlinienbewertung streng.

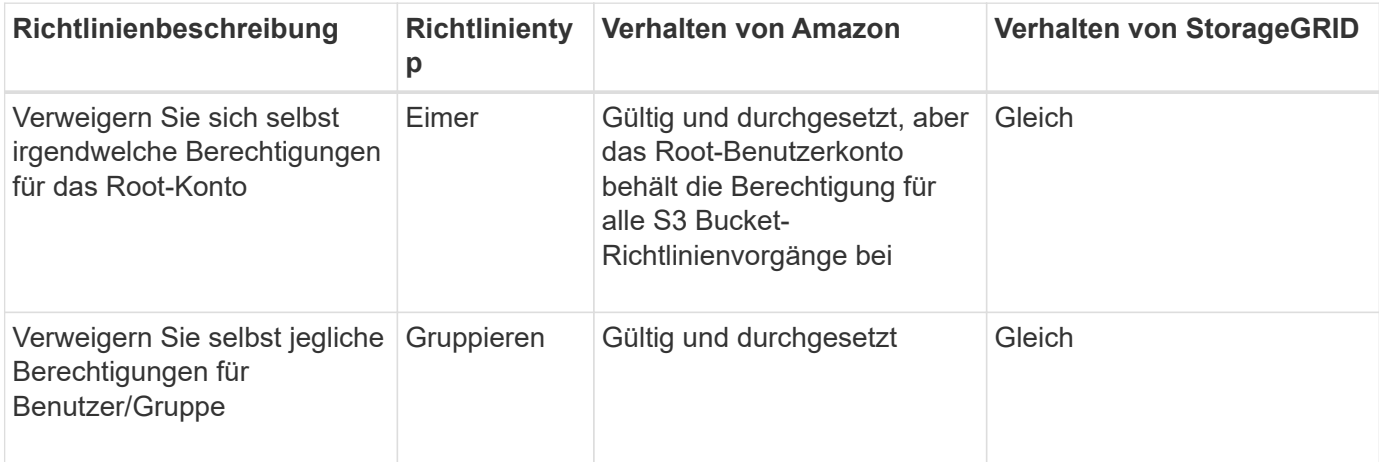

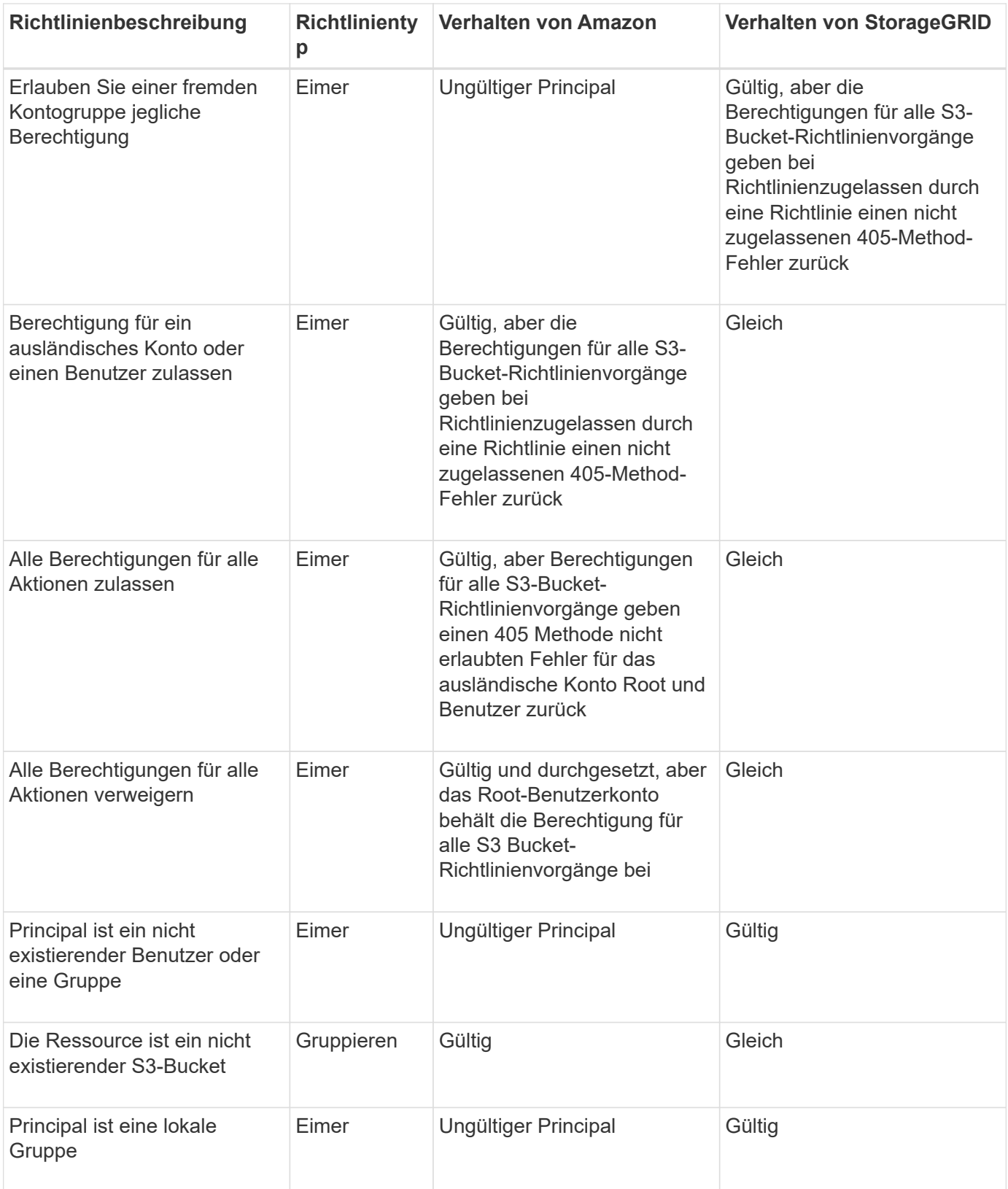

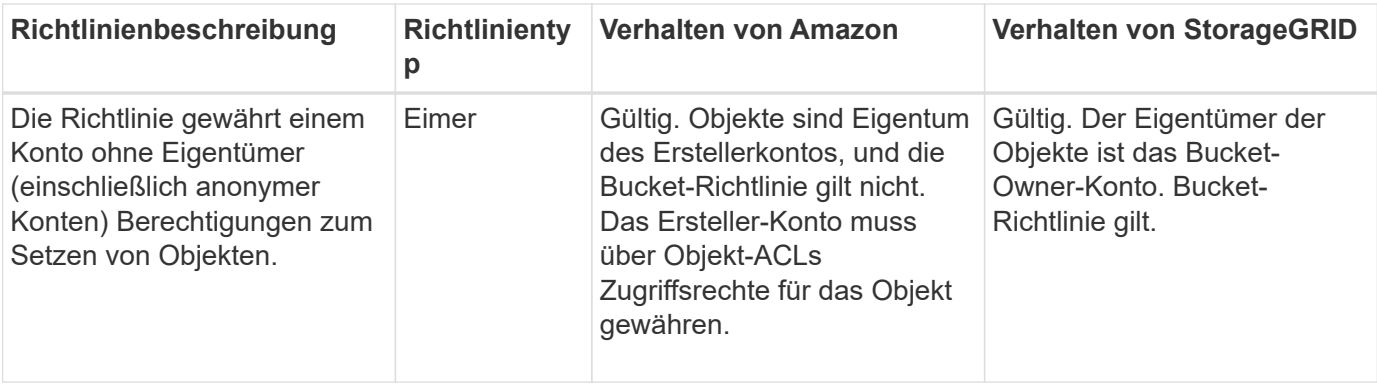

# **WORM-Schutz (Write Once, Read Many)**

Sie können WORM-Buckets (Write-Once-Read-Many) erstellen, um Daten, benutzerdefinierte Objekt-Metadaten und S3-Objekt-Tagging zu sichern. SIE konfigurieren die WORM-Buckets, um das Erstellen neuer Objekte zu ermöglichen und Überschreibungen oder das Löschen vorhandener Inhalte zu verhindern. Verwenden Sie einen der hier beschriebenen Ansätze.

Um sicherzustellen, dass Überschreibungen immer verweigert werden, können Sie:

- Gehen Sie im Grid Manager zu **CONFIGURATION** > **Security** > **Security settings** > **Network and Objects** und aktivieren Sie das Kontrollkästchen **Client-Änderung verhindern**.
- Wenden Sie die folgenden Regeln und S3-Richtlinien an:
	- Fügen Sie der S3-Richtlinie einen PutOverwriteObject DENY-Vorgang hinzu.
	- Fügen Sie der S3-Richtlinie einen DeleteObject DENY-Vorgang hinzu.
	- Fügen Sie der S3-Richtlinie einen PutObject ALLOW-Vorgang hinzu.

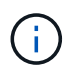

Wenn in einer S3-Richtlinie DeleteObject auf DENY festgelegt wird, verhindert dies nicht, dass ILM Objekte löscht, wenn eine Regel wie "Zero Copies after 30 days" vorhanden ist.

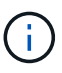

Selbst wenn alle diese Regeln und Richtlinien angewendet werden, schützen sie sich nicht vor gleichzeitigen Schreibvorgängen (siehe Situation A). Sie schützen vor sequenziellen Überschreibungen (siehe Situation B).

**Situation A**: Gleichzeitige Schreibvorgänge (nicht bewacht)

```
/mybucket/important.doc
PUT#1 ---> OK
PUT#2 -------> OK
```
**Situation B**: Sequentielle abgeschlossene Überschreibungen (bewacht gegen)

```
/mybucket/important.doc
PUT#1 -------> PUT#2 ---X (denied)
```
#### **Verwandte Informationen**

- ["Managen von Objekten durch StorageGRID ILM-Regeln"](https://docs.netapp.com/de-de/storagegrid-118/s3/how-storagegrid-ilm-rules-manage-objects.html)
- ["Beispiel für Bucket-Richtlinien"](#page-130-0)
- ["Beispiel für Gruppenrichtlinien"](#page-135-0)
- ["Objektmanagement mit ILM"](https://docs.netapp.com/de-de/storagegrid-118/ilm/index.html)
- ["Verwenden Sie ein Mandantenkonto"](https://docs.netapp.com/de-de/storagegrid-118/tenant/index.html)

# <span id="page-130-0"></span>**Beispiel für Bucket-Richtlinien**

Mithilfe der Beispiele in diesem Abschnitt können Sie StorageGRID-Zugriffsrichtlinien für Buckets erstellen.

Bucket-Richtlinien geben die Zugriffsberechtigungen für den Bucket an, mit dem die Richtlinie verknüpft ist. Bucket-Richtlinien werden mithilfe der S3-PutBucketPolicy-API konfiguriert. Siehe ["Operationen auf Buckets".](#page-43-0)

Eine Bucket-Richtlinie kann mithilfe der AWS CLI wie folgt konfiguriert werden:

```
> aws s3api put-bucket-policy --bucket examplebucket --policy
file://policy.json
```
#### **Beispiel: Lesezugriff auf einen Bucket zulassen**

In diesem Beispiel darf jeder, auch anonym, Objekte im Bucket auflisten und GetObject-Operationen für alle Objekte im Bucket ausführen. Alle anderen Operationen werden abgelehnt. Beachten Sie, dass diese Richtlinie möglicherweise nicht besonders nützlich ist, da niemand außer dem Konto root über Berechtigungen zum Schreiben in den Bucket verfügt.

```
{
    "Statement": [
      {
        "Sid": "AllowEveryoneReadOnlyAccess",
        "Effect": "Allow",
        "Principal": "*",
        "Action": [ "s3:GetObject", "s3:ListBucket" ],
        "Resource":
["arn:aws:s3:::examplebucket","arn:aws:s3:::examplebucket/*"]
  }
    ]
}
```
### **Beispiel: Jeder in einem Konto Vollzugriff zulassen, und jeder in einem anderen Konto hat nur Lesezugriff auf einen Bucket**

In diesem Beispiel ist jedem in einem bestimmten Konto der vollständige Zugriff auf einen Bucket gestattet, während jeder in einem anderen angegebenen Konto nur die Liste des Buckets und die Durchführung von GetObject-Operationen für Objekte im Bucket erlaubt ist, die mit dem beginnen shared/ Objektschlüsselpräfix.

{

In StorageGRID sind Objekte, die von einem nicht-Inhaberkonto erstellt wurden (einschließlich anonymer Konten), Eigentum des Bucket-Inhaberkontos. Die Bucket-Richtlinie gilt für diese Objekte.

```
  "Statement": [
      {
         "Effect": "Allow",
         "Principal": {
           "AWS": "95390887230002558202"
         },
       "Action": "s3:*",
         "Resource": [
           "arn:aws:s3:::examplebucket",
           "arn:aws:s3:::examplebucket/*"
        ]
      },
      {
         "Effect": "Allow",
         "Principal": {
           "AWS": "31181711887329436680"
         },
         "Action": "s3:GetObject",
        "Resource": "arn:aws:s3:::examplebucket/shared/*"
      },
      {
        "Effect": "Allow",
         "Principal": {
           "AWS": "31181711887329436680"
         },
         "Action": "s3:ListBucket",
         "Resource": "arn:aws:s3:::examplebucket",
         "Condition": {
           "StringLike": {
             "s3:prefix": "shared/*"
           }
         }
      }
    ]
}
```
# **Beispiel: Lesezugriff für einen Bucket und vollständiger Zugriff durch angegebene Gruppe**

In diesem Beispiel kann jeder, einschließlich anonym, den Bucket auflisten und GetObject-Operationen für alle Objekte im Bucket ausführen, während nur Benutzer der Gruppe angehören Marketing Im angegebenen Konto ist Vollzugriff erlaubt.

```
{
    "Statement": [
      {
         "Effect": "Allow",
         "Principal": {
           "AWS": "arn:aws:iam::95390887230002558202:federated-
group/Marketing"
         },
         "Action": "s3:*",
         "Resource": [
           "arn:aws:s3:::examplebucket",
           "arn:aws:s3:::examplebucket/*"
         ]
      },
      {
         "Effect": "Allow",
         "Principal": "*",
         "Action": ["s3:ListBucket","s3:GetObject"],
         "Resource": [
           "arn:aws:s3:::examplebucket",
           "arn:aws:s3:::examplebucket/*"
         ]
      }
    ]
}
```
#### **Beispiel: Jeder Lese- und Schreibzugriff auf einen Bucket zulassen, wenn Client im IP-Bereich ist**

In diesem Beispiel darf jeder, einschließlich anonym, den Bucket auflisten und beliebige Objektvorgänge an allen Objekten im Bucket durchführen, vorausgesetzt, dass die Anforderungen aus einem bestimmten IP-Bereich stammen (54.240.143.0 bis 54.240.143.255, außer 54.240.143.188). Alle anderen Vorgänge werden abgelehnt, und alle Anfragen außerhalb des IP-Bereichs werden abgelehnt.

```
{
    "Statement": [
      {
        "Sid": "AllowEveryoneReadWriteAccessIfInSourceIpRange",
        "Effect": "Allow",
        "Principal": "*",
        "Action": [ "s3:*Object", "s3:ListBucket" ],
        "Resource":
["arn:aws:s3:::examplebucket","arn:aws:s3:::examplebucket/*"],
        "Condition": {
          "IpAddress": {"aws:SourceIp": "54.240.143.0/24"},
          "NotIpAddress": {"aws:SourceIp": "54.240.143.188"}
        }
      }
    ]
}
```
#### **Beispiel: Vollständigen Zugriff auf einen Bucket zulassen, der ausschließlich von einem festgelegten föderierten Benutzer verwendet wird**

In diesem Beispiel ist dem föderierten Benutzer Alex der vollständige Zugriff auf das erlaubt examplebucket Bucket und seine Objekte. Alle anderen Benutzer, einschließlich 'root', werden ausdrücklich allen Operationen verweigert. Beachten Sie jedoch, dass 'root' niemals die Berechtigungen zum Put/get/DeleteBucketPolicy verweigert wird.

```
{
    "Statement": [
      {
         "Effect": "Allow",
         "Principal": {
           "AWS": "arn:aws:iam::95390887230002558202:federated-user/Alex"
         },
         "Action": [
           "s3:*"
       \frac{1}{\sqrt{2}}  "Resource": [
           "arn:aws:s3:::examplebucket",
           "arn:aws:s3:::examplebucket/*"
       \vert  },
      {
         "Effect": "Deny",
         "NotPrincipal": {
           "AWS": "arn:aws:iam::95390887230002558202:federated-user/Alex"
         },
         "Action": [
         "s3:***\frac{1}{2},
         "Resource": [
           "arn:aws:s3:::examplebucket",
           "arn:aws:s3:::examplebucket/*"
       \mathbf{I}  }
    ]
}
```
# **Beispiel: PutOverwriteObject-Berechtigung**

In diesem Beispiel ist der Deny Effect für PutOverwriteObject und DeleteObject stellt sicher, dass niemand die Daten, benutzerdefinierte Metadaten und S3-Objekt-Tagging überschreiben oder löschen kann.

```
{
    "Statement": [
      {
         "Effect": "Deny",
        "Principal": "*",
        "Action": [
           "s3:PutOverwriteObject",
           "s3:DeleteObject",
           "s3:DeleteObjectVersion"
      \vert,
        "Resource": "arn:aws:s3:::wormbucket/*"
      },
      {
        "Effect": "Allow",
        "Principal": {
           "AWS": "arn:aws:iam::95390887230002558202:federated-
group/SomeGroup"
},
        "Action": "s3:ListBucket",
        "Resource": "arn:aws:s3:::wormbucket"
      },
      {
        "Effect": "Allow",
        "Principal": {
           "AWS": "arn:aws:iam::95390887230002558202:federated-
group/SomeGroup"
},
      "Action": "s3:*",
        "Resource": "arn:aws:s3:::wormbucket/*"
      }
    ]
}
```
# <span id="page-135-0"></span>**Beispiel für Gruppenrichtlinien**

Verwenden Sie die Beispiele in diesem Abschnitt, um StorageGRID-Zugriffsrichtlinien für Gruppen zu erstellen.

Gruppenrichtlinien legen die Zugriffsberechtigungen für die Gruppe fest, der die Richtlinie zugeordnet ist. Es gibt keine Principal Element in der Richtlinie, weil sie implizit ist. Gruppenrichtlinien werden mit dem Tenant Manager oder der API konfiguriert.

## **Beispiel: Legen Sie eine Gruppenrichtlinie mit Tenant Manager fest**

Wenn Sie eine Gruppe im Tenant Manager hinzufügen oder bearbeiten, können Sie eine Gruppenrichtlinie auswählen, um festzulegen, über welche S3-Zugriffsberechtigungen die Mitglieder dieser Gruppe verfügen. Siehe ["Erstellen von Gruppen für einen S3-Mandanten"](https://docs.netapp.com/de-de/storagegrid-118/tenant/creating-groups-for-s3-tenant.html).

- **Kein S3-Zugriff**: Standardoption. Benutzer in dieser Gruppe haben keinen Zugriff auf S3-Ressourcen, es sei denn, der Zugriff wird über eine Bucket-Richtlinie gewährt. Wenn Sie diese Option auswählen, hat nur der Root-Benutzer standardmäßig Zugriff auf S3-Ressourcen.
- **Schreibgeschützter Zugriff**: Benutzer in dieser Gruppe haben schreibgeschützten Zugriff auf S3- Ressourcen. Benutzer in dieser Gruppe können beispielsweise Objekte auflisten und Objektdaten, Metadaten und Tags lesen. Wenn Sie diese Option auswählen, wird im Textfeld der JSON-String für eine schreibgeschützte Gruppenrichtlinie angezeigt. Diese Zeichenfolge kann nicht bearbeitet werden.
- **Vollzugriff**: Benutzer in dieser Gruppe haben vollen Zugriff auf S3-Ressourcen, einschließlich Buckets. Wenn Sie diese Option auswählen, wird im Textfeld der JSON-String für eine Richtlinie mit vollem Zugriff angezeigt. Diese Zeichenfolge kann nicht bearbeitet werden.
- **Ransomware Mitigation**: Diese Beispielrichtlinie gilt für alle Buckets für diesen Mandanten. Benutzer in dieser Gruppe können allgemeine Aktionen ausführen, aber Objekte aus Buckets, für die die Objektversionierung aktiviert ist, nicht dauerhaft löschen.

Mandanten-Manager-Benutzer mit der Berechtigung zum Verwalten aller Buckets können diese Gruppenrichtlinie überschreiben. Beschränken Sie die Berechtigung zum Verwalten aller Buckets auf vertrauenswürdige Benutzer und verwenden Sie die Multi-Faktor-Authentifizierung (MFA), sofern verfügbar.

• **Benutzerdefiniert**: Benutzern in der Gruppe werden die Berechtigungen erteilt, die Sie im Textfeld angeben.

#### **Beispiel: Vollständigen Zugriff auf alle Buckets zulassen**

In diesem Beispiel sind alle Mitglieder der Gruppe berechtigt, vollständigen Zugriff auf alle Buckets des Mandantenkontos zu erhalten, sofern nicht ausdrücklich von der Bucket-Richtlinie abgelehnt wurde.

```
{
    "Statement": [
       {
       "Action": "s3:*",
         "Effect": "Allow",
         "Resource": "arn:aws:s3:::*"
      }
    ]
}
```
# **Beispiel: Schreibgeschützter Zugriff auf alle Buckets für Gruppen zulassen**

In diesem Beispiel haben alle Mitglieder der Gruppe schreibgeschützten Zugriff auf S3-Ressourcen, sofern nicht ausdrücklich von der Bucket-Richtlinie abgelehnt wird. Benutzer in dieser Gruppe können beispielsweise Objekte auflisten und Objektdaten, Metadaten und Tags lesen.

```
{
    "Statement": [
      {
         "Sid": "AllowGroupReadOnlyAccess",
        "Effect": "Allow",
        "Action": [
           "s3:ListAllMyBuckets",
           "s3:ListBucket",
           "s3:ListBucketVersions",
           "s3:GetObject",
           "s3:GetObjectTagging",
           "s3:GetObjectVersion",
           "s3:GetObjectVersionTagging"
        ],
        "Resource": "arn:aws:s3:::*"
      }
    ]
}
```
# **Beispiel: Gruppenmitgliedern vollen Zugriff nur auf ihren "Ordner" in einem Bucket erlauben**

In diesem Beispiel dürfen Mitglieder der Gruppe nur ihren spezifischen Ordner (Schlüsselpräfix) im angegebenen Bucket auflisten und darauf zugreifen. Beachten Sie, dass bei der Festlegung der Privatsphäre dieser Ordner Zugriffsberechtigungen aus anderen Gruppenrichtlinien und der Bucket-Richtlinie berücksichtigt werden sollten.

```
{
    "Statement": [
      {
        "Sid": "AllowListBucketOfASpecificUserPrefix",
        "Effect": "Allow",
        "Action": "s3:ListBucket",
        "Resource": "arn:aws:s3:::department-bucket",
        "Condition": {
          "StringLike": {
             "s3:prefix": "${aws:username}/*"
  }
        }
      },
      {
        "Sid": "AllowUserSpecificActionsOnlyInTheSpecificUserPrefix",
        "Effect": "Allow",
        "Action": "s3:*Object",
        "Resource": "arn:aws:s3:::department-bucket/${aws:username}/*"
      }
    ]
}
```
# **S3-Vorgänge werden in den Audit-Protokollen protokolliert**

Audit-Meldungen werden von StorageGRID-Diensten generiert und in Text-Log-Dateien gespeichert. Sie können die S3-spezifischen Audit-Meldungen im Revisionsprotokoll prüfen, um Details zu Bucket- und Objektvorgängen zu abrufen.

# **Bucket-Vorgänge werden in den Audit-Protokollen protokolliert**

- CreateBucket
- DeleteBucket
- DeleteBucketTagging
- Objekte deObjekteObjekte
- GetBucketTagging
- HeadBucket
- ListObjekte
- ListObjectVersions
- BUCKET-Compliance
- PutBucketTagging
- PutBucketVersioning

# **Objektvorgänge werden in den Audit-Protokollen protokolliert**

- CompleteMultipartUpload
- CopyObject
- DeleteObject
- GetObject
- HeadObject
- PutObject
- Objekt restoreObject
- Wählen Sie Objekt aus
- UploadPart (wenn eine ILM-Regel ausgeglichene oder strikte Aufnahme verwendet)
- UploadPartCopy (wenn eine ILM-Regel ausgeglichene oder strikte Aufnahme verwendet)

# **Verwandte Informationen**

- ["Zugriff auf die Audit-Log-Datei"](https://docs.netapp.com/de-de/storagegrid-118/audit/accessing-audit-log-file.html)
- ["Audit-Meldungen des Clients schreiben"](https://docs.netapp.com/de-de/storagegrid-118/audit/client-write-audit-messages.html)
- ["Client liest Audit-Meldungen"](https://docs.netapp.com/de-de/storagegrid-118/audit/client-read-audit-messages.html)

# **Copyright-Informationen**

Copyright © 2024 NetApp. Alle Rechte vorbehalten. Gedruckt in den USA. Dieses urheberrechtlich geschützte Dokument darf ohne die vorherige schriftliche Genehmigung des Urheberrechtsinhabers in keiner Form und durch keine Mittel – weder grafische noch elektronische oder mechanische, einschließlich Fotokopieren, Aufnehmen oder Speichern in einem elektronischen Abrufsystem – auch nicht in Teilen, vervielfältigt werden.

Software, die von urheberrechtlich geschütztem NetApp Material abgeleitet wird, unterliegt der folgenden Lizenz und dem folgenden Haftungsausschluss:

DIE VORLIEGENDE SOFTWARE WIRD IN DER VORLIEGENDEN FORM VON NETAPP ZUR VERFÜGUNG GESTELLT, D. H. OHNE JEGLICHE EXPLIZITE ODER IMPLIZITE GEWÄHRLEISTUNG, EINSCHLIESSLICH, JEDOCH NICHT BESCHRÄNKT AUF DIE STILLSCHWEIGENDE GEWÄHRLEISTUNG DER MARKTGÄNGIGKEIT UND EIGNUNG FÜR EINEN BESTIMMTEN ZWECK, DIE HIERMIT AUSGESCHLOSSEN WERDEN. NETAPP ÜBERNIMMT KEINERLEI HAFTUNG FÜR DIREKTE, INDIREKTE, ZUFÄLLIGE, BESONDERE, BEISPIELHAFTE SCHÄDEN ODER FOLGESCHÄDEN (EINSCHLIESSLICH, JEDOCH NICHT BESCHRÄNKT AUF DIE BESCHAFFUNG VON ERSATZWAREN ODER -DIENSTLEISTUNGEN, NUTZUNGS-, DATEN- ODER GEWINNVERLUSTE ODER UNTERBRECHUNG DES GESCHÄFTSBETRIEBS), UNABHÄNGIG DAVON, WIE SIE VERURSACHT WURDEN UND AUF WELCHER HAFTUNGSTHEORIE SIE BERUHEN, OB AUS VERTRAGLICH FESTGELEGTER HAFTUNG, VERSCHULDENSUNABHÄNGIGER HAFTUNG ODER DELIKTSHAFTUNG (EINSCHLIESSLICH FAHRLÄSSIGKEIT ODER AUF ANDEREM WEGE), DIE IN IRGENDEINER WEISE AUS DER NUTZUNG DIESER SOFTWARE RESULTIEREN, SELBST WENN AUF DIE MÖGLICHKEIT DERARTIGER SCHÄDEN HINGEWIESEN WURDE.

NetApp behält sich das Recht vor, die hierin beschriebenen Produkte jederzeit und ohne Vorankündigung zu ändern. NetApp übernimmt keine Verantwortung oder Haftung, die sich aus der Verwendung der hier beschriebenen Produkte ergibt, es sei denn, NetApp hat dem ausdrücklich in schriftlicher Form zugestimmt. Die Verwendung oder der Erwerb dieses Produkts stellt keine Lizenzierung im Rahmen eines Patentrechts, Markenrechts oder eines anderen Rechts an geistigem Eigentum von NetApp dar.

Das in diesem Dokument beschriebene Produkt kann durch ein oder mehrere US-amerikanische Patente, ausländische Patente oder anhängige Patentanmeldungen geschützt sein.

ERLÄUTERUNG ZU "RESTRICTED RIGHTS": Nutzung, Vervielfältigung oder Offenlegung durch die US-Regierung unterliegt den Einschränkungen gemäß Unterabschnitt (b)(3) der Klausel "Rights in Technical Data – Noncommercial Items" in DFARS 252.227-7013 (Februar 2014) und FAR 52.227-19 (Dezember 2007).

Die hierin enthaltenen Daten beziehen sich auf ein kommerzielles Produkt und/oder einen kommerziellen Service (wie in FAR 2.101 definiert) und sind Eigentum von NetApp, Inc. Alle technischen Daten und die Computersoftware von NetApp, die unter diesem Vertrag bereitgestellt werden, sind gewerblicher Natur und wurden ausschließlich unter Verwendung privater Mittel entwickelt. Die US-Regierung besitzt eine nicht ausschließliche, nicht übertragbare, nicht unterlizenzierbare, weltweite, limitierte unwiderrufliche Lizenz zur Nutzung der Daten nur in Verbindung mit und zur Unterstützung des Vertrags der US-Regierung, unter dem die Daten bereitgestellt wurden. Sofern in den vorliegenden Bedingungen nicht anders angegeben, dürfen die Daten ohne vorherige schriftliche Genehmigung von NetApp, Inc. nicht verwendet, offengelegt, vervielfältigt, geändert, aufgeführt oder angezeigt werden. Die Lizenzrechte der US-Regierung für das US-Verteidigungsministerium sind auf die in DFARS-Klausel 252.227-7015(b) (Februar 2014) genannten Rechte beschränkt.

# **Markeninformationen**

NETAPP, das NETAPP Logo und die unter [http://www.netapp.com/TM](http://www.netapp.com/TM\) aufgeführten Marken sind Marken von NetApp, Inc. Andere Firmen und Produktnamen können Marken der jeweiligen Eigentümer sein.